## UNIVERSIDADE FEDERAL DE ITAJUBÁ PROGRAMA DE PÓS-GRADUAÇÃO EM ENGENHARIA DE ENERGIA

Estudo do dimensionamento e modelagem em CFD de um gaseificador de leito fluidizado borbulhante

Letícia de Oliveira Silva Della Colletta

Itajubá, maio de 2018

## UNIVERSIDADE FEDERAL DE ITAJUBÁ PROGRAMA DE PÓS-GRADUAÇÃO EM ENGENHARIA DE ENERGIA

Letícia de Oliveira Silva Della Colletta

### Estudo do dimensionamento e modelagem em CFD de um gaseificador de leito fluidizado borbulhante

Dissertação submetida ao Programa de Pós-Graduação em Engenharia de Energia como parte dos requisitos para obtenção do Título de Mestre em Ciências em Engenharia de Energia.

Área de concentração: Planejamento e gestão de sistemas energéticos

Orientador: Rubenildo Vieira Andrade

Co-orientador: Electo Eduardo Silva Lora

Maio de 2018

Itajubá

## UNIVERSIDADE FEDERAL DE ITAJUBÁ PROGRAMA DE PÓS-GRADUAÇÃO EM ENGENHARIA DE ENERGIA

Letícia de Oliveira Silva Della Colletta

## Estudo do dimensionamento e modelagem em CFD de um gaseificador de leito fluidizado borbulhante

Dissertação aprovada por banca examinadora em 9 de maio de 2018, conferindo ao autor o título de Mestre em Ciância em Engenharia de Energia.

#### Banca Examinadora:

Rubenildo Vieira Andrade Ramiro Gustavo Ramirez Camacho Diego Mauricio Yepes Maya Manuel García-Perez

Itajubá

2018

## Dedicatória

À minha família, meus pais, irmão e marido.

## Agradecimentos

A Deus por me dar força e determinação durante toda a realização deste trabalho.

Aos meus orientadores, Rubenildo Vieira Andrade e Electo Eduardo Silva Lora, pela orientação, auxílio, paciência, confiança e amizade.

Ao professor Ramiro Gustavo Ramirez Camacho pelo auxílio, orientação e apoio.

Ao amigo Diego Mauricio Yepes Maya, pelo auxilio no desenvolvimento deste trabalho com sua experiência e discussões.

Aos funcionários e técnicos da Universidade Federal de Itajubá, por toda a ajuda e solicitude.

Ao meu marido, pelo amor, compreensão e companhia todos os dias, principalmente nos mais difíceis.

Aos meus pais, Denise e Carlos, e ao meu irmão Lucas, pelo amor, apoio e incentivo.

À Universidade Federal de Itajubá e ao Programa de Pós-Graduação em Engenharia de Energia pelos recursos oferecidos.

À CAPES pelo suporte financeiro através do seu programa de bolsas de estudo.

## Resumo

Neste trabalho realizou-se o dimensionamento e modelagem de um gaseificador de leito fluidizado borbulhante de bancada para gaseificação de bagaço de cana-de-açúcar, utilizando ar como agente gaseificante. O dimensionamento do gaseificador, assim como das partes que o compõe, foi realizado com base em metodologias disponíveis na literatura. Após o dimensionamento foi gerada uma malha estruturada considerando o modelo simplificado em 2D. Com a malha obtida, foi realizada a modelagem em regime transiente do reator para a condição a frio, para a observação da fluidodinâmica do leito de material inerte e simulações a quente para com a introdução de reações que ocorrem na gaseificação. Para simular a fluidodinâmica de gaseificação no processo de modelagem, foram utilizadas ferramentas de fluidodinâmica computacional (*Computational Fluid Dynamics –* CFD). As simulações a frio foram realizadas para uma faixa de velocidade de entrada variando de 0,01 a 10 m/s, com estas simulações foi possível observar a fluidização do leito de material inerte, chegando a uma velocidade de mínima fluidização de 0,134 m/s, como mostrado pela equação de Kunii e Levenspiel. As simulações a quente foram realizadas com um leito de biomassa, mantendo duas fases na modelagem, para razão estequiométrica de 0,3, os resultados mostram um gás de poder calorífico de  $3,03 \text{ MJ/m}^3$ , próximo aos valores encontrados na literatura.

Palavras-chave: Gaseificação, dimensionamento, modelagem.

## Abstract

This study presents the design and modeling of a bubbling fluidized bed gasifier for the gasification of sugarcane bagasse, considering air as the gasification agent. Metodologies found in the literature where used for the design of this type of reactor, different methodologies were applied in order to design the gasifier as well as its component parts. After the design, an unstructured mesh was generated aiming a 2D simplified model. With the obtained mesh, a transient modeling of the reactor was performed for a cold condition in order to observe the fluid dynamics of the inert bed material. To simulate the fluid dynamics of gasification in the modeling, it was used the Computational Fluid Dynamics (CFD) tools. The simulations in cold conditions were carried out to a inlet velocity range of 0,01 to 10 m/s. Within this simulations it was possible to observe the inert bed fluidization, leading to a minimum fluidization velocity of 0,134 m/s, as suggested by Kunii & Levenspiel equation. The simulations with combustion were developed with a biomass bed, in order to maintain two phases, for a stoichometric ratio of 0,3. The results show a gas with  $3,03 \text{ MJ/m}^3$  high heating value, close to the values found in the literature.

Key words: Gasification, design, modeling.

# Lista de figuras

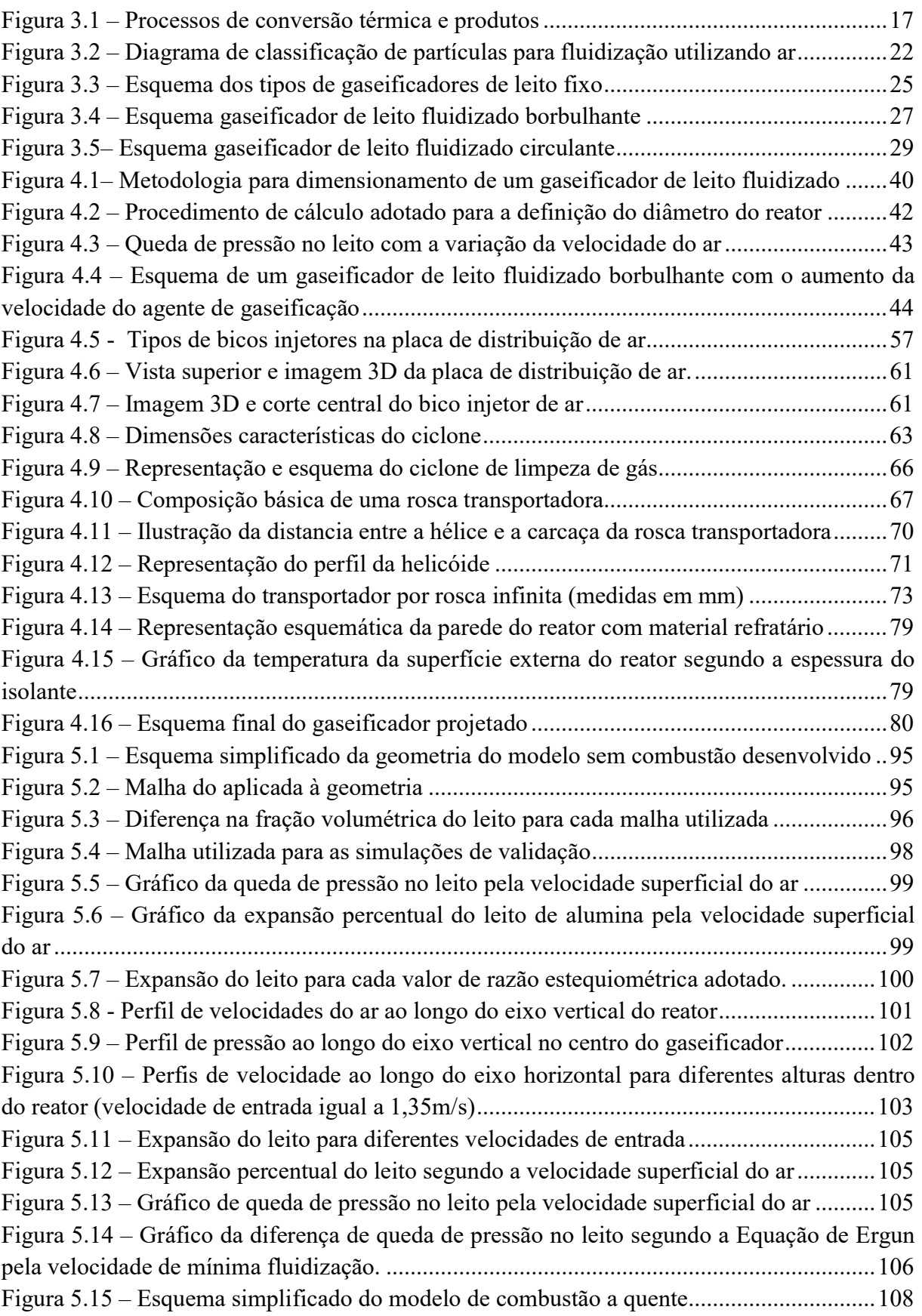

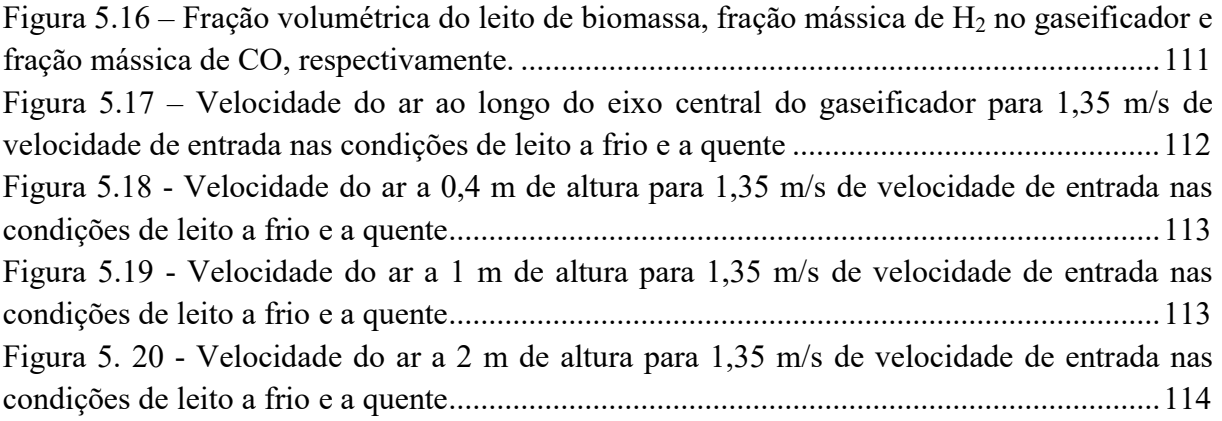

## Lista de tabelas

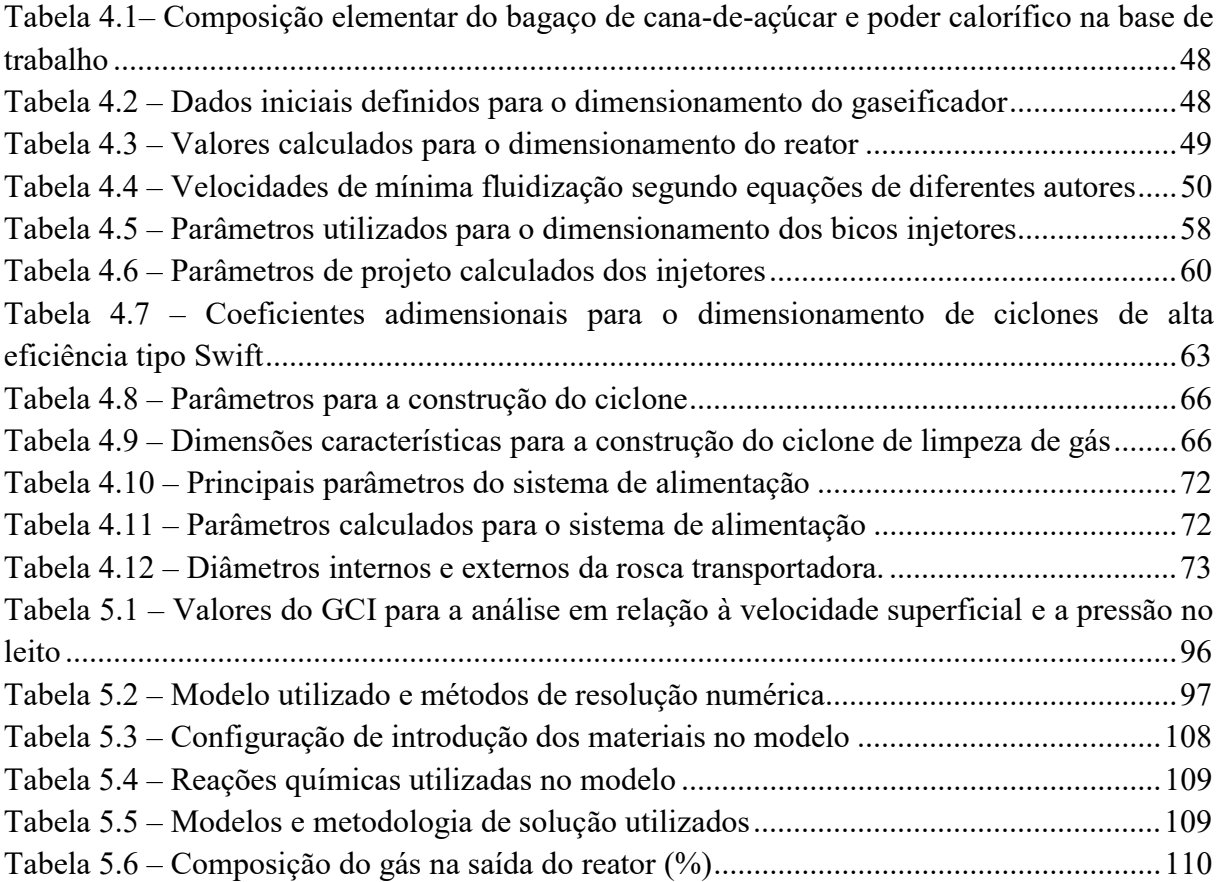

# Lista de abreviaturas e siglas

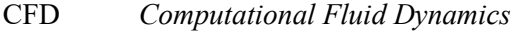

CM Malha grossa (Coarse mesh)

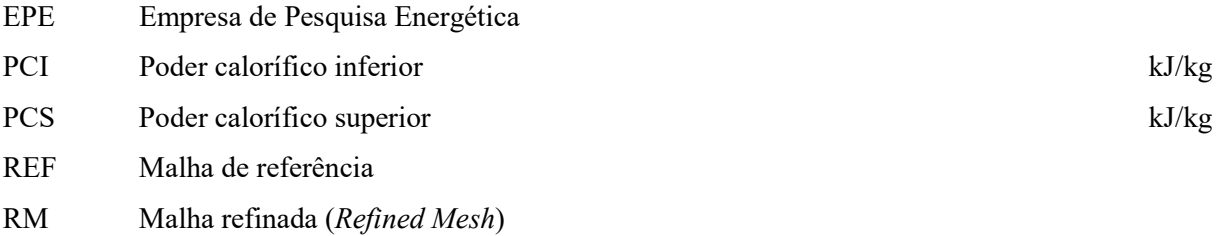

## Lista de símbolos

#### Letras latinas

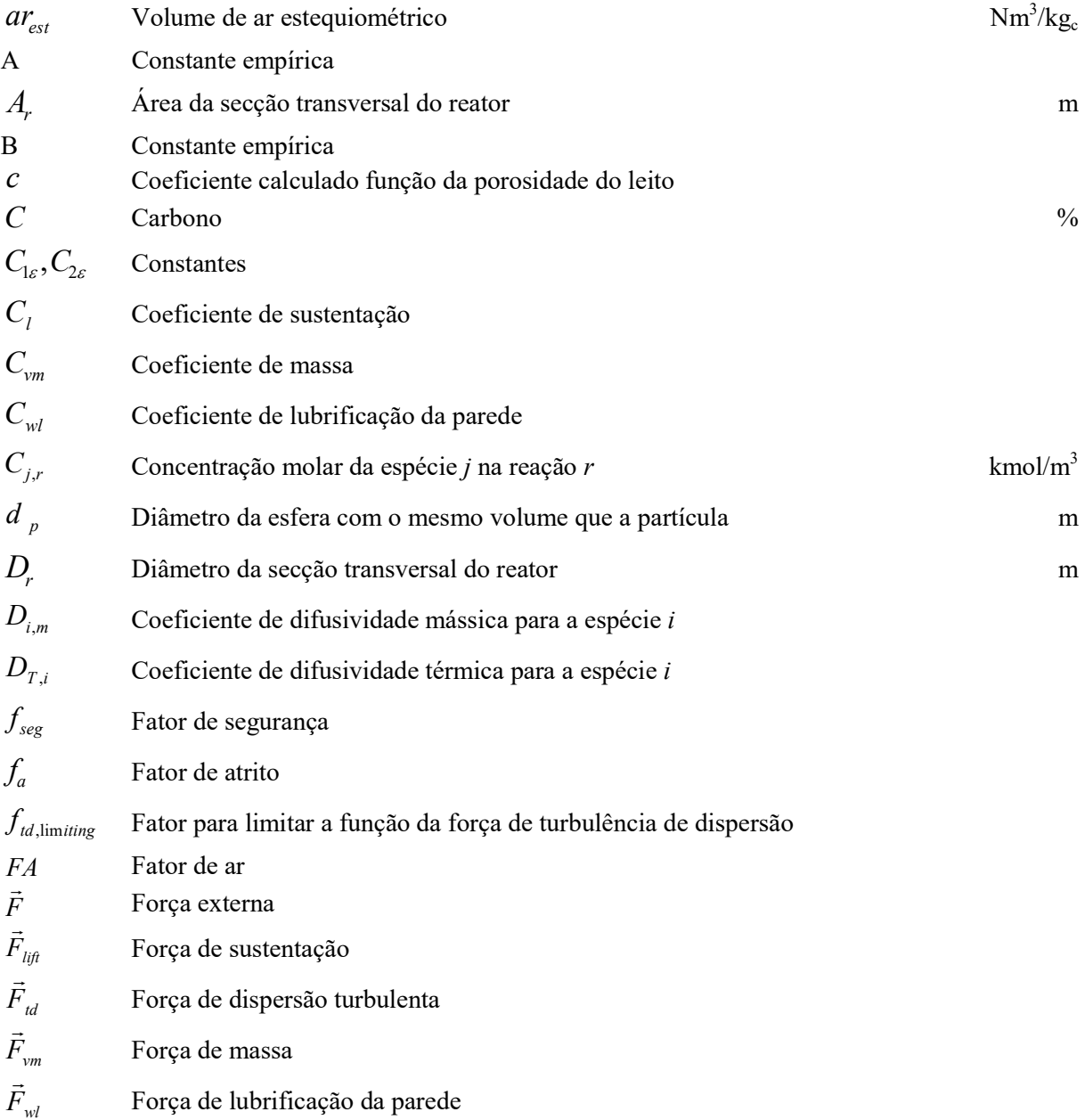

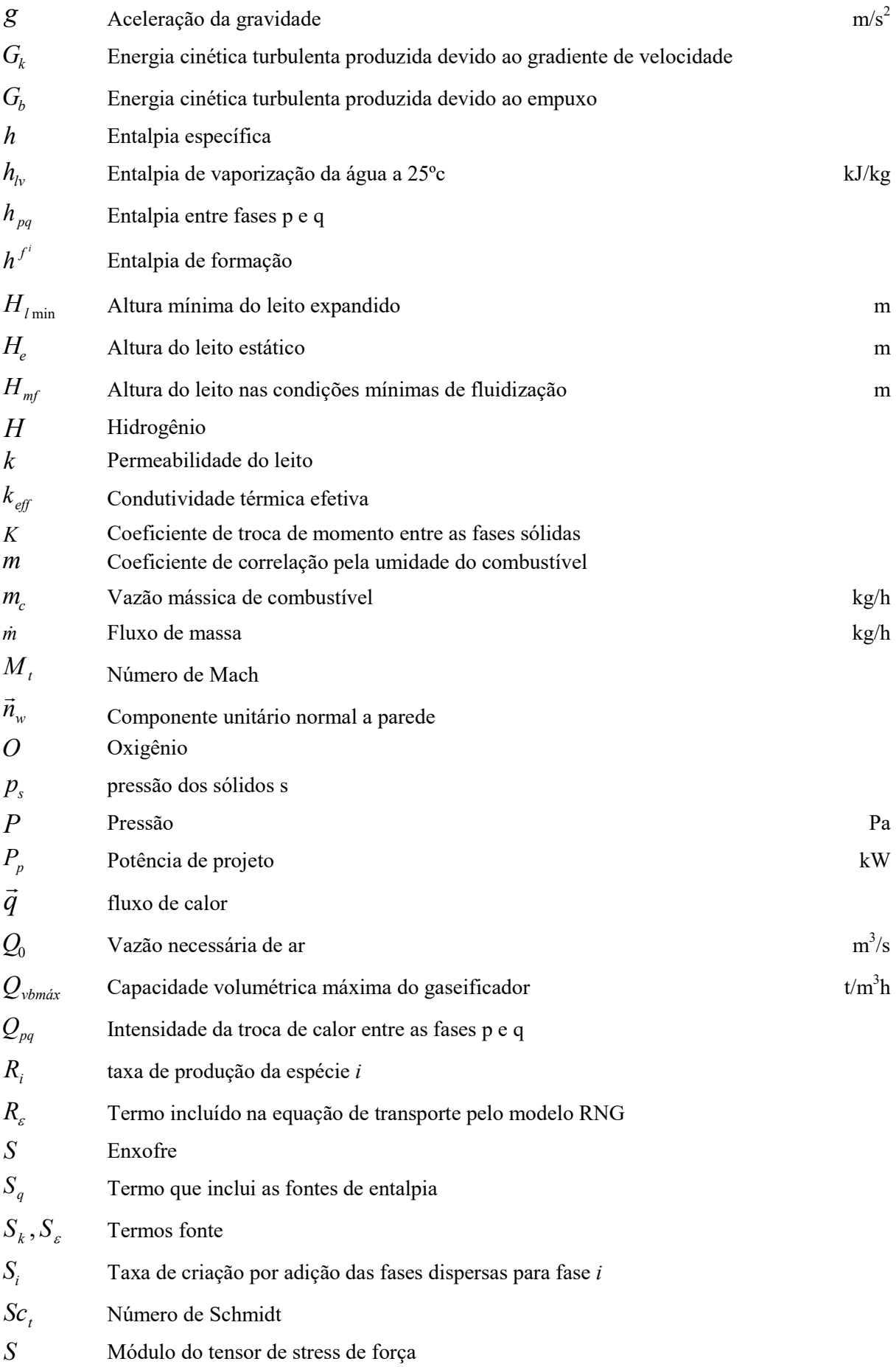

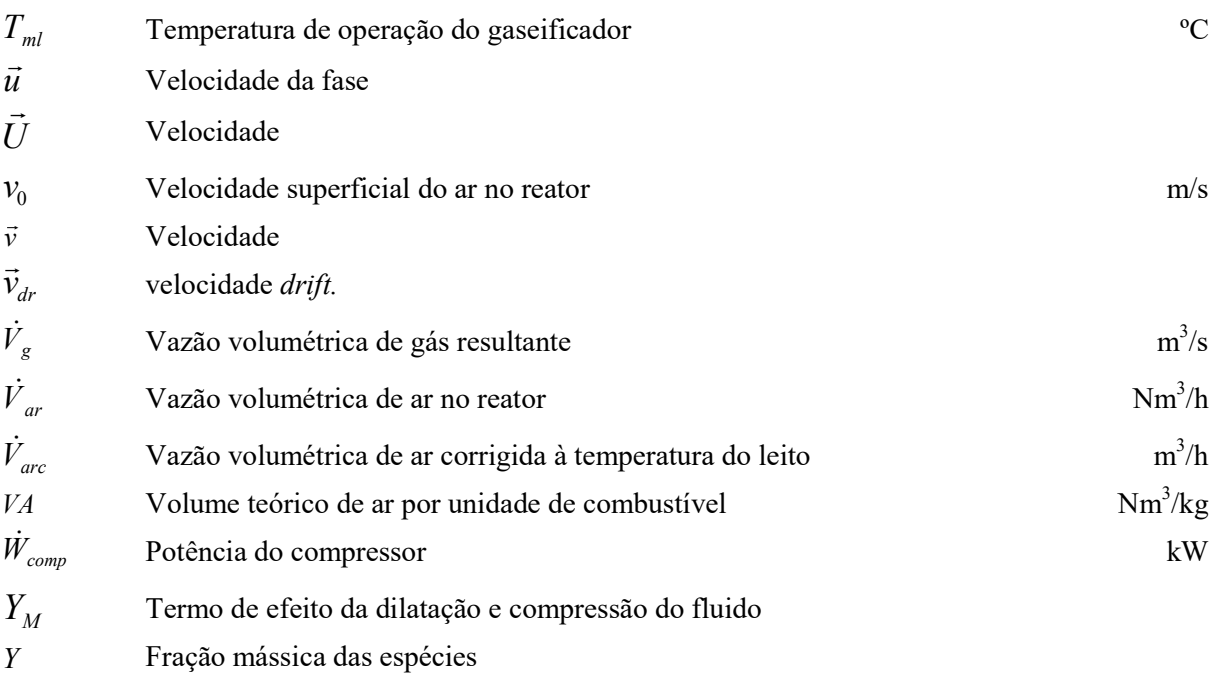

#### Letras gregas

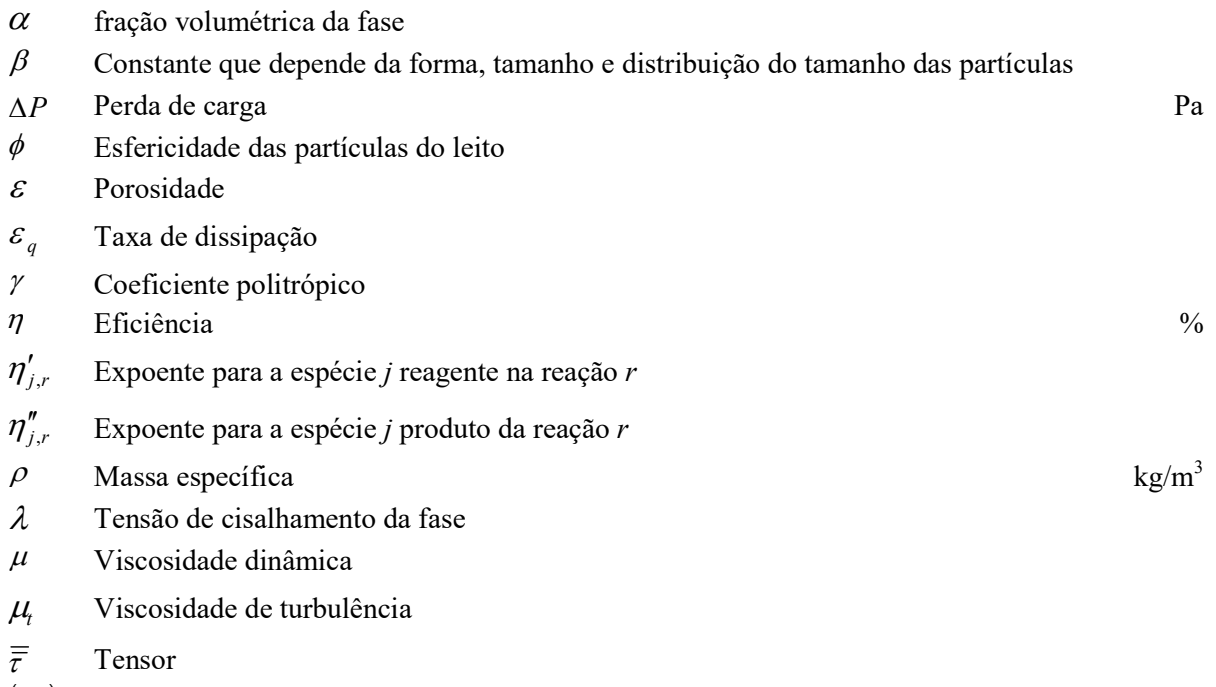

 $\left( \tau_{ij}^{} \right)_{\rm eff}^{}$  Tensor de estresse

#### Sobrescritos

 $t$  Base de trabalho

#### Subscritos

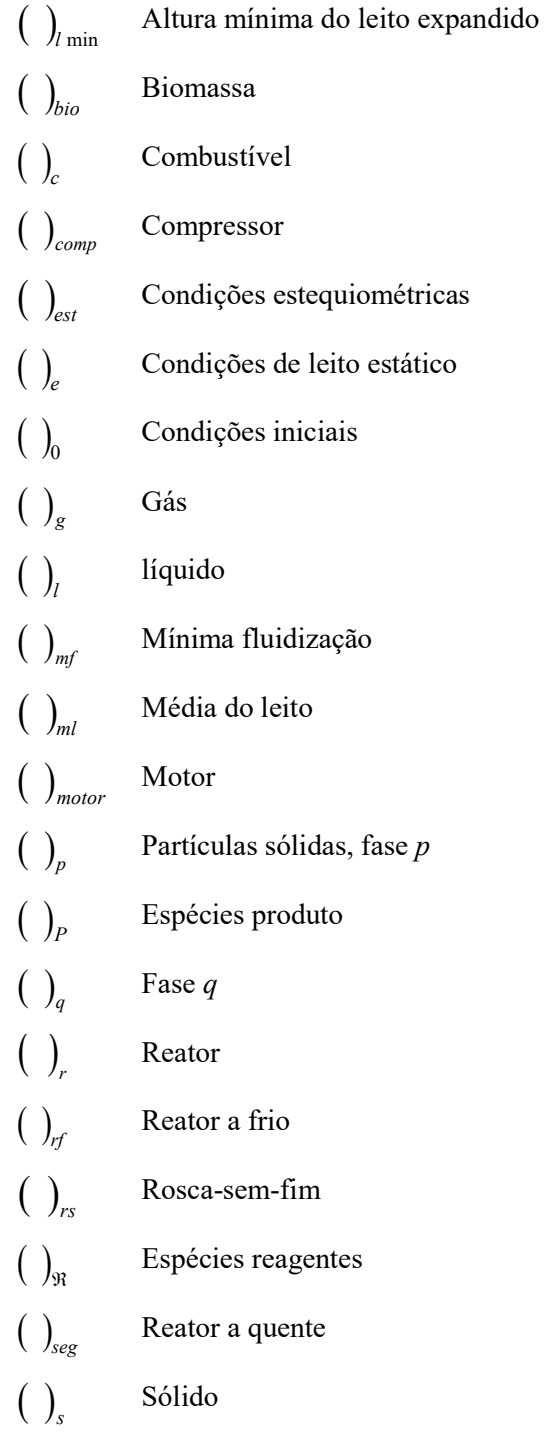

## Sumário

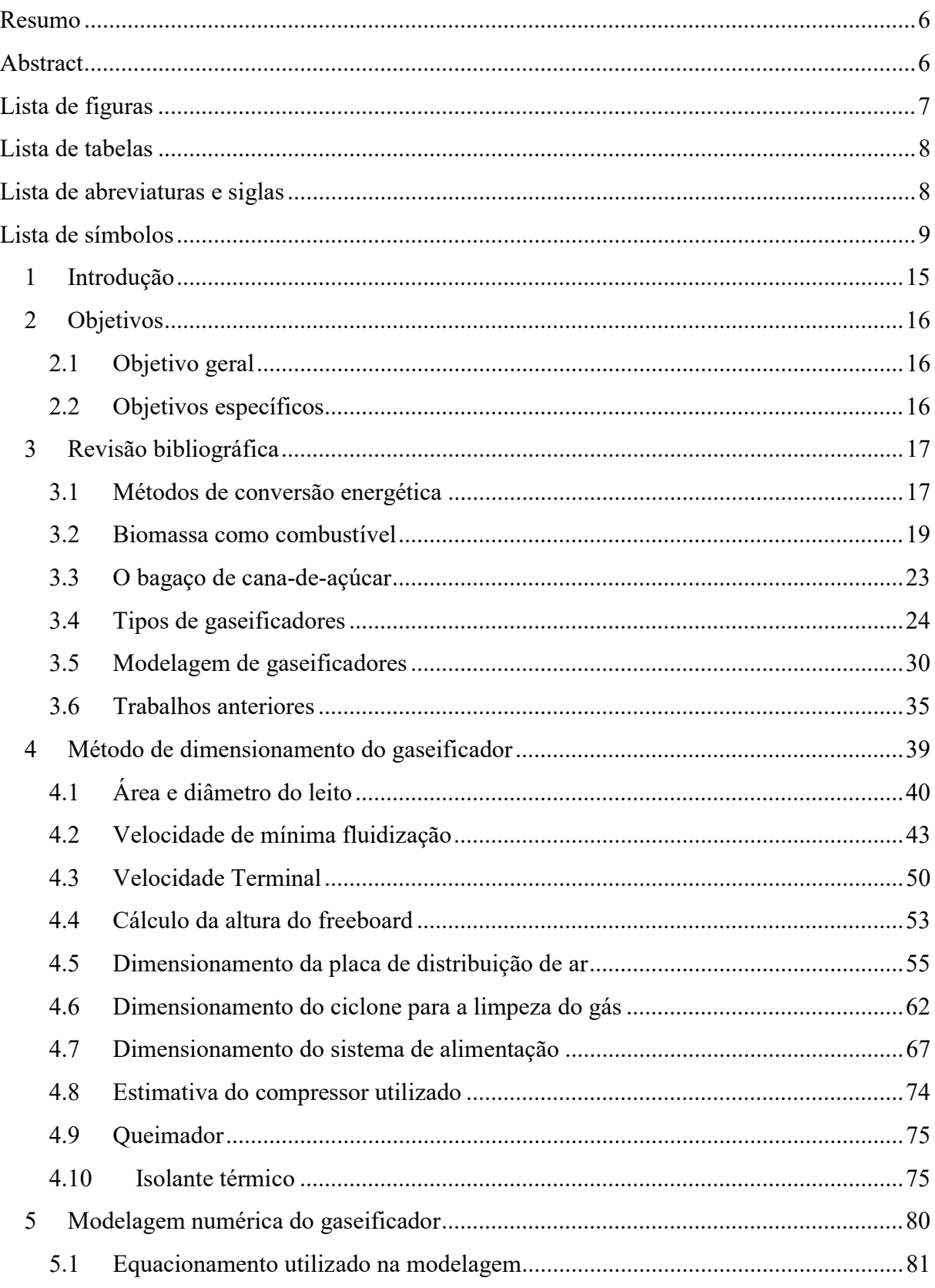

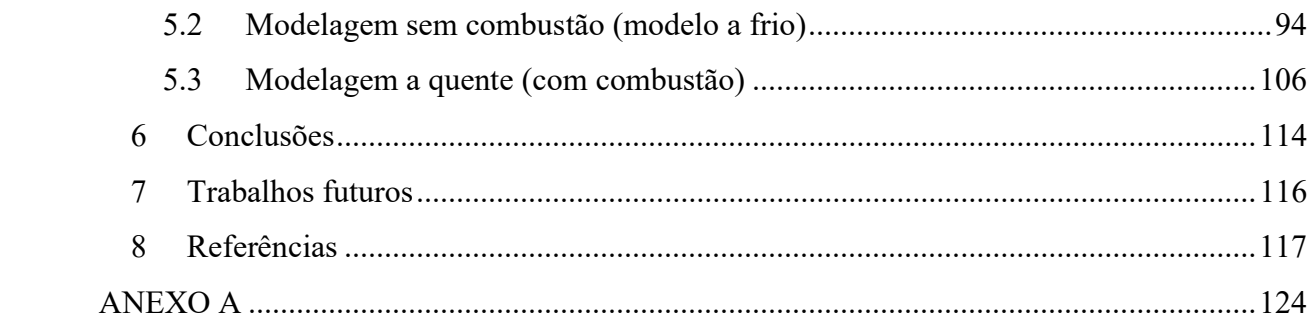

## 1 Introdução

Com a crescente demanda de energia e em um cenário de aquecimento global, é necessária a redução do consumo de combustíveis fósseis e o aumento de pesquisas de novas fontes de energia renovável.

O processo de gaseificação é uma técnica que data do século XVII (MILLER, 2005), desenvolvido em princípio para a produção de um gás combustível utilizado na iluminação de vias públicas e residências. Inicialmente produzido a partir do carvão, com pesquisas sobre a gaseificação de lenha e da utilização de gases resultantes da carbonização da madeira (KAUPP; GOSS, 1981). Este gás continha 50% de hidrogênio, com 3 a 6% de monóxido de carbono e o restante sendo gás carbônico e metano (BREAULT, 2010). Processo considerado uma forma mais eficiente para fins como iluminação, aquecimento e cocção que a queima direta de combustíveis sólidos e líquidos (CARDOSO, 2013).

A biomassa é observada como uma fonte alternativa de energia de grande potencial, pois pode ser utilizada para a produção de diversos tipos de combustíveis nas formas sólida, líquida e gasosa, além da própria biomassa servir de combustível através de queima direta (GOLDEMBERG, 2009). Segundo a (EPE, 2014), esta tem grande potencial para geração de energia de forma descentralizada, uma vez que uma das maiores barreiras econômicas é o custo de transporte, estoque e tratamento, que reflete nos custos dos combustíveis resultantes. Em 2014, no Brasil, capacidade instalada de geração de eletricidade a partir da biomassa foi de 12.341 MW, com 80% referente ao bagaço de cana-de-açúcar (EPE, 2015), que pode ser comparado ao consumo de aproximadamente 42,5 milhões de habitantes.

Nestes termos a gaseificação se mostra como uma opção que, além de utilizar biomassa de maneira mais eficiente para produção de energia, também pode ser a solução para a utilização de resíduos gerados em diversos setores, como sucroalcooleiro, rejeitos de madeira, podas, restos de colheitas, cascas de arroz etc. (MCKENDRY, 2002a). No ano de 2013, 56% da biomassa utilizada no Brasil foi residual (EPE, 2014).

Com o auxílio da tecnologia atual é possível simular as reações químicas e fluidodinâmicas que ocorrem em um gaseificador sem a necessidade de construção, reduzindo custos e tempo na realização de pesquisas. A utilização de CFD (Computational Fluid Dynamics) para modelagem de reações fluidodinâmicas vem sendo utilizada desde o fim da

década de 1950, com o aumento da capacidade computacional e redução dos custos essa aplicação se tornou cada vez mais utilizada, capacitando a utilização de diversos modelos para a predição de fenômenos físico-químicos (ANDERSON et al., 2009).

Para o desenvolvimento das técnicas de gaseificação e da otimização de gaseificadores são utilizados modelos matemáticos. Estes modelos podem prever a composição, velocidade de saída, temperatura, entre outros parâmetros do gás resultante da gaseificação, também se pode analisar as reações que ocorrem dentro do gaseificador, o perfil de temperatura, a formação de cinzas e alcatrão entre outros fatores importantes, com a possibilidade da variação das condições iniciais para análise das condições com melhores resultados.

Neste trabalho foi realizado o projeto preliminar de um gaseificador de leito fluidizado borbulhante para a geração de 10 MW de energia elétrica e, a partir do dimensionamento, foi feita a modelagem em CFD do gaseificador para a condição a frio e a quente. Utilizou-se o software ANSYS Fluent 17.2® para o desenvolvimento do modelo e realização das simulações.

O gaseificador projetado foi avaliado a partir de sua modelagem. A partir simulações a frio, realizadas para uma faixa de velocidade de entrada variando de 0,01 a 10 m/s, a velocidade de mínima fluidização foi definida como 0,134 m/s, como calculado pela equação de Kunii e Levenspiel. A velocidade terminal a partir das simulações foi de 1,63 m/s, enquanto a velocidade de arraste foi de 0,7 m/s.

As simulações a quente foram realizadas com um leito de biomassa para razão estequiométrica de 0,3, os resultados mostram um gás de poder calorífico de 3,03 MJ/m<sup>3</sup>, próximo aos valores encontrados na literatura.

## 2 Objetivos

#### 2.1 Objetivo geral

Projeto e modelagem de um gaseificador de leito fluidizado borbulhante.

### 2.2 Objetivos específicos

- Dimensionamento do gaseificador, com base em variáveis de projeto pré-definidas.
- Estudo da ferramenta para a modelagem e simulação do escoamento.
- Modelagem a frio do gaseificador.
- Análise de comportamento com diferentes velocidades de entrada no gaseificador.
- Modelagem a quente do gaseificador
- Análise dos resultados e comparação com os resultados disponíveis na literatura.

## 3 Revisão bibliográfica

#### 3.1 Métodos de conversão energética de biomassa

Segundo Bridgwater (1994), Existem quatro métodos termoquímicos principais para conversão energética de biomassa em energia, são eles: combustão, liquefação, gaseificação, pirólise e torrefação. A escolha do método para conversão depende do tipo de biomassa escolhido e da viabilidade econômica do projeto.

A escolha do método de conversão depende, além da viabilidade técnica e econômica, dos produtos desejados. Existem diversos subprodutos que podem ser obtidos a partir destes processos, como demonstrado na Figura 3.1.

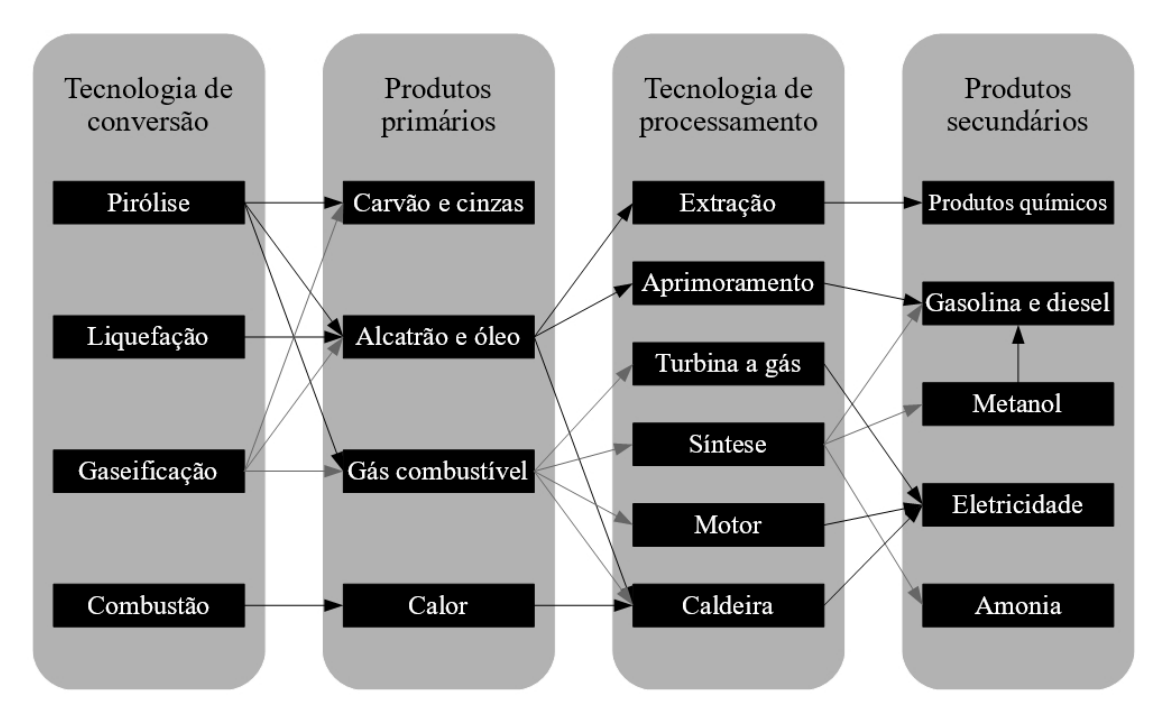

Figura 3.1 – Processos de conversão térmica e produtos (Fonte: Adaptado de BRIDGWATER, 1994)

#### Combustão

A combustão é um processo de oxidação exotérmico que ocorre a altas temperaturas, utiliza um combustível e um comburente, ocorrendo em alta velocidade, com intensa liberação de calor e luz (TURNS, 2000).

Na combustão a quantidade de oxidante utilizado no processo é igual ou superior à quantidade necessária pra queima de todo combustível.

A combustão direta é um método amplamente empregado para obtenção de energia devido ao seu baixo custo e maior simplicidade, apesar disso a eficiência líquida da produção de energia a partir da biomassa fica na faixa de 20 a 40%, valores inferiores a outras metodologias como gaseificação e pirólise (MCKENDRY, 2002b).

#### Pirólise

Pirólise é uma degradação termoquímica da biomassa que ocorre na ausência de oxidante, dessa forma é necessária a introdução de calor ao sistema. É um processo endotérmico, que possibilita a transformação da biomassa em combustíveis nas fases sólida, gasosa ou líquida (que considera os gases condensáveis da fração gasosa) (LORA et al., 2012).

#### Gaseificação

A gaseificação tem por objetivo a transformação de um sólido ou líquido em um gás combustível ou em um insumo que pode ser utilizado para produção de energia a partir de sua queima ou para a síntese de produtos químicos de valor comercial (BASU, 2013).

A transformação ocorre a partir de um combustível composto por carbono em um gás combustível através um processo de degradação termoquímica da biomassa. Neste processo ocorre a oxidação parcial do combustível, com o objetivo da transformação da máxima quantidade de carbono e hidrogênio em monóxido de carbono (CO), hidrogênio (H2) e metano (CH4), como é demonstrado nas Equações 3.1 a 3.7 (BASU, 2013).

As reações de gaseificação ocorrem em altas temperaturas (entre 500 e 1400°C) e em uma escala de pressão que varia da pressão atmosférica a 33 bar. Algumas destas reações (Equações 3.3 a 3.7) são endotérmicas, sendo necessária a introdução de calor no sistema ou,

na maior parte dos casos, a utilização de parte do calor da combustão. Assim, ao contrário da pirólise, é necessária a introdução do agente de gaseificação (contendo ar, vapor e/ou oxigênio) para que ocorra a gaseificação. Diferente da combustão completa, esta ocorre em condições abaixo das condições estequiométricas, com relações de ar que variam entre 0,2 a 0,4 (QUAAK; KNOEF; STASSEN, 1998).

Na gaseificação as principais reações heterogêneas de oxidação e redução que ocorrem estão descritas nas equações de 3.1 a 3.7 (CASTRO, 2009).

$$
C + O_2 \rightarrow CO_2 + 401,9 \left[ \frac{kJ}{kmol} \right] \tag{3.1}
$$

$$
H + \frac{1}{2}O_2 \rightarrow H_2O + 241,\left[\frac{kJ}{kmol}\right]
$$
\n(3.2)

$$
C + CO_2 \rightarrow 2CO - 164, 9\left[\frac{kJ}{kmol}\right]
$$
 (3.3)

$$
C + H_2O \rightarrow CO + H_2 - 164,9 \left[ \frac{kJ}{kmol} \right]
$$
 (3.4)

$$
C + H_2 \rightarrow CO + H_2O - 42,3\left[\frac{kJ}{kmol}\right]
$$
 (3.5)

$$
C + 2H_2 \rightarrow CH_4 + 59,9 \left[ \frac{kJ}{kmol} \right]
$$
 (3.6)

$$
C + 2H_2 \to CH_4 + H_2O + 205,\mathcal{9} \left[ \frac{kJ}{kmol} \right] \tag{3.7}
$$

#### 3.2 Biomassa como combustível

Segundo a Diretiva de Fontes de Energia Renovável (2009/28/EC) biomassa é definida como a fração biodegradável de produtos e resíduos de origem biológica da agricultura (incluindo substancias vegetais e animais), silvicultura e produções relacionadas, incluindo pesca e aqüicultura, assim como a fração biodegradável de resíduos sólidos municipais e industriais. Também pode ser definida como "todo material de origem orgânica animal ou vegetal, resultante direta ou indiretamente da fotossíntese, cuja energia armazenada pode ser convertida em calor, eletricidade e combustíveis líquidos e gasosos por meio de processos termoquímicos ou biológicos" (ANDRADE & LORA, 2013).

A utilização de biomassa para produção de energia tem se mostrado como uma opção para a substituição de combustíveis fósseis, pois, além de ser sustentável com emissões de carbono reduzidas, está distribuída por todo o mundo em diversas formas. Entretanto ainda existem diversas barreiras para esta utilização em larga escala, Asadullah (2014) apresenta os maiores problemas na utilização de biomassa para produção de energia a partir da gaseificação, entre eles estão a coleta, armazenamento, transporte e tratamentos necessários para adequar a biomassa ao gaseificador a ser utilizado, além dos problemas relacionados à necessidade de limpeza do gás resultante, para se adequar ao maquinário utilizado para produção de energia elétrica.

Outro ponto a ser observado é a heterogeneidade da biomassa como um todo, tanto em relação à composição elementar quanto à distribuição granulométrica. Toda biomassa é composta basicamente por carbono, oxigênio e hidrogênio, com menores concentrações de outros elementos como enxofre, nitrogênio, entre outros (QUAAK et al., 1998), variando dependendo do tipo de biomassa. A composição elementar influencia diretamente no poder calorífico da biomassa e na composição do gás resultante da gaseificação.

Quanto ao tipo de biomassa utilizada, existem algumas características que devem ser consideradas tanto para a escolha do tipo de reator a ser utilizado quanto aos tratamentos necessários antes e depois do processo. As características principais são granulometria, umidade e cinzas.

#### 3.2.1 Granulometria

A granulometria do material irá influenciar na escolha do tipo de gaseificador onde este será inserido. Materiais de granulometria muito heterogênea exigem processos de separação ou moagem para sua homogeneização. Gaseificadores de leito fixo comportam materiais de maior granulometria (entre 10 e 100mm), materiais muito finos podem acarretar em leitos muito densos, dificultando a passagem do agente gasificante pelo leito e impossibilitando a combustão; já gaseificadores de leito fluidizado utilizam biomassas de menor granulometria (menores que 5mm), grânulos maiores impossibilitam a fluidização do leito. Em um gaseificador de leito fluidizado, o combustível compõe a menor fração dentro do leito, de 1 a 3%, portanto sua distribuição granulométrica tem pouca influencia no funcionamento do reator. Apenas combustíveis com alta produção de cinzas tem suas características consideradas para a escolha do material do leito, no tamanho e na composição (BASU, 2006).

Geldart (1973) analisa a fluidização materiais fazendo uma classificação em quatro grupos, que dependem do tamanho e densidade das partículas:

- Grupo A: Partículas de pequeno tamanho médio e/ou baixa densidade (menor que 1,4  $g/cm<sup>3</sup>$ ). Esse tipo de partícula é de fácil fluidização, o leito expande consideravelmente antes do aparecimento de bolhas, com alta troca entre o gás interior à bolha e o exterior.
- Grupo B: Contém a maioria dos materiais apresentando tamanho de 40  $\mu$ m <  $dp \le 500 \mu m$  e massa específica de 1,4 g/cm<sup>3</sup>  $\le$  Ps  $\le$  4 g/cm<sup>3</sup>, apresentando a areia como exemplo. Diferentemente do Grupo A neste grupo as bolhas só começam a aparecer em velocidades iguais ou superiores à velocidade de mínima fluidização. Ainda é um material de boa fluidização.
- Grupo C: Este grupo apresenta materiais coesivos de qualquer espécie. Devido à alta coesão entre as partículas são materiais de difícil fluidização. A fluidização é possível utilizando-se mecanismos para, de alguma forma, separar estas partículas como agitadores mecânicos, ou através da adição de sílica extremamente fina.
- Grupo D: São partículas de alta densidade e/ou tamanhos maiores, portanto de difícil fluidização. São necessárias velocidades muito altas para a fluidização e a mistura de sólidos é relativamente baixa, fazendo com que a troca entre o agente de fluidização e o gás no interior das bolhas seja baixa.

A Figura 3.2 apresenta a classificação para os quatro grupos.

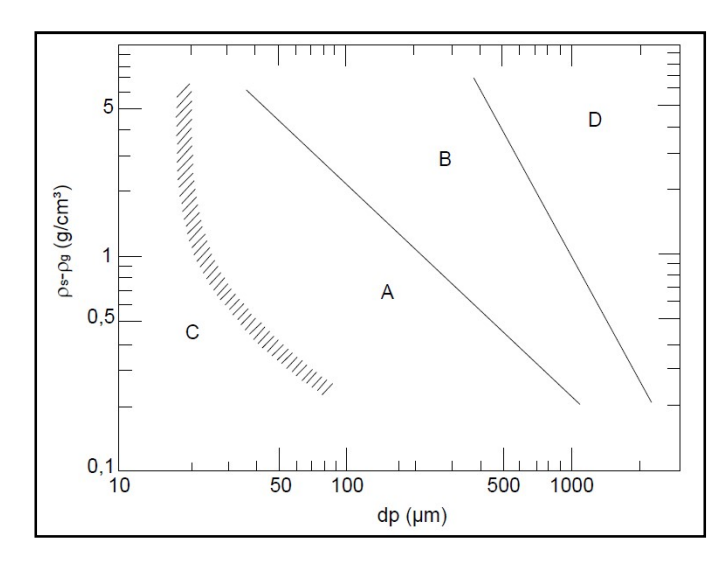

Figura 3.2 – Diagrama de classificação de partículas para fluidização utilizando ar (Fonte: GELDARD (1973) apud ANDRADE, 2007)

#### 3.2.2 Umidade

A umidade contida na biomassa e as cinzas produzidas por ela são um ponto de atenção quando se trata da gaseificação. Cada quilograma de água requer aproximadamente 2260 kJ para vaporizá-la, dessa forma, para quantidades elevadas de umidade se faz necessária a secagem da biomassa, para que os valores de umidade fiquem entre 10 e 15% antes de entrar no reator, mais recomendados para gaseificação (RUIZ et al., 2013).

#### 3.2.3 Cinzas

As cinzas são a parte inorgânica de um combustível sólido, equivalem à quantidade de material resultante da queima completa de um sólido, sendo em sua maioria compostos quimicamente inertes. As cinzas produzidas são consideradas tanto em relação à quantidade para disposição quanto ao tipo e composição das cinzas geradas. Uma alta quantidade de cinzas equivale a um menor poder calorífico do material e gera um problema na disposição final destes resíduos.

A composição e estrutura das cinzas determina sua reatividade. A presença de óxidos metálicos como CaO, MgO,  $Fe<sub>x</sub>O<sub>y</sub>$ , entre outros possui função catalítica, o que pode ser um benefício, aumentando a velocidade de conversão das espécies, ou pode trazer problemas, como uma a lenta combustão sem chama. A presença de cloretos na biomassa pode promover o aparecimento de metais alcalinos, o que, principalmente a altas temperaturas, pode gerar compostos de fácil fusão (SIEDLECKI et al., 2011), gerando aglomeração das cinzas no leito.

### 3.3 O bagaço de cana-de-açúcar

Desde o início da história do Brasil a produção de cana-de-açúcar tem se apresentado como um dos principais cultivos nacionais. A partir da década de 1970, com a crise do petróleo e a criação do programa ProAlcool houve um aumento da produção e da área plantada de cana-de-açúcar que atualmente ocupa mais de 9 milhões de hectares o que equivale a aproximadamente 2,5% da área arável do país. A região de maior produção no país é a sudeste, seguida pela região nordeste e centro-oeste (CONAB, 2015).

Com um aumento na produção de cana, para a produção de açúcar e álcool também houve um aumento exponencial nos resíduos gerados por sua produção. Destacam-se como principais resíduos da indústria sucroalcooleira o bagaço de cana, torta de filtro e a vinhaça. Estimasse que 30% da matéria prima destas indústrias são descartadas como resíduos (HOJO et al., 2012).

O bagaço equivale a 28% da cana-de-açúcar que entra na produção de etanol. Em termos energéticos o bagaço representa 49,5% da cana, o etanol 43,2% e o vinhoto 7,3%. Grande parte do bagaço ainda é utilizada na própria usina para a produção de vapor de baixa pressão através da combustão (ANEEL, 2002). O bagaço é utilizado em ciclo combinado, geralmente ciclo Rankine, em uma turbina, com baixa produção de eletricidade (20-30 kWh/ton de cana), alto consumo de vapor (10-25 kg/kW) e pouco bagaço excedente (ARTEAGA-PÉREZ et al., 2014). Ainda que a queima do bagaço se justifique por sua praticidade, é uma prática ineficiente e destrutiva (MIRANDA, 2009).

O bagaço de cana-de-açúcar é um material de elevada porosidade e coesividade, de baixa massa específica, é um tipo de biomassa chamada polidispersa (PÉREZ, 2016; MARINELLI & CARSON, 1992). Segundo o sistema de classificação de sólidos a granel, o bagaço de cana-deaçúcar é de classificação H36WXZ, representando um material irregular, fibroso, encordado, muito leve, que se enovela com facilidade, resistindo a separação, e é peguento com ângulo de repouso maior que 45°(BRASIL, 1985).

 Essas características intrínsecas ao bagaço resultam em uma grande tendência a formação de arcos ou pontes na alimentação do reator utilizando de silos tradicionais (PÉREZ, 2016; MARINELLI & CARSON, 1992).

### 3.4 Tipos de gaseificadores

O gaseificador é, por definição, um reator onde ocorre a combustão incompleta de materiais para a produção de um gás combustível que pode ser utilizado em diversas situações e ser mais versátil que a própria biomassa devido a uma maior facilidade de transporte e de utilização além da queima direta.

Segundo Belgiorno et al. (2003) os gaseificadores podem ser divididos em três grupos principais: de leito fixo, de leito fluidizado e configurações mistas. Estes gaseificadores podem ser subdivididos em leito fixo co-corrente, leito fixo contra corrente, leito fixo de fluxo cruzado, leito fluidizado borbulhante e leito fluidizado circulante.

#### 3.4.1 Gaseificadores de leito fixo

Para as definições dos gaseificadores de leito fixo é considerada a forma como as correntes de combustível se comportam em relação às correntes do agente de gaseificação. Em gaseificadores de leito fixo, a biomassa se move por ação da gravidade através do reator, conforme é feita a queima da matéria, por isso também é chamado por alguns autores de gaseificador de leito móvel (KUNII & LEVENSPIEL, 1991). Este tipo de gaseificador é usualmente utilizado para gaseificação de sólidos de maior granulometria (10-100 mm).

Como pode ser observado na Figura 3.3, os reatores de leito fixo podem ser classificados como contra-corrente, co-corrente e de fluxo cruzado, sendo a classificação dependente da direção dos fluxos de combustível e de agente de gaseificação dentro do gaseificador (STREZOV & EVANS, 2015).

Nos gaseificadores do tipo co-corrente o fluxo de combustível segue a mesma direção do fluxo de ar até chegar à saída do gás. Já no esquema contra corrente os fluxos de ar e combustível são contrários, sendo o fluxo de ar ascendente e o fluxo de combustível descendente. Nos gaseificadores de fluxo cruzado os fluxos de ar e combustível também são contrários, sendo que se diferencia dos gaseificadores contra-corrente pela localização da saída do gás resultante da combustão, que fica na mesma direção do ponto de entrada de ar, fazendo com que o agente de gaseificação atravesse todo o reator com conseqüente produção de gás.

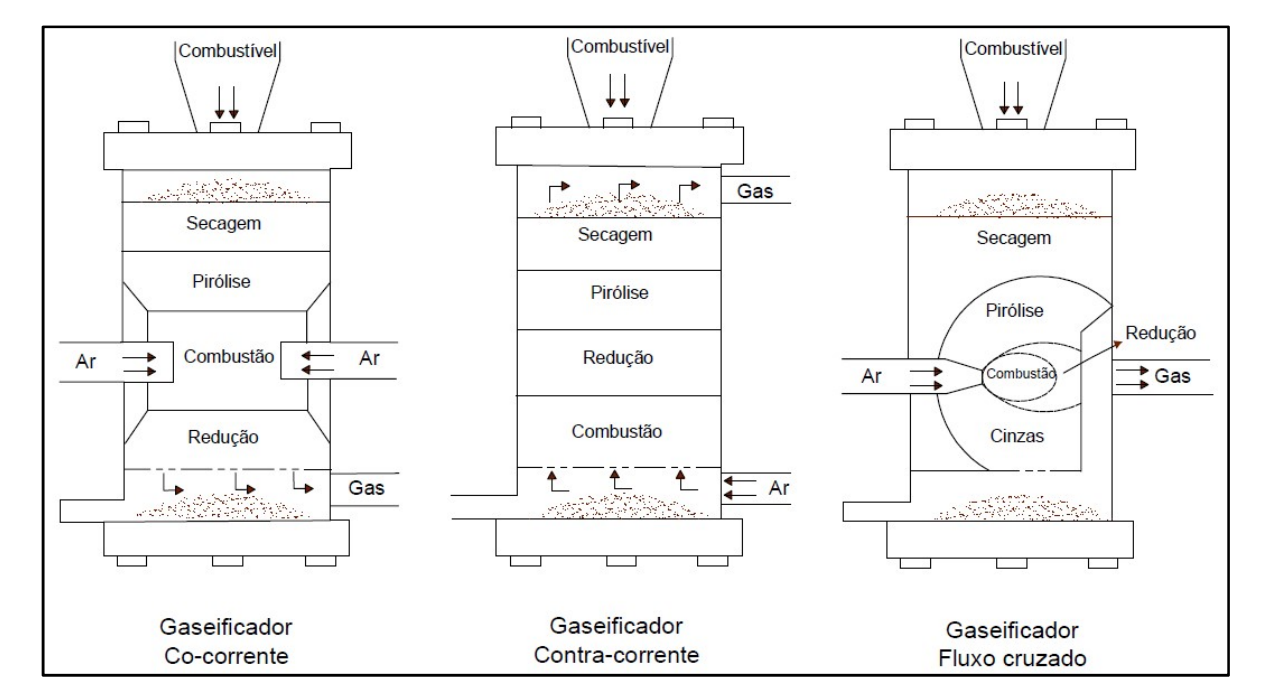

Figura 3.3 – Esquema dos tipos de gaseificadores de leito fixo

Nestes gaseificadores se formam quatro zonas de reação: zona de secagem, zona de combustão, zona de pirólise e zona de redução. Estas zonas, assim como a classificação dos reatores, dependem do ponto onde é introduzido o agente de gaseificação e do qual se retira o gás resultante. A zona de combustão se localiza no ponto onde é introduzido o agente de gaseificação, sendo o local com maior concentração de oxidante, com o consumo deste oxidante são geradas as zonas de redução e de pirólise ao redor da zona de combustão, onde se localizam as maiores temperaturas, mas menor concentração de oxidante para a queima. A zona de secagem é a zona mais distante à zona de combustão, onde as temperaturas são menores, causando apenas a redução na umidade dos materiais, processo muito importante para melhor queima do combustível utilizado. São gaseificadores de menor complexidade em relação à construção (BASU, 2013).

#### 3.4.2 Gaseificadores de leito fluidizado

Os gaseificadores de leito fluidizado são formados, basicamente, por um tubo vertical, com um distribuidor de ar em sua base, por onde será introduzido o agente de gaseificação, e saída de gás por uma tubulação localizada no topo. Acima do distribuidor de ar fica um leito formado por material sólido granular e é o ponto onde será introduzido o combustível. A saída de gás fica no topo e, geralmente, são utilizados ciclones para a redução de particulados no gás de saída. O funcionamento básico de um gaseificador de leito fluidizado, como aquele apresentado na Figura 3.4, é a introdução de um agente de gaseificação no reator com determinada velocidade, de forma a manter as partículas de combustível e do seu leito em suspensão, sem que haja o arraste destas partículas (GÓMEZ, 1996; WESTER & WAMMES, 1992).

O princípio da fluidização, descrito por Kunii & Levenspiel (1991), se inicia no instante que o peso efetivo das partículas do leito se iguala à força de arraste do gás em movimento. Para um conjunto de partículas, a velocidade superficial do gás deve ser tal que a velocidade superficial real do gás nos limites das partículas seja suficiente para causar a suspensão do conjunto (GIBILARO, 2011).

O leito do gaseificador é composto por um material granular que varia de 0,1 a 1 mm dependendo do tipo de gaseificador. A escolha do material utilizado para o leito depende do tipo de biomassa, da finalidade do gás de síntese e de uma análise econômica das opções (GELDART, 1973). Para materiais com baixa quantidade de cinzas utiliza-se areia (fina ou grossa), para materiais de alta concentração de enxofre utiliza-se calcário que auxilia no controle das emissões de compostos sulforosos. Para queima de biomassa podem ser utilizados materiais especiais como materiais sintéticos para evitar a aglomeração no leito (BASU, 2006). Nestes reatores são utilizados sólidos de menor granulometria (menores que 5 mm), de forma que haja maior reação/contato entre sólido e gás (MCKENDRY, 2002c).

O combustível utilizado é introduzido no reator do gaseificador comumente através de uma rosca sem fim ou parafuso helicoidal, que é projetada para injetar combustível a uma determinada taxa de forma que os gases contidos no gaseificador não escapem para o silo de alimentação (DAÍ & GRACE, 2008)

Inayat et al. (2012) e Hannula & Kurkela (2012), mostram que a utilização de vapor de água e oxigênio como agentes gaseificantes resulta em gases de maior poder calorífico, devido à maior concentração de hidrogênio e metano, mas são opções que aumentam os custos de operação do gaseificador (MOLINO; CHIANESE; MUSMARRA, 2016).

Existem três tipos principais de gaseificadores de leito fluidizado: leito fluidizado borbulhante, leito fluidizado circulante e duplo leito.

Nos gaseificadores de leito fluidizado borbulhante, um leito de material inerte fica sobre uma placa distribuidora, por onde é introduzido o agente de gaseificação. A partir da introdução deste agente, são formadas bolhas dentro do reator. Enquanto as bolhas ascendem no reator, há transferência de massa entre o gás reagente do interior da bolha e o exterior, entrando em contato com as partículas sólidas e formando o gás resultante. Por isso é chamado gaseificador de leito fluidizado borbulhante (WESTER; WAMMES, 1992).

As temperaturas no gaseificador geralmente são mantidas abaixo de 980°C para carvão e abaixo de 900°C para materiais orgânicos para evitar a aglomeração de partículas no leito, as velocidades de fluidização ficam entre 0,5 e 1 m/s (BASU, 2013).

Estes gaseificadores geram gases com maior quantidade de particulados e tem uma maior perda de carbono em suas cinzas (MOLINO; CHIANESE; MUSMARRA, 2016).

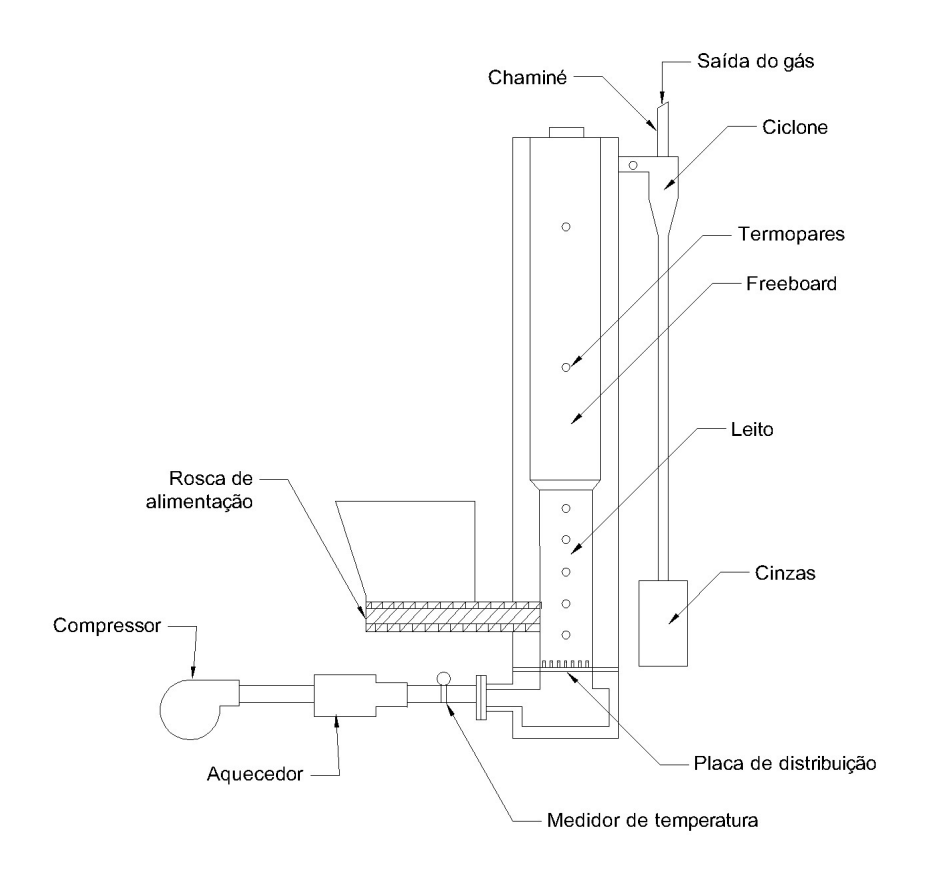

Figura 3.4 – Esquema gaseificador de leito fluidizado borbulhante

Os gaseificadores de leito fluidizado circulante (Figura 3.5) têm funcionamento próximo ao leito fluidizado borbulhante, o agente de gaseificação é introduzido pela parte inferior de um reator inicial, onde existe um leito de material inerte e é introduzido o combustível a ser queimado, nestes gaseificadores, após o ciclone as partículas são reintroduzidas no reator, passando por uma válvula loop-seal. Nestes reatores a velocidade de fluidização é maior estando entre 3,5 e 5 m/s, então o fluxo de partículas introduzidas no reator é maior que nos reatores de leito fluidizado borbulhante, causando uma queima secundária das partículas e um maior aproveitamento do carbono contido nas cinzas e alcatrão. A temperatura no segundo reator chega a valores entre 800 e 1000°C, dependendo do tipo de combustível (BASU, 2013).

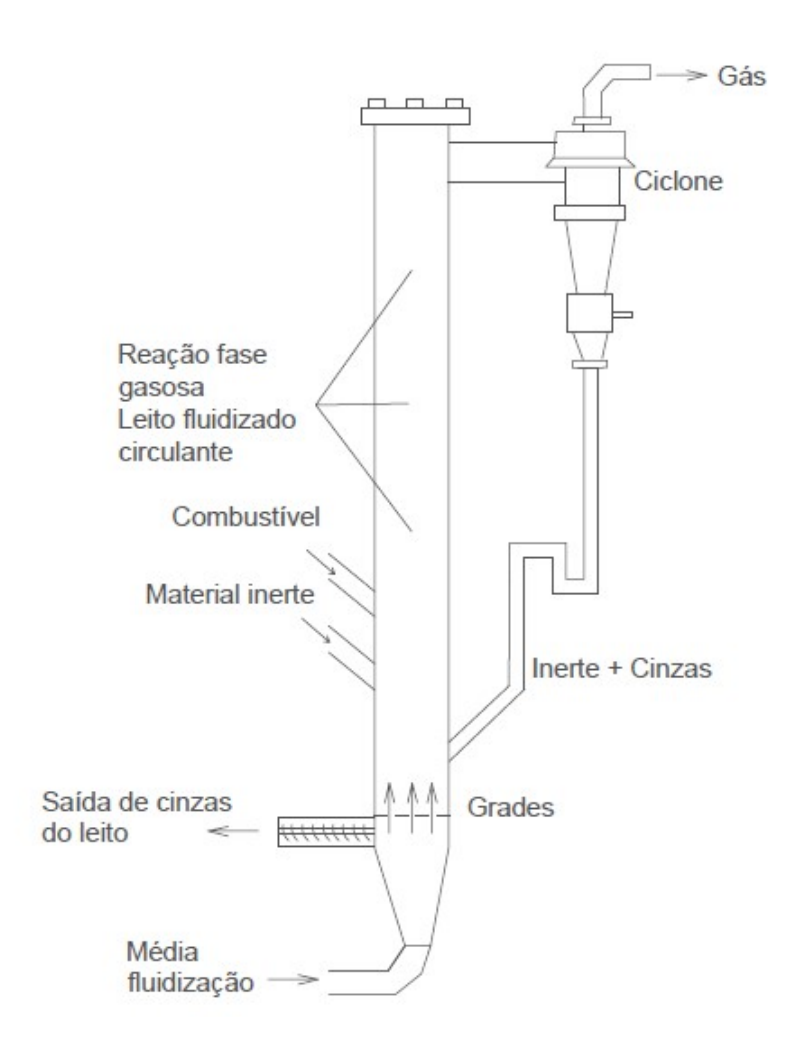

Figura 3.5 – Esquema gaseificador de leito fluidizado circulante (Fonte: Adaptado de LORA, 2012)

As vantagens dos reatores de leito fluidizado são: maior flexibilidade de combustíveis que podem ser utilizados, escalabilidade e maior contato sólido-gas entre o combustível e o agente gaseificante. Apesar disso, estes gaseificadotes tem maior custo de investimento, manutenção e, muitas vezes, necessitam que a biomassa seja tratada, com a redução de sua granulometria e umidade (MOLINO; CHIANESE; MUSMARRA, 2016).

Os gaseificadores de duplo leito possuem dois reatores (Figura 3.6), ambos os reatores recebem um agente de gaseificação, sendo que estes agentes podem ser diferir de um reator para o outro (HIGMAN & BURGT, 2003). Em um dos reatores se dá a combustão, que fornece energia para os processos endotérmicos da gaseificação realizados no segundo reator, não havendo mistura dos gases resultantes da combustão com os gases resultantes da gaseificação.

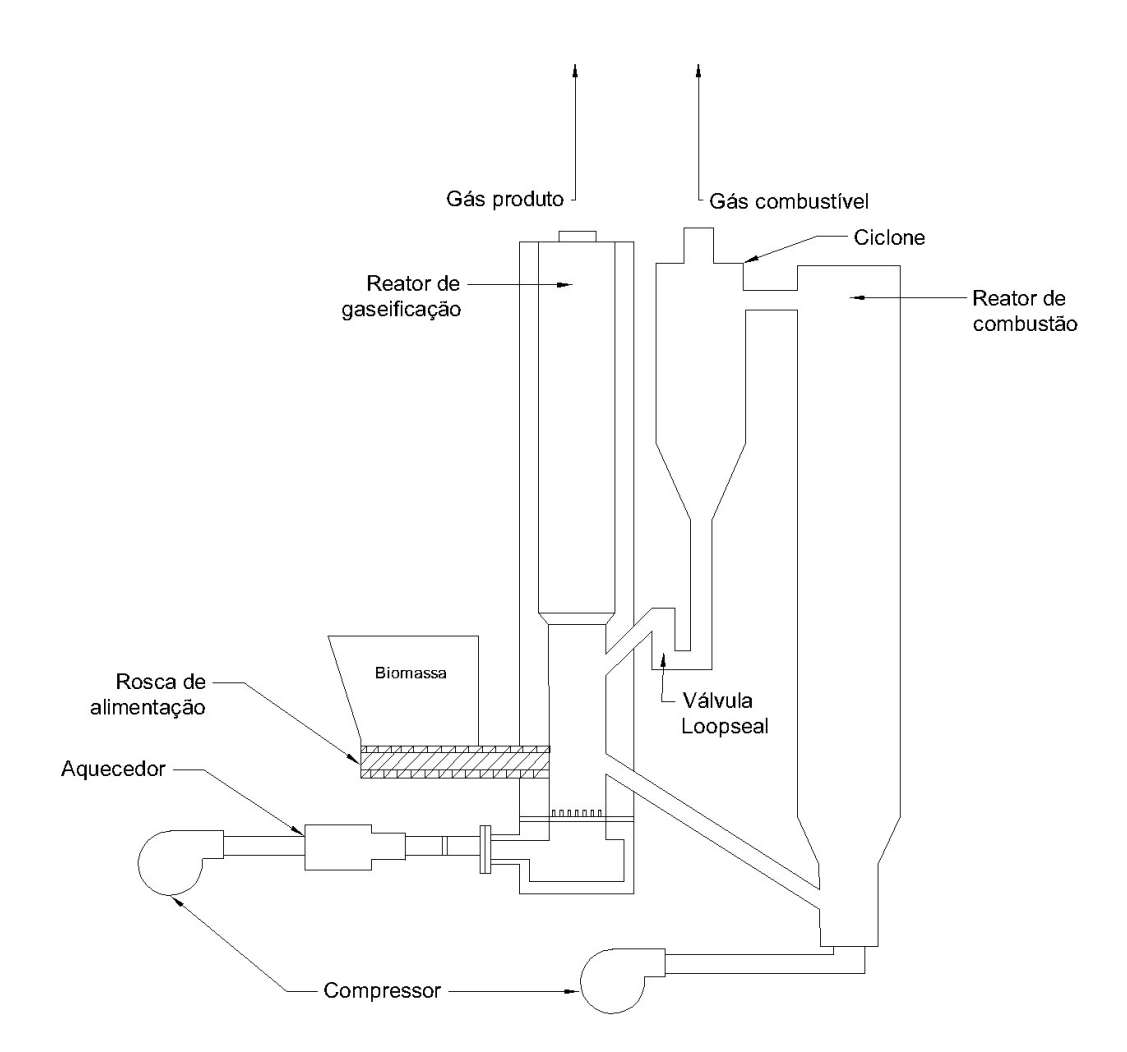

Figura 3.6– Esquema gaseificador de duplo leito

Além de interessante em relação à versatilidade da gaseificação de biomassa, Dornburg & Faaij (2001) demonstram que a eficiência dos gaseificadores tem crescido com o aumento da potência das plantas, assim como tem reduzido os custos de produção de energia a partir da gaseificação.

### 3.5 Modelagem de gaseificadores

Law & Kelton (1991) definem modelo como a representação de um sistema real através de um conjunto de condições operacionais e de hipóteses que retratem de forma simplificada o comportamento e a estrutura deste sistema. Geralmente o modelo é desenvolvido através de um conjunto de relações matemáticas ou lógicas e podem ter solução analítica ou solução por meio de simulações. Os métodos analíticos são métodos matemáticos a partir dos quais se obtêm informações exatas sobre o modelo; já as simulações são métodos estatísticos que consistem na variação de parâmetros de entrada do modelo para a obtenção de estimativas das respostas do sistema a essas variações, geralmente feitos computacionalmente.

 Para a avaliação de gaseificadores os modelos se apresentam como uma forma de otimização tanto de seu projeto quanto de suas condições operacionais (LOHA et al., 2014). Apesar de experimentos físicos resultarem em dados mais confiáveis, eles podem ser restritos às dimensões e condições do gaseificador de estudo, ou seja, as condições ótimas de operação resultantes do experimento não necessariamente serão válidas para qualquer outro tamanho do gaseificador (BASU, 2013).

Devido à complexidade da gaseificação de biomassa, os modelos para simulação do processo ainda são considerados uma nova área de pesquisa. Os principais métodos de modelagem utilizados para gaseificação são: modelo por equilíbrio termodinâmico, modelo cinético, modelos CFD (Computational Fluid Dynamics) e modelos ANN (Artificial Neural Network) (BARUAH & BARUAH, 2014).

Os modelos por CFD podem resolver simultaneamente equações de conservação de massa, energia, estado e reações químicas, para a obtenção do campo de escoamento local, considerando as espécies químicas (BASU, 2013).

Recentemente se iniciou a modelagem de gaseificadores utilizando-se redes neurais artificiais (Artificial Neural Network (ANN)) que se aproxima do funcionamento de cérebro humano, onde o modelo utiliza dados experimentais para o seu desenvolvimento, o modelo se forma a partir dos dados introduzidos. Assim a precisão do modelo depende dos dados utilizados para sua construção, dessa forma, é necessária a introdução de uma grande quantidade de dados para a avaliação e calibração do modelo, quanto maior a quantidade de dados mais preciso será o modelo. Este tipo de modelo não fornece uma solução analítica, apenas resultados numéricos (PUIG-ARNAVAT et al., 2013).

Neste item serão discutidos apenas os modelos de equilíbrio termodinâmico, modelos cinéticos e modelos CFD.

#### 3.5.1 Modelo por equilibro termodinâmico

O conceito de equilíbrio termodinâmico se baseia na segunda lei da termodinâmica quando aplicada a sistemas reativos, assumindo-se que as reações ocorrem em um período infinito de tempo e totalmente integrado (MAHISHI & GOSWAMI, 2007; PUIG-ARNAVAT et al., 2010).

Este tipo de modelagem é indicada para o estudo da influência do combustível e dos parâmetros de operação do gaseificador, é utilizado para prever a composição do gás resultante, a quantidade de gás e a conversão de carbono em gaseificadores (PRINS et al., 2007). Entretanto, nos modelos por equilíbrio termodinâmico não são consideradas as dimensões do gaseificador, dessa forma o equilíbrio termodinâmico dentro do gaseificador não pode ser garantido, o que exige atenção para as concentrações máximas que podem ser atingidas no gás de síntese (BASU, 2013).

Os modelos de equilíbrio para gaseificadores de leito fluidizado mostram falhas para a simulação de fenômenos cinéticos e hidrodinâmicos controlados, como carbono sólido residual e a formação de hidrocarbonetos gasosos. Para ajuste destes problemas, os modelos de equilíbrio são obtidos empiricamente ou através de correlação para a aproximação a valores práticos (HANNULA & KURKELA, 2012). Como estes modelos são independentes das dimensões do gaseificador não é possível a projeção da influencia de fatores hidrodinâmicos, como a velocidade de fluidização, ou geométricos, como dimensões do reator (BASU, 2013).

Prins et al. (2007) apresentam algumas hipóteses assumidas para modelos de equilíbrio termodinâmico, entretanto ressalta que na prática nem sempre estas hipóteses serão atendidas:

- O reator é considerado um sistema perfeitamente isolado, ignorando as perdas de calor para o meio. Na prática, estas perdas podem ser adicionadas ao modelo através do balanço de entalpia.
- Temperatura e mistura são consideradas perfeitamente uniformes dentro do gaseificador. Na prática se observa variação na hidrodinâmica dependendo do tipo de reator, essa diferença irá influenciar na eficiência do modelo para cada tipo.
- Assume-se que a velocidade das reações é alta e o tempo de residência é longo, de forma suficiente a se atingir o estado de equilíbrio termodinâmico.

Os modelos de equilíbrio termodinâmico podem ser divididos em modelos estequiométricos, equilíbrio constante, e não estequiométricos, através da minimização da energia livre de Gibbs (PUIG-ARNAVAT et al., 2010). Os métodos estequiométricos requerem o conhecimento das reações químicas que ocorrem no gaseificador e dos componentes destas reações. Geralmente são considerados apenas os componentes majoritários dentro das reações de combustão, pirólise e redução como C, H e O. Através das reações principais que ocorrem dentro do gaseificador, pode ser calculada a concentração de cada um dos componentes quando se atinge o equilíbrio químico. A complexidade do modelo depende do número de reações utilizadas. Basicamente este modelo projeta o valor máximo dos componentes químicos considerados.

 Para modelos não estequiométricos não há a necessidade da especificação das reações que ocorrem no gaseificador. Partindo em sistemas reativos o estado de equilíbrio é atingido no ponto em que a energia livre de Gibbs é mínima. Assim, só é necessária a composição elementar do combustível para o cálculo do ponto de mínima da energia livre de Gibbs (BASU, 2013).

Existem limitações termodinâmicas intrínsecas, como o fato do equilíbrio termodinâmico não ser totalmente atendido a baixas temperaturas (os gases de exaustão deixam o reator a uma temperatura de 750 a 1000°C). Também existem limitações quanto as reais concentrações das espécies consideradas devido ao modelo muitas vezes não considerar a geração compostos minoritários como metano, alcatrão e carvão (BRIDGWATER, A. V., 1995; PUIG-ARNAVAT et al., 2010).

Devido a estas limitações alguns autores como Ngo et al. (2011) utilizam modelos de semi-equilíbrio (quase-equilibrium model), nestes modelos são feitas algumas modificações como a inclusão de parâmetros empíricos, como a quantidade de metano no gás produzido ou pela conversão de carbono. Em outros casos são feitas alterações nas temperaturas das reações, avaliando-se as reações do processo em temperaturas menores as temperaturas reais dessas reações (PRINS et al., 2007).

#### 3.5.2 Modelo cinético

Modelos cinéticos consideram tanto a cinética das reações químicas da gaseificação quanto a hidrodinâmica do reator, são utilizados para a descrição da produção de gás e a composição deste em um tempo finito de reação ou com um volume médio do fluxo de combustível. Os modelos cinéticos também podem simular o perfil de temperatura e composição do gás dentro do reator, além do desempenho do gaseificador como um todo para uma dada condição de operação e configuração (KUNII; LEVENSPIEL, 1991).

Estes modelos fornecem informações importantes da cinética para descrever a conversão dos processos que ocorrem durante a gaseificação de biomassa, o que é essencial no dimensionamento, análise e otimização de gaseificadores (SHARMA, 2008). Estes modelos têm maior precisão em temperaturas mais baixas (<800°C), devido à velocidade das reações ser menor nestas temperaturas (ALTAFINI; WANDER; BARRETO, 2003).

Modelos cinéticos podem fornecer informações detalhadas, mas para seu desenvolvimento são necessários dados como velocidade de reação, hidrodinâmica do reator, tempo de residência das partículas, entre outros (BASU, 2013). Devido a estes fatores esse tipo de modelagem exige muito computacionalmente. Pode ser observada a complexidade e as dimensões do modelo aumentam dependendo das variáveis desejadas como resultado, quanto mais detalhado o sistema introduzido para análise mais detalhadas serão as reações cinéticas e hidrodinâmicas dentro do reator.

Os modelos cinéticos possuem dois componentes principais: cinética das reações e hidrodinâmica do reator. A cinética das reações deve ser processada simultaneamente ao balanço de massa e energia e aos processos hidrodinâmicos do reator. Na gaseificação de biomassa existem três métodos de modelagem no processo de formação de cinzas: modelo de redução do núcleo, modelo de redução da partícula e modelo pela taxa de redução das partículas. Esses modelos têm como base densidade ou volume constantes de partícula, a redução do volume não altera a densidade ou redução da densidade não altera de seu volume.

A modelagem dos processos hidrodinâmicos considera os processos de mistura física no reator e exige conhecimento da hidrodinâmica do reator. Pode ser desenvolvido em modelos considerando o reator zero-dimensional, unidimensional, bidimensional ou tridimensional, aumentando respectivamente a sofisticação e precisão do modelo. Diferente de outros modelos, o modelo cinético considera o contato solido-gás nos processos dentro do reator (BASU, 2013).

Autores como Alizadeh et al. (2004), Gómez-Barea & Leckner (2010), Inayat et al. (2012), Nikoo & Mahinpey (2008) utilizam modelos cinéticos para a modelagem de gaseificadores de leito fluidizado.

#### 3.5.3 Modelos CFD (Computational Fluid Dynamics)

Modelos CFD utilizam a mesma base dos outros modelos, a principal diferença deste tipo de modelo é o nível de detalhamento do estudo da fluidodinâmica dentro do gaseificador (GÓMEZ-BAREA & LECKNER, 2010). Os modelos empíricos podem apresentar limitações quanto à validade do modelo para condições diferentes das que as correlações deste foram descritas. Nestas condições os modelos CFD se apresentam como uma opção aos modelos puramente empíricos, pois possui uma vasta possibilidade de aplicações e permite a simulação de diferentes condições de escoamento sem que haja grandes mudanças na modelagem do problema (VERISSIMO, 2014).

Na gaseificação de biomassa, os modelos CFD podem projetar a concentração de material inerte no leito, a eficiência de mistura do combustível, os perfis de temperatura e velocidade das diferentes fases presentes no leito, as concentração das espécies químicas, o fluxo de calor, reações químicas, entre outros. Uma vantagem da simulação numérica é que podem ser aplicadas em modelos reais (BHUTTA et al., 2012; SINGH et al., 2013).

Existem duas metodologias principais na fluidodinâmica computacional para o estudo de escoamentos gás-partícula: o modelo Euleriano-Euleriano e o modelo Euler-Lagrange. No caso do modelo Euleriano-Euleriano tanto os sólidos quanto o gás contido no reator são considerados sistemas contínuos. Já no modelo Euler-Lagrange o gás é considerado uma fase contínua, enquanto os sólidos são considerados uma fase discreta (LOHA et al., 2014). Basicamente, no modelo Euleriano-Euleriano os gases e sólidos no gaseificador são tratados como um único fluido e no modelo Euler-Lagrange os sólidos são acompanhados individualmente.

Em geral os modelos Euleriano-Euleriano são mais utilizados para a modelagem de sistemas gás-sólido uma vez que exigem menos recursos computacionais, possibilitando a modelagem de reatores de larga escala (LIU, Y.; HINRICHSEN, 2014).

Os principais softwares e códigos utilizados para modelos em CFD incluem ANSYS Fluent, ANSYS CFX, Barracuda, Phoenics, STAR-CD e CFD2000, entre outros.

Após as simulações é possível fazer ajustes do modelo e até mesmo simular diferentes tipos de biomassa, diferentes tipos de agente de gaseificação, velocidades variadas para a introdução do agente de gaseificação, como observado em trabalhos como de Xie et al., (2012),Su et al. (2015), Sánchez et al. (2012) e Nguyen et al. (2012).

#### 3.6 Trabalhos anteriores

O presente trabalho propõe o projeto e dimensionamento de um gaseificador de leito fluidizado borbulhante de bancada e a modelagem do mesmo utilizando fluidodinâmica computacional (CFD) a partir do software Fluent v.17.2<sup>TM</sup>, utilizando o bagaço de cana-deaçúcar como biomassa. Avaliando-se a literatura não foram encontrados trabalhos anteriores que tenham exatamente as mesmas condições deste projeto, principalmente utilizando o bagaço de cana-de-açúcar como biomassa. Assim, primeiramente foram observados trabalhos que propõem o dimensionamento de um gaseificador de leito fluidizado borbulhante e em seguida foram avaliados trabalhos onde foi determinado o campo de escoamento através de técnicas de CFD para a modelagem e simulação de gaseificadores de leito fluidizado borbulhante.

Quanto à utilização de bagaço de cana-de-açúcar em leito fluidizado, tem-se o trabalho de Sanchez & Lora (1994), que apresentam um estudo experimental da gaseificação de bagaço de cana-de-açúcar, serragem, casca de arroz e borra de café. O experimento, realizado na Faculdade de Engenharia Mecânica da Universidade Estadual de Campinas (UNICAMP), tinha como objetivo a avaliação da influência de parâmetros de projeto e a operação no processo de gaseificação de biomassa. O reator utilizado possui 200 mm de diâmetro e altura total de 200 mm, sendo a altura do leito estático na faixa entre 480 e 570 m. O principal parâmetro avaliado foi a influencia do fator de ar na temperatura do leito, poder calorífico do gás e eficiência a frio do reator. Para o bagaço, observou-se uma curva com pico de eficiência a frio para o valor de 0,16 de fator de ar, reduzindo com o aumento desse fator. Os autores atribuem essa redução aos processos de elutriação que ocorrem com biomassas como o bagaço. Os autores ressaltam a dificuldade da alimentação de biomassas fibrosas como bagaço através de rosca sem fim, devido a ser um material que se enovela com facilidade, dificultando sua movimentação.

No projeto desenvolvido por Gómez (1996), também desenvolvido na Faculdade de Engenharia Mecânica da Universidade Estadual de Campinas (UNICAMP), durante os primeiros testes a frio, foram avaliadas dificuldades para a alimentação do reator com bagaço de cana in natura ou palha de cana com um sistema de rosca sem fim. Assim, a partir de comparações entre o bagaço in natura, pellets de bagaço e palha de cana triturada, os pellets apresentaram melhores resultados para gaseificação. O gaseificador foi projetado para 280 kW de capacidade térmica. O diâmetro interno do gaseificador é 417 mm, com uma altura total de 4200 mm e altura estática do leito de 500 mm. As faixas de fator de ar foram próximas a 0,22, o poder calorífico inferior do gás foi de 4 MJ/m<sup>3</sup>.

 Andrade (2007) desenvolveu um estudo na Universidade federal de Itajubá (UNIFEI), com o objetivo da avaliação da gaseificação de biomassa em protótipos de gaseificadores de leito fixo e leito fluidizado para estudo e aprimoramento do processo. No reator de leito fluidizado realizou um estudo da hidrodinâmica no reator, muito próxima à metodologia utilizada por Gómez (1996). Foram realizados testes com três tipos de biomassa: casca de arroz, bagaço de cana-de-açúcar e serragem. No caso do bagaço de cana foi necessário realizar um pré-tratamento de moagem e peneiramento para evitar problemas na alimentação. O leito do reator possui 407 mm de diâmetro interno e altura de 2660 mm, com freeboard de 702 mm de diâmetro e altura total de 3000 mm. A temperatura obtida como ótima no caso do bagaço de cana foi de 700 °C com um fator de ar de 0,2, com um poder calorífico de 3,1  $MJ/Nm<sup>3</sup>$ .
Um estudo mais recente na gaseificação de bagaço em leito fluidizado foi desenvolvido por Pérez (2016) a partir de uma caracterização física, geométrica e fluidodização do bagaço de cana-de-açúcar visando o projeto e dimensionamento de um gaseificador de leito fluidizado borbulhante para pequena e média capacidade térmica (até 25 MW térmicos). A partir da realização de uma caracterização geométrica das partículas de bagaço de cana, divididas em várias faixas de diâmetro foi feito um estudo fluidodinâmico, verificando-se que partículas de bagaço de cana com diâmetros característicos entre 0,59 e 9,5 mm não são fluidizáveis, apresentando uma tendência a coesão e formação de canais preferenciais.

Foi observado que os modelos para previsão da velocidade de mínima fluidização( $v_{\text{max}}$ ) não prevêem adequadamente este parâmetro, dessa forma o autor sugere dois novos modelo para a previsão da velocidade de mínima fluidização, um para apenas bagaço de cana e outro para bagaço misturado com areia. Os novos modelos obtiveram melhores resultados, com um erro máximo de 6,3%, para partículas de bagaço, e de até 30% para 88% das 25 condições experimentais testadas no caso de misturas. A partir dos novos modelos desenvolveu uma nova metodologia para o projeto e dimensionamento de gaseificadores de leito fluidizado, sendo determinado que reatores trabalhando com misturas de bagaço e areia são 30% maiores que reatores empregando somente partículas de bagaço de cana-de-açúcar com uma eficiência a frio de 58,5% (PÉREZ, 2016).

Um dos primeiros trabalhos utilizando a dinâmica dos fluidos computacionais foi realizado por Witt et al. (1997), utilizando o software CFX (conhecida então como CFDS-FLOW3D). Os autores utilizaram o modelo Euler-Euler para avaliar o comportamento de reator de leito fluidizado em fase transiente com a gaseificação de carvão. O modelo foi utilizado para prever o fluxo isotérmico em um reator de leito fluidizado borbulhante tridimensional e em um reator de leito fluidizado circulante bidimensional. A partir do modelo CFD foi observada a formação de aglomeração, a falta de reagiões de escoamento no centro do reator, a formação de bolhas e, com a inclusão de dados do carvão foi possível prever a composição do gás de saída e o comportamento de um gaseificador operando com carvão. Os autores apontam a falta de dados experimentais e o elevado tempo computacional para o modelo como fatores que impedem a realização de várias simulações e uma validação quantitativa do modelo.

Um estudo da modelagem da gaseificação de bagaço de cana-de-açúcar utilizando CFD foi realizado por Figueroa et al. (2012) na Universidade Estadual de Campinas (UNICAMP). As simulações foram realizadas utilizando o *software* ANSYS Fluent v12<sup>TM</sup>. A partir da definição do modelo do gaseificador, do modelo fluidodinâmico, do modelo cinético e configuração da simulação foi possível a avaliação do comportamento do gaseificador variando-se a temperatura, fator de ar e razão de vapor. Os resultados das simulações foram validados utilizando dados experimentais. Os resultados obtidos para as melhores condições de operação do gaseificador com bagaço foram temperatura de 900°C com um fator de ar de  $0.29$  e uma razão vapor/bagaço de  $0.34$ , com composição de  $22.25\%$  de H<sub>2</sub>,  $13.21\%$  de CO e 63,54% de impurezas (em base seca).

Veríssimo (2014) apresenta um estudo da modelagem de um gaseificador de leito fluidizado borbulhante para gaseificação de bagaço de cana-de-açúcar, utilizando um modelo Euler-Euler, realizado na Universidade Federal do Rio de Janeiro (UFRJ). O código MFIX (Multiphase Flow with Interphase eXchange) foi utilizado para a implementação do modelo. Neste estudo é avaliada a validade de um modelo 2D para a representação do estudo em leito fluidizado, mostrando que este modelo pode ser utilizado para prever a composição dos gases formados em um gaseificador de leito fluidizado, mostrando aumento da diferença com o aumento da velocidade de entrada dos agentes de gaseificação no reator. Também é apresentada uma análise da influencia das vazões de oxigênio, vapor e da temperatura de parede sobre a composição dos gases produzidos e, de forma mais direcionada à biomassa utilizada, foi feita a comparação de diferentes agentes gaseificantes. Os resultados do estudo mostram que a gaseificação com misturas de oxigênio e vapor produz um gás de melhor qualidade, sendo que em condições que precisem gases com alto poder calorífico ou grande quantidade de gás de síntese o ar enriquecido se mostra como a melhor opção.

No trabalho desenvolvido por Lv et al. (2014) foi avaliada a modelagem do processo de fluidização de um gaseificador de leito fluidizado borbulhante de bancada de 0,267 m de diâmetro e 2,46 m de altura. Foram realizadas simulações utilizando o software Fluent v $15^{TM}$ para a avaliação de diferentes modelos de arraste de partículas. Os autores utilizaram dois modelos diferentes de arraste, um modelo baseado na estrutura e o modelo de arraste de Wen & Yu. As simulações foram feitas com duração de 30 segundos atingindo-se velocidade constante aos 15 segundos. Comparando-se os resultados das simulações com os dados experimentais obtidos por Zhu et al., (2008) concluiu-se que os modelos utilizados são suficientes para prever a expansão do leito em modelos 2D e 3D.

No trabalho desenvolvido por Silaen (2004) pode-se observar a utilização do modelo de transportes de espécies em um gaseificador de leito arrastado de duplo estágio para a gaseificação de carvão e geração de gás de síntese, utilizando oxigênio e ar comprimido como agente oxidante. Para o desenvolvimento do modelo o autor utilizou as equações de conservação de Navier-Stokes e sete equações de transporte de espécies em uma malha em 3D. O estudo teve como objetivo a observação do efeito das misturas de carvão (seco e úmido), dos diferentes oxidantes, do resfriamento da parede, a distribuição de carvão entre os dois estágios, diferentes ângulos de injeção de combustível e a produção de  $H_2$  e CO do gaseificador. O modelo e as simulações foram desenvolvidos utilizando o software Fluent v.15TM, com malhas de diferente refinamento. A partir dos resultados, o autor conclui que a alimentação com carvão seco resulta em maiores valores de CO, enquanto a alimentação com o carvão úmido resulta em maior concentração de  $H_2$  no gás resultante. Também conclui que a melhor inclinação para a injeção é a horizontal.

Baseado nos trabalhos apresentados, no presente trabalho foi desenvolvido o projeto de um gaseificador de bancada de leito fluidizado borbulhante para 10 kW, operando com bagaço de cana-de-açúcar como combustível. A partir deste dimensionamento foi realizada a modelagem em regime permanente um utilizando o modelo simplificado em 2D, para as condições a frio e a quente do gaseificador projetado.

# 4 Método de dimensionamento do gaseificador

Para o dimensionamento do gaseificador, seguiu-se basicamente o esquema apresentado por Enden e Lora (2004), mostrado na Figura 4.1, onde a partir de dados e metodologias encontrados na literatura foi desenvolvido o projeto de um gaseificador de leito fluidizado borbulhante.

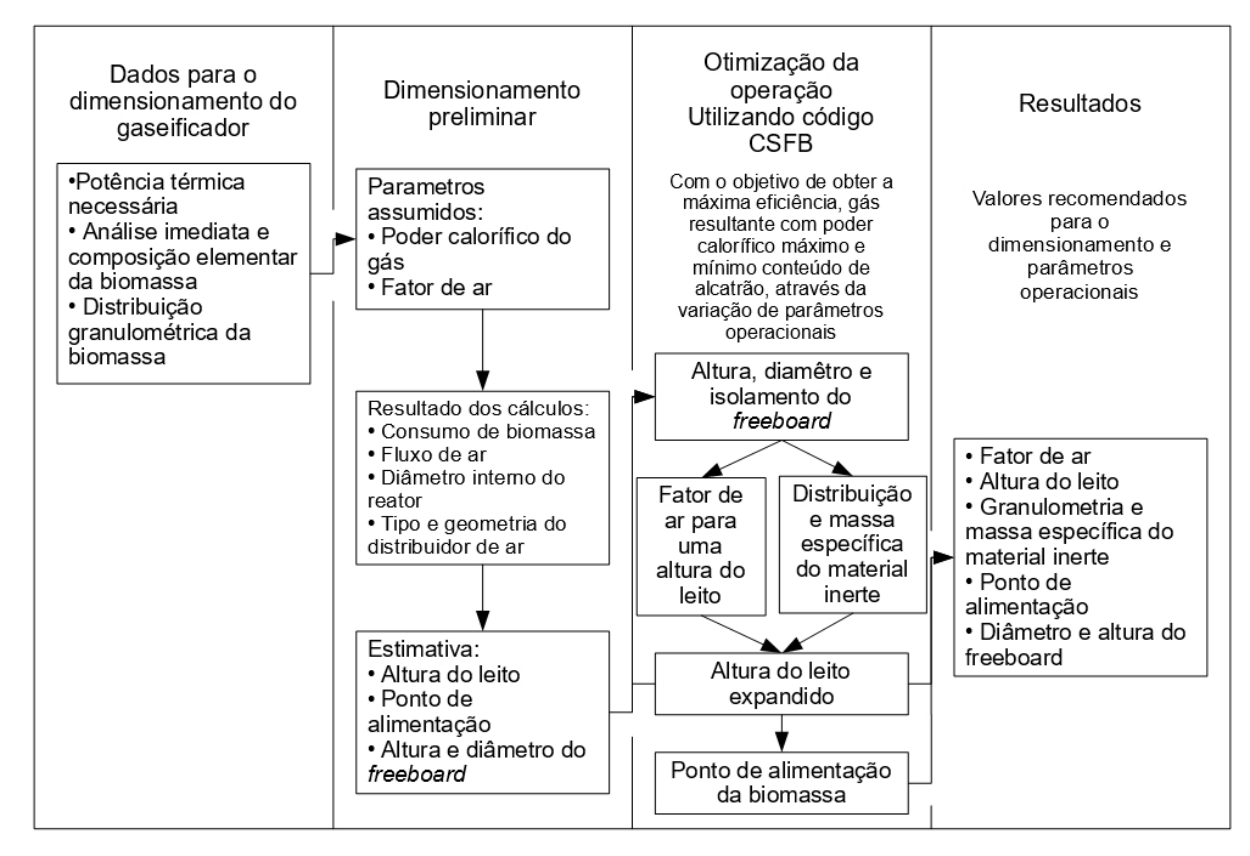

Figura 4.1– Metodologia para dimensionamento de um gaseificador de leito fluidizado (Adaptado de ENDEN & LORA, 2004)

# 4.1 Área e diâmetro do leito

Para o cálculo do diâmetro do leito seguiu-se o procedimento descrito na Figura 4.2. Inicialmente definem-se os parâmetros de projetos desejados como tipo de biomassa e potencia elétrica a ser gerada. Após essa definição inicial pode-se determinar outros parâmetros de projeto como a composição elementar da biomassa, poder calorífico da biomassa, poder calorífico do gás resultante, fator de ar, eficiência do gaseificador, eficiência do motor a ser utilizado, temperatura de operação do gaseificador, fator de segurança, velocidade superficial e altura do leito estático. A partir da definição destes parâmetros podese calcular a área necessária do leito e, conseqüentemente, seu diâmetro.

Considerando:

 $A_{r}$  área da secção transversal do reator [m]

 $C^t$ ,  $S^t$ ,  $H^t$ ,  $O^t$  frações mássicas de carbono, enxofre, hidrogênio e oxigênio na base de trabalho [%]

- $D_{\!\scriptscriptstyle\! F}$  diâmetro da secção transversal do reator [m]
- FA fator de ar utilizado
- $f_{seg}$  fator de segurança
- $h_{kv}$  entalpia de vaporização da água a 25°C [ kJ/kg]
- $h_{lmin}$  altura mínima do leito expandido [m]
- $H_{\text{est}}$  altura do leito estático [m]
- m coeficiente de correlação pela umidade do combustível [adimensional]
- $m_c$  vazão mássica de combustível [kg/h]
- $P_p$  potencia de projeto, definida pelos autores [kW]
- $PCI<sub>g</sub>$  poder calorífico inferior do gás gerado [MJ/Nm<sup>3</sup>]
- $PCI_c$  poder calorífico inferior do combustível a ser utilizado [MJ/Nm<sup>3</sup>]
- $Q_{vbmAx}$  capacidade volumétrica máxima do gaseificador [t/m<sup>3</sup>h]
- $T_{ml}$  temperatura de operação do gaseificador [°C]
- $v_0$  velocidade superficial do ar no reator [m/s]
- $\dot{V}_g$  vazão volumétrica de gás resultante [m<sup>3</sup>/s]
- $\dot{V}_{ar}$  vazão volumétrica de ar no reator [Nm<sup>3</sup>/h]
- $\dot{V}_{\text{arc}}$  vazão volumétrica de ar corrigida à temperatura do leito [m<sup>3</sup>/h]
- $VA$  volume teórico de ar por unidade de combustível  $[Nm^3/kg_{\text{combustível}}]$
- $\eta_{\text{motor}}$  eficiência do motor utilizado [%]
- $\eta_{\text{rf}}$  eficiência a frio [%]

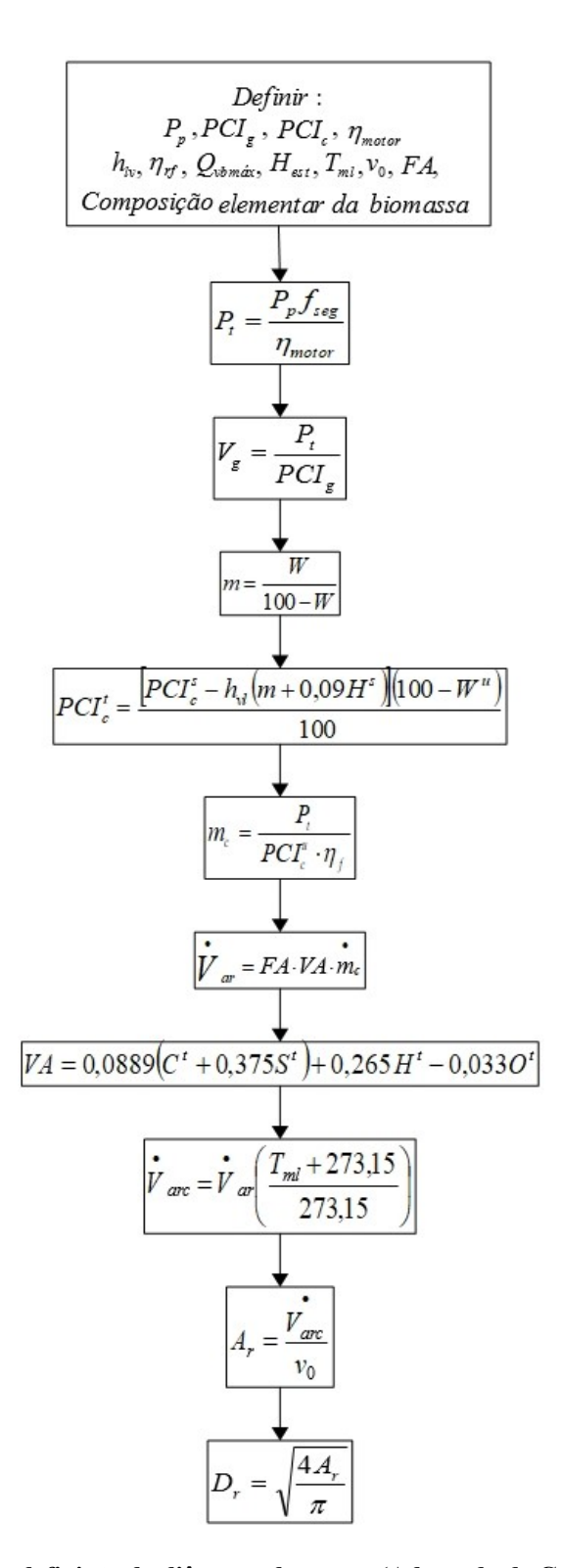

Figura 4.2 – Fluxugrama para a definição do diâmetro do reator (Adaptado de GÓMEZ, 1996)

#### 4.2 Velocidade de mínima fluidização

A velocidade mínima de fluidização é a velocidade a partir da qual as partículas contidas no leito passam a ficar suspensas sem que haja arraste, ou seja, o peso das partículas é igual à força de arraste do gás injetado no leito. Matematicamente define-se essa relação segundo a Equação 4.1 (KUNII & LEVENSPIEL, 1991).

$$
\Delta P A_r = A_r H_{mf} \left( 1 - \varepsilon_{mf} \right) \left( \rho_s - \rho_g \right) \cdot g \tag{4.1}
$$

Onde:

 $\Delta P$  queda de pressão do gás através do leito [N/m<sup>2</sup>];

 $A_r$  área da seção transversal do reator à altura do leito [m<sup>2</sup>];

 $H_{\text{m}f}$  altura do leito nas condições mínimas de fluidização [m];

 $\varepsilon_{\scriptscriptstyle m\!f}$  porosidade do material do leito nas condições mínimas de fluidização;

 $\rho_{s}$  massa específica do material sólido do leito [kg/m<sup>3</sup>];

 $\rho_{\rm g}$  massa específica do gás [kg/m<sup>3</sup>];

g aceleração da gravidade [m/s<sup>2</sup>].

Na Figura 4.3 pode-se observar o processo de fluidização, com a curva que entre a queda de pressão do gás através do leito pela velocidade do ar injetado.

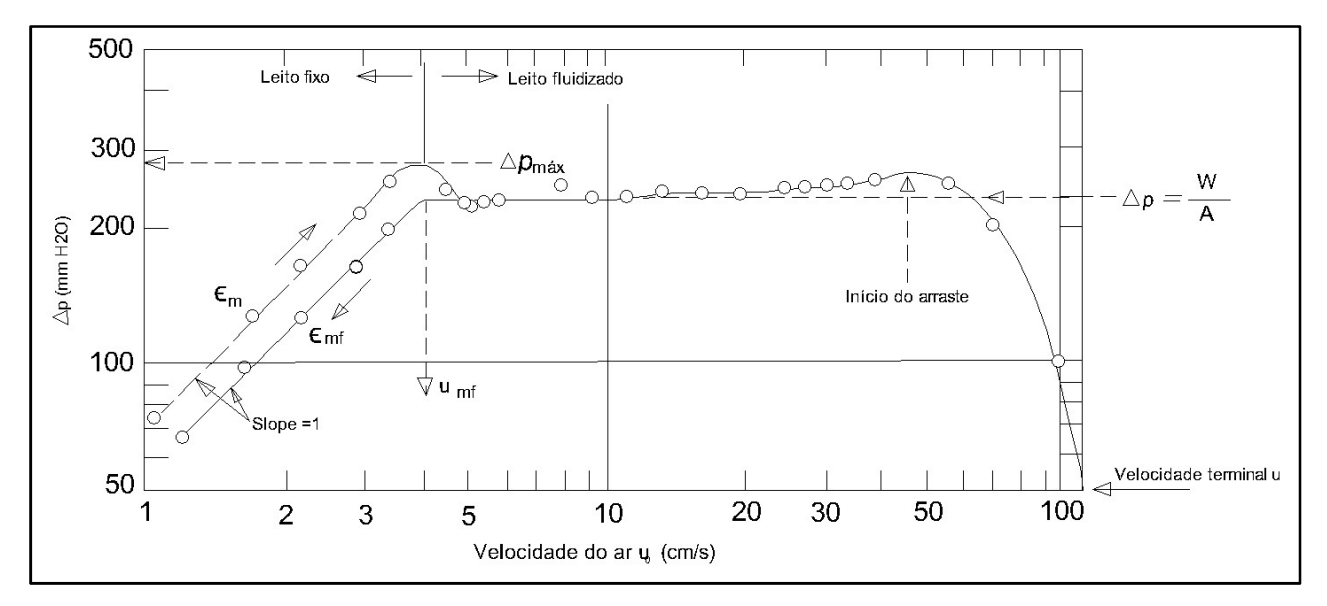

Figura 4.3 – Queda de pressão no leito com a variação da velocidade do ar (Fonte:Adaptado de KUNII & LEVENSPIEL, 1991)

A partir da Figura 4.3 pode-se notar que até atingir a velocidade mínima de fluidização o reator se comporta como um reator de leito fixo, com o aumento de pressão sendo linear ao aumento da velocidade do ar. Como esquematizado na Figura 4.4, quando se atinge a velocidade de mínima fluidização (A) a variação de pressão no leito se mantém constante até o momento em que a velocidade do ar se torna muito alta (velocidade terminal) e se inicia o arraste de partículas do leito para fora do reator (D e E).

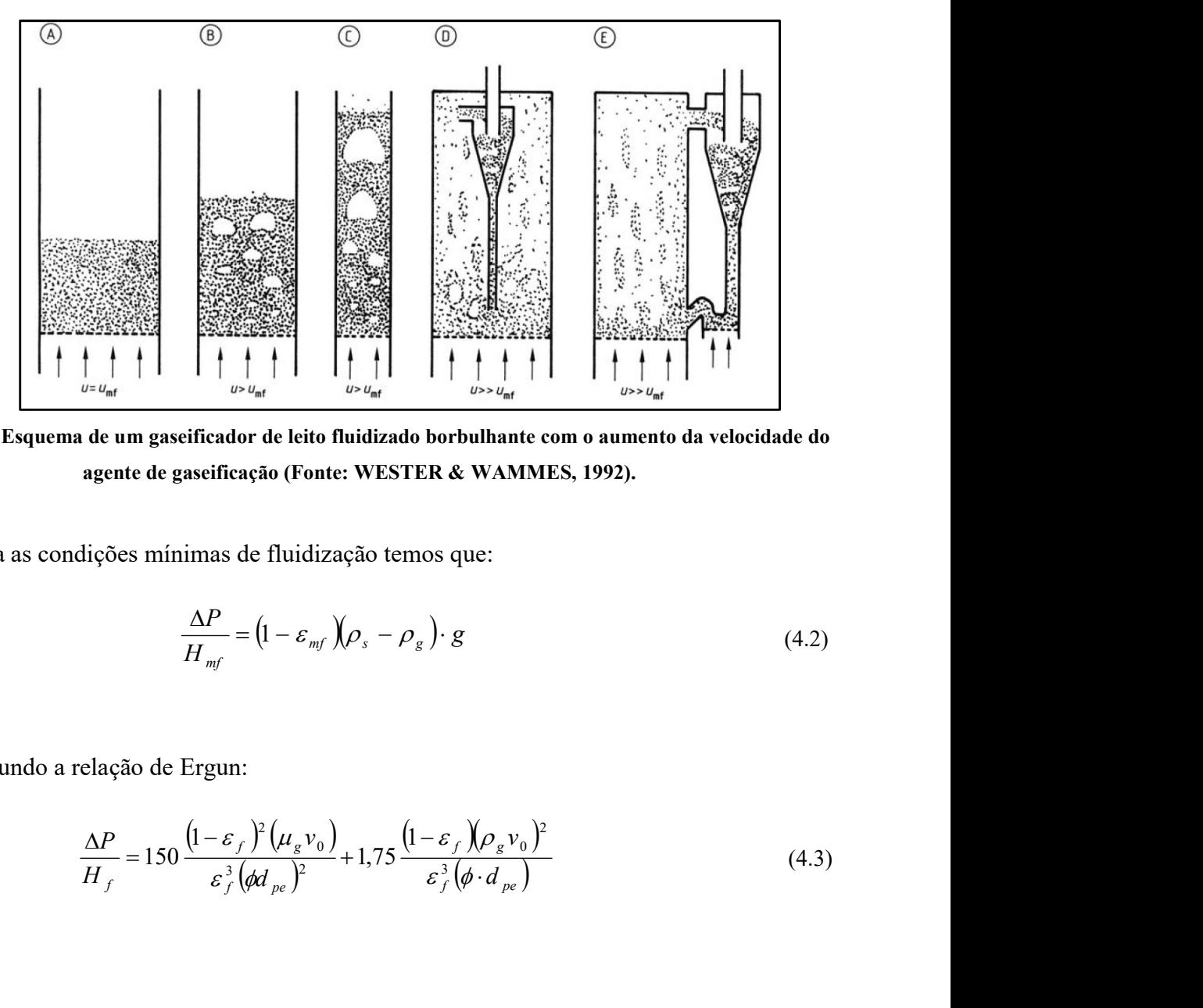

Figura 4.4 – Esquema de um gaseificador de leito fluidizado borbulhante com o aumento da velocidade do agente de gaseificação (Fonte: WESTER & WAMMES, 1992).

Para as condições mínimas de fluidização temos que:

$$
\frac{\Delta P}{H_{mf}} = \left(1 - \varepsilon_{mf}\right)\left(\rho_s - \rho_g\right) \cdot g \tag{4.2}
$$

Segundo a relação de Ergun:

$$
\frac{\Delta P}{H_f} = 150 \frac{\left(1 - \varepsilon_f\right)^2 \left(\mu_g v_0\right)}{\varepsilon_f^3 \left(\phi d_{pe}\right)^2} + 1,75 \frac{\left(1 - \varepsilon_f \right) \left(\rho_g v_0\right)^2}{\varepsilon_f^3 \left(\phi \cdot d_{pe}\right)}
$$
(4.3)

Onde:

 $H_f$  altura do leito estacionário de partículas [m];

 $\epsilon_f$  porosidade do material inerte do leito na condição de leito estacionário;

 $\mu_{g}$  viscosidade dinâmica do gás [Pa.s];

 $v_0$  velocidade superficial do gás de fluidização [m/s];

 $d_{pe}$  diâmetro da esfera com o mesmo volume que a partícula [m];

 $\phi$  esfericidade das partículas do leito [adimensional].

Sendo a porosidade de mínima fluidização ( $\varepsilon_{m}$ ) calculada a partir da Equação 4.4, sedo que para a maioria dos sistemas esta se encontra na faixa de 0,4 a 0,55. 45<br>
ação [m/s];<br>
ume que a partícula [m];<br>
mensional].<br>
uidização  $(\varepsilon_{m\ell})$  calculada a partir da Equação 4.4,<br>
se encontra na faixa de 0,4 a 0,55.<br>  $(14\phi)^{\frac{1}{3}}$  (4.4)<br>
a partir da equação (4.5 para sistemas onde 50

$$
\varepsilon_{mf} \cong (14\phi)^{\frac{1}{3}} \tag{4.4}
$$

A  $\varepsilon_{\scriptscriptstyle m\!f}$  também pode ser calculada a partir da equação (4.5 para sistemas onde 50  $< d_{\scriptscriptstyle p}$  $<$  500 $\mu$ m.

$$
\varepsilon_{mf} = 1 - 0.356(\log d_p - 1) \tag{4.5}
$$

 A maioria dos materiais utilizados para gaseificação, além de não apresentarem partículas esféricas, tem granulometria variável, dessa forma, a título de cálculo, define-se um tamanho médio, chamado diâmetro médio de partícula  $(d_p)$ . Assim, a queda de pressão no leito nas condições mínimas de fluidização se dá pela combinação da equação 4.3 e 4.5, resultando na equação 4.6. <sup>g</sup> também pode ser calculada a partir da equação (4.5 para sistemas onde<br>  $\varepsilon_{mf} = 1 - 0,356(\log d_p - 1)$ <br>
aioria dos materiais utilizados para gaseificação, além de não apres<br>
féricas, tem granulometria variável, dessa forma culada a partir da equação (4.5 para sistemas onde 50 <  $d_p$ <br>
= 1-0,356(log  $d_p$ -1) (4.5)<br>
titlizados para gaseificação, além de não apresentarem<br>
tria variável, dessa forma, a título de cálculo, define-se um<br>
médio de pa

$$
\frac{1,75}{\left(\phi\varepsilon_{mf}^{3}\right)}\left[\frac{d_{p}\nu_{mf}\rho_{g}}{\mu_{g}}\right]^{2} + \frac{150\left(1-\varepsilon_{mf}\right)\left(d_{p}\nu_{mf}\rho_{g}\right)}{\left(\phi^{2}\varepsilon_{mf}^{3}\right)} = \frac{d_{p}^{3}\rho_{g}\left(\rho_{s}-\rho_{g}\right)g}{\mu_{g}^{2}}
$$
(4.6)

Onde:  $\frac{(d_p v_{\textit{mf}} \rho_g)}{g}$  se refere ao número o g  $d_{p}v_{\text{mf}}\rho_{g}$  $\mu_{_{\rm s}}$  $\frac{\rho_g}{\rho_g}$  se refere ao número de Reynolds da partícula (Re  $_p$ ) e  $\frac{d_p^3 \rho_g (\rho_s - \rho_g)g}{dt^2}$  é o 3 g  $d_p^3 \rho_g (\rho_s - \rho_g) g$  $\mu$  $\rho_{\circ}(\rho_{\rm s}-\rho_{\rm s})$ é o

número que se refere ao número de Arquimedes (Ar) sistema sólido-fluido.

Ainda para partículas finas e regimes com Reynolds abaixo de 20 a  $v_{\text{m}f}$  pode ser descrita pela equação (4.7), para Reynolds acima de 1000 e partículas grandes pode ser descrita pela equação (4.8) e para toda faixa de Reynolds e variados tipos de partículas tem-se a equação (4.9).

$$
v_{mf} = \frac{g(\rho_s - \rho_g) d^2 \varepsilon_{mf}^3 \phi^2}{150 \mu (1 - \varepsilon_{mf})}
$$
(4.7)

$$
46
$$
\n
$$
\text{ara toda faixa de Reynolds e variados tipos de partículas tem-se}
$$
\n
$$
v_{\text{mf}} = \frac{g(\rho_s - \rho_g) d_p^2 \varepsilon_{\text{mf}}^3 \phi^2}{150 \mu (1 - \varepsilon_{\text{mf}})}
$$
\n
$$
v_{\text{mf}} = \sqrt{\frac{d_p (\rho_s - \rho_g) g \varepsilon_{\text{mf}}^3}{1,75 \rho_g}}
$$
\n
$$
(4.8)
$$

(4.8) e para toda faixa de Reynolds e variados tipos de partículas tem-se  
\n
$$
v_{mf} = \frac{g(\rho_s - \rho_g) d_p^2 \varepsilon_{mf}^3 \phi^2}{150 \mu (1 - \varepsilon_{mf})}
$$
\n
$$
v_{mf} = \sqrt{\frac{d_p(\rho_s - \rho_g) g \varepsilon_{mf}^3}{1,75 \rho_g}}
$$
\n(4.8)\n
$$
\frac{d_p \rho_g v_{mf}}{\mu_g} = \left( c_1^2 + c_2 \frac{d_p^2 \rho_g (\rho_s - \rho_g) g}{\mu_g^2} \right)^{\frac{1}{2}} - c_1
$$
\n(4.9)

Onde:  $c_1 = 150 \frac{(1 - \varepsilon_{mf})^2}{\sigma^3 A^2}$  e  $c_2 = \frac{1.75}{\sigma^3 A}$ . Os valo 1 150  $\varepsilon_{\scriptscriptstyle mf}^{\scriptscriptstyle 5}\phi$ ε mf  $c_1 = 150 \frac{(1 - \epsilon_{mf})^2}{r^2}$  $\overline{\phantom{0}}$  $=150\frac{(1-e_{mj})}{2}$  e  $2-\varepsilon_{\rm mf}^3\phi$ 1,75 mf  $c_2 = \frac{13}{2}$ . Os valores encontrados na literatura são  $c_1 = 33,70$  e  $c_2$ =0,0408 (WEN & YU, 1966);  $c_1 = 28.7$  e  $c_2 = 0.0494$  (HETSRONI, 1982);  $c_1 = 32.09$  e  $c_2$  $=0.0415$ .

 Nikoo & Mahinpey (2008) descrevem a velocidade mínima de fluidização segundo a Equação (4.10, baseando-se no número de Arquimedes (equação (4.11).

$$
v_{\text{mf}} = \frac{33.7 \,\mu}{\rho_{\text{g}} d_{\text{p}}} \left( \sqrt{1 + 3.59 \cdot 10^{-5} \, Ar} - 1 \right) \tag{4.10}
$$

$$
Ar = \frac{d_p^3 \rho_g \left(\rho_s - \rho_g\right)g}{\mu_g^2} \tag{4.11}
$$

Santana e D'ávila (1986) apresentam outra metodologia para o cálculo da velocidade de mínima fluidização, apresentada a seguir. Inicialmente é calculado o Reynolds do sistema fluido-sólido a partir da Equação (4.12, utilizando-se coeficientes determinados experimentalmente, os mesmos utilizados na equação 4.9.

$$
\text{Re}_{sf} = \left[c_1^2 + c_2 Ar_{sf}\right]^{0.5} - c_1 \tag{4.12}
$$

Onde:

$$
Ar_{sf} = \frac{(\rho_s - \rho_g)\rho_g d_p^3 g}{\mu_g^2}
$$

Sendo:  $Ar_{sf}$  o número de Arquimedes para o sistema sólido fluido e  $\rho_g e \mu_g$  a massa específica e viscosidade do gás para a temperatura de operação do gaseificador.

Assim, calcula-se a  $v_{\text{mf}}$  a partir da equação.

$$
v_{mf} = \frac{\text{Re}_{sf} \mu_g}{\rho_g d_p} \tag{4.13}
$$

Deve-se fazer a comprovação do valor obtido a partir das equações (4.14) e (4.15), o valor correto da velocidade de mínima fluidização será aquele onde  $\frac{1}{H_{m}}$  $\Delta P$ validam estas equações. da equação.<br>  $\epsilon = \frac{\text{Re}_{s} \mu_{g}}{\rho_{g} d_{p}}$  (4.13)<br>
do valor obtido a partir das equações (4.14) e (4.15), o<br>
tima fluidização será aquele onde  $\frac{\Delta P}{H_{mf}}$  validam estas<br>  $\frac{P}{H_{mf}} = f_{m} \frac{v_{mf}^{2}}{\sqrt{k}}$  (4.14)<br>  $(\rho_{s} - \rho_{g})($ 

$$
\frac{\Delta P}{H_{mf}} = f_m \frac{v_{mf}^2}{\sqrt{k}}
$$
(4.14)  

$$
\frac{P}{mff} = (\rho_s - \rho_g)(1 - \varepsilon)g
$$
  

$$
f_m = \frac{1}{\text{Re}_{sf}} + c
$$
  

$$
c = \frac{0.143}{\varepsilon^{1.5}}
$$
  

$$
k = \frac{(d_p \phi)^2 \varepsilon}{36\beta(1 - \varepsilon)^2}
$$

$$
\frac{\Delta P}{H_{mf}} = (\rho_s - \rho_g)(1 - \varepsilon)g\tag{4.15}
$$

Sendo:

$$
f_m = \frac{1}{\text{Re}_{sf}} + c
$$

$$
c = \frac{0.143}{\varepsilon^{1.5}}
$$

$$
k = \frac{(d_p \phi)^2 \varepsilon}{36\beta(1-\varepsilon)^2}
$$

Onde:

 $f_m$  fator de atrito

c coeficiente calculado função da porosidade do leito

 $k$  permeabilidade do leito

 $\beta$  constante que depende da forma, tamanho e distribuição do tamanho das partículas. O valor sugerido por alguns pesquisadores é 4 (GÓMEZ, 1996).

Como apresentado, inicialmente o dimensionamento depende da potência requerida pelo projeto e do tipo de biomassa que será utilizada na gaseificação devidamente caracterizada. Na Tabela 4.1 foi apresentada a composição elementar e o poder calorífico do bagaço de cana-de-açúcar, utilizados para os cálculos.

| Carbono | Hidrogênio | Oxigênio | Nitrogênio      | Enxofre  | <b>Cinzas</b> | Umidade | <b>PCSc</b> |
|---------|------------|----------|-----------------|----------|---------------|---------|-------------|
| $C(\%)$ | H(%)       | $O($ %)  | $N\binom{0}{0}$ | $S(\%)$  | $A(\%)$       | $W(\%)$ | [MJ/kg]     |
| 38,1    | 4,5        | 33,6     | 0,3             | $_{0,0}$ | 8,3           |         | 17,3        |

Tabela 4.1– Composição elementar do bagaço de cana-de-açúcar e poder calorífico na base de trabalho

(Fonte: ANDRADE, 2007)

Segundo Souza-Santos (2010), a eficiência a frio do gaseificador de leito fluidizado tem valores próximos a 50% para aqueles que trabalham à pressão atmosférica, utilizando ar como agente oxidante. Para reatores pressurizados que utilizam oxigênio pode-se chegar a valores próximos a 70%. A eficiência a quente destes reatores ficam em torno de 60%, podendo atingir valores superiores, próximos a 85% quando pressurizados.

 Com a utilização do bagaço de cana-de-açúcar como biomassa, adotaram-se os parâmetros descritos na Tabela (4.2 para o cálculo da área e do diâmetro do reator.

| Parâmetro                                             | Abreviatura                        | <b>Valor</b> |
|-------------------------------------------------------|------------------------------------|--------------|
| Potencia elétrica [kW]                                | $P_p$                              | 10           |
| PCI do gás gerado [MJ/m <sup>3</sup> ]                | PCI <sub>g</sub>                   | 5            |
| PCS do combustível [MJ/kg]                            | $PCI_{c}$                          | 17,3         |
| Eficiência a frio do gaseificador [%]                 | $\eta_{\rm rf}$                    | 0,38         |
| Fator de ar                                           | FA                                 | 0,25         |
| Velocidade superficial [m/s]                          | $v_{0}$                            | 0,70         |
| Temperatura média do leito [°C]                       | $T_{ml}$                           | 760          |
| Capacidade volumétrica máxima do gaseificador [ kg/h] | $\mathcal{Q}_{\tiny vbm\{\alpha}}$ | 40           |
| Entalpia de vaporização da água a 25°C [kJ/kg]        | $h_{iv}$                           | 2442         |
| Fator de segurança                                    | $f_{\text{seg}}$                   | 1,1          |
| Eficiência do motor [%]                               | $\eta_{\text{motor}}$              | 20           |
| Altura estática do leito                              | $H_{est}$                          | 0,3          |

Tabela 4.2 – Dados iniciais definidos para o dimensionamento do gaseificador

A partir dos dados apresentados na Tabela 4.2 – Dados iniciais definidos para o dimensionamento do gaseificador, foi seguido o procedimento de cálculo apresentado na Figura 4.2 – Fluxugrama para a definição do diâmetro do reator (Adaptado de GÓMEZ, 1996). Os resultados utilizados para o dimensionamento do reator foram dispostos na Tabela 4.3.

| Parâmetro                                                                        | Abreviatura     | Valor          |
|----------------------------------------------------------------------------------|-----------------|----------------|
| Potencia térmica [kWth]                                                          | $P_{t}$         | 55,00          |
| Vazão volumétrica de gás [Nm <sup>3</sup> /h]                                    | $V_{g}$         | 39,6           |
| Coeficiente de correlação pela umidade do combustível [adimensional]             | $\mathfrak{m}$  | 0,18           |
| PCI do combustível [MJ/kg]                                                       | $PCI_{c}$       | 13,34          |
| Vazão mássica de combustível [kg/h]                                              | $\dot{m}_c$     | 39             |
| Volume teórico de ar por unidade de combustível $[Nm^3/kg_{\text{combustivel}}]$ | VA              | $\overline{3}$ |
| Vazão volumétrica de ar no reator [Nm <sup>3</sup> /h]                           | $\dot{V}_{ar}$  | 34             |
| Vazão volumétrica de ar corrigida à temperatura do leito [m <sup>3</sup> /h]     | $\dot{V}_{arc}$ | 129            |
| Área da secção transversal do reator $[m^2]$                                     | $A_{r}$         | 0,051          |
| Diâmetro da secção transversal do reator [m]                                     | $D_{r}$         | 0,255          |
| Altura mínima do leito expandido [m]                                             | $h_{l\min}$     | 50,1           |

Tabela 4.3 – Valores calculados para o dimensionamento do reator

Utilizando a eficiência a frio para o cálculo do fluxo de combustível no gaseificador, a o fluxo mássico de combustível foi igual a 39 kg/h de combustível, que devido ao fator de ar adotado necessita de 129 m<sup>3</sup>/h de ar.

O material escolhido para o leito foi a alumina, cujos valores de massa específica, porosidade estática, porosidade de mínima fluidização e esfericidade são 1900 kg/m<sup>3</sup>, 0,45, 0,475 e 1, respectivamente. A massa específica do gás foi considerada igual a 1,293 kg/m<sup>3</sup>, a viscosidade dinâmica do gás igual a 1,72.10-5Pa.s e o diâmetro médio de partícula igual a  $300.10^{6}$ m.

As velocidades de mínima fluidização calculadas foram dispostas na Tabela 4.4, podese observar que os valores têm grande variação dependendo da equação utilizada. Estas velocidades serão avaliadas a partir dos resultados das simulações.

|                           |                                                                                                    | 50               |
|---------------------------|----------------------------------------------------------------------------------------------------|------------------|
|                           |                                                                                                    |                  |
|                           |                                                                                                    |                  |
|                           | Tabela 4.4 - Velocidades de mínima fluidização segundo equações de diferentes autores                                           |                  |
| <b>Autor</b>              | Equação                                                                                                    | Velocidade (m/s) |
| Kunii & Levenspiel (1992) | $v_{\textit{mf}} = \frac{g(\rho_s - \rho_g) d_p^2 \varepsilon_{\textit{mf}}^3 \phi^2}{150 \mu (1 - \varepsilon_{\textit{mf}})}$ | 0,13             |
| Nikoo & Mahinpey (2008)   | $v_{mf} = \frac{33.7 \mu}{\rho_g d_p} \left( \sqrt{1 + 3.59 \cdot 10^{-5} Ar} - 1 \right)$                                      | 0,06             |

Tabela 4.4 – Velocidades de mínima fluidização segundo equações de diferentes autores

# 4.3 Velocidade Terminal

Após o cálculo da velocidade mínima de fluidização é feito o cálculo da velocidade terminal de gaseificação ( $v_t$ ), velocidade que define a velocidade a partir da qual haverá o arraste de partículas do leito para fora do reator, segundo a equação (4.16). **16 Terminal**<br>
alo da velocidade mínima de fluidização é feito o cálculo da velocidade<br>
ação (*v<sub>i</sub>*), velocidade que define a velocidade a partir da qual haverá o<br>
do leito para fora do reator, segundo a equação (4.16).<br>

$$
v_t = \left[\frac{4d_p \left(\rho_s - \rho_g\right)g}{3\rho_g C_D}\right]
$$
\n(4.16)

Sendo:

$$
C_{D} = \frac{24}{\text{Re}_{p}} \Big[ 1 + \Big( 8,1716 e^{-4,0655\phi} \Big) \text{Re}_{p}^{0,0964+0,5565\phi} \Big] + \frac{73,69 e^{-5,0748\phi} \text{Re}_{p}}{\text{Re}_{p} + 5,378 e^{6,2122\phi}}
$$
(4.17)

Para partículas esféricas ( $\phi = 1$ ):

.

$$
C_D = \frac{24}{\text{Re}_p} + 3,3643 \text{Re}_p^{0,3471} + \frac{0,4607 \text{Re}_p}{\text{Re}_p + 2682,5}
$$
(4.18)

Sousa-Santos (1996) apresenta a seguinte metodologia para o cálculo da velocidade terminal  $(v_t)$ , inicialmente calcula-se a  $v_t$  a partir da Equação

$$
v_{t} = \left(\frac{4(\rho_{g} - \rho_{g})^{2} g^{2}}{225\rho_{g} \mu_{g}}\right)^{\frac{1}{3}} d_{p}
$$
 (4.19)

E calcula-se o número de Reynolds da partícula a partir da Equação

.

.

.

$$
\text{Re}_p = \frac{d_p \rho_g v_t}{\mu_g} \tag{4.20}
$$

 Se 0,4 < Rep< 500, então a velocidade terminal fica definida como o valor calculado na Equação (4.21), caso contrário calcula-se novamente  $v_t$  a partir da Equação

$$
v_t = \frac{g(\rho_p - \rho_g)^2 d_p^2}{18\mu_g}
$$
 (4.21)

Recalculando o valor de Rep, se este for menor que 0,4 a velocidade terminal fica definida pela calculada a partir da equação (4.21). Se  $\text{Re}_p$ >500, então a  $v_t$  é definida a partir da equação (4.22).

$$
v_t = \left(\frac{3,1(\rho_p - \rho_g)gd_p}{\rho_g}\right)^{0.5}
$$
\n(4.22)

Neste trabalho utilizou-se a metodologia de Santana D'Ávila (1986), que utiliza equações empíricas em uma ampla faixa de números de Reynolds para partículas esféricas. Primeiramente calcula-se a velocidade terminal a partir da equação

$$
v_{t} = \frac{V}{\left[\frac{0.75\rho_{g}}{g\mu_{g}\left(\frac{\rho_{s}}{\rho_{g}}-1\right)}\right]^{0.33}}
$$
(4.23)  

$$
V = \frac{20.52}{d}\left[(1+0.092 \text{ (}d)^{1.5}\text{ )}^{0.5}-1\right]^{2}
$$
  

$$
d = \frac{d_{p}}{\left(\frac{3}{2}\right)^{2}}
$$

Sendo:

$$
V = \frac{20,52}{d} \left[ (1 + 0,092)(d)^{1.5} \right]^{0.5} - 1 \left]^2
$$

$$
d = \frac{d_p}{\left( \frac{3\mu_s^2}{4\Delta P \rho_s g} \right)}
$$

A partir do valor calculado segundo a equação (4.23), fez-se o calculo do número de Reynolds da partícula, o coeficiente de arraste ( $C<sub>D</sub>$ ) (equação (4.24)) e a velocidade terminal novamente, segundo a equação (4.25).

$$
C_D = \left(0,63 + \frac{4,8}{\text{Re}_p}\right)^2 \text{ (Equação de Dellavale)}\tag{4.24}
$$

$$
v_t = \left(\frac{4(\rho_p - \rho_g)gd_p}{3\rho_g C_D}\right)^{0.5}
$$
\n(4.25)

Comparam-se, então, os dois valores calculados de  $v_t$ , se a diferença entre eles estiver dentro da precisão requerida utiliza-se esse valor, caso não esteja é necessário realizar um método interativo para a obtenção da velocidade terminal. A velocidade superficial do fluido deve ser muito maior que a velocidade terminal de uma simples partícula (THOBER, 1995).

A velocidade terminal foi calculada utilizando-se a metodologia apresentada por Santana e D'avila (1986), a partir dos mesmos dados utilizados para o cálculo da velocidade de mínima fluidização. A velocidade terminal foi então definida como 2,5 m/s, obtendo-se um valor de velocidade terminal pela velocidade de mínima fluidização igual a 4,31.

# 4.4 Cálculo da altura do freeboard

Para o cálculo da altura do freeboard (TDH) utilizou-se a seguinte metodologia:

$$
TDH = XYD, \tag{4.26}
$$

Sendo:

**turna do freeboard**  
Itura do freeboard (TDH) utilization-se a seguinte metodologia:  

$$
TDH = XYD_i
$$
(4.26)  

$$
XY = \left( \left( \frac{v_0 - u_1}{u_2 - u_1} \right) (y_2 - y_1) \right) + y_1
$$
(4.27)

Os valores de  $u_1, u_2, y_1, y_2$  são calculados a partir das equações abaixo, seguindo as condições apresentadas.

• Para  $v_0 = 0.31$ :

$$
XY = \sqrt{\frac{-0.4256536 + 3.7667077}{D_r}}
$$

• Para  $v_0 = 0.46$ :

$$
XY = \sqrt{\frac{-0,34283987 + 6,11162}{D_r}}
$$

• Para  $v_0 = 0.61$ :

$$
XY = \frac{-0.5613247 + 3.6658496}{\sqrt{D_r}}
$$

• Para  $v_0 = 0.92$ :

$$
XY = \frac{-1,100777 + 5,4279597}{\sqrt{D_r}}
$$

• Para  $v_0 = 1,22$ :

 $XY = e^{1,6336736 - (0,66060847 \cdot \ln(D_r))}$ 

• Para  $v_0 = 1,55$ :

$$
XY = e^{1,8662995 - (0,69591951 \cdot \ln(D_r))}
$$

• Para  $0,31 < v_0 < 0,46$ :

$$
u_1 = 0,31
$$

$$
u_2 = 0,46
$$

$$
y_1 = \sqrt{\frac{-0,4256536 + 3,7667077}{D_r}}
$$

$$
y_2 = \sqrt{\frac{-0,34283987 + 6,11162}{D_r}}
$$

• Para  $0,46 < v_0 < 0,61$ :

 $u_1 = 0.46$  $u_2 = 0.61$  $D_r$  $y_1 = \sqrt{\frac{-0,34283987 + 0.11162}{2}}$ 

1

$$
y_2 = \frac{-0,5613247 + 3,6658496}{\sqrt{D_r}}
$$

• Para  $0,61 < v_0 < 0,92$ :

 $u_1 = 0.61$  $u_2 = 0.92$ 

$$
y_1 = \frac{-0.5613247 + 3.6658496}{\sqrt{D_r}}
$$

$$
y_2 = \frac{-1.100777 + 5.4279597}{\sqrt{D_r}}
$$

• Para  $0.92 < v_0 < 1.22$ :

$$
u_1 = 0.92
$$
  
\n
$$
u_2 = 1.22
$$
  
\n
$$
y_1 = \frac{-1.100777 + 5.4279597}{\sqrt{D_r}}
$$
  
\n
$$
y_2 = e^{1.6336736(0.66060847\ln(D_r))}
$$

• Para  $1,22 < v_0$ :

$$
u_1 = 1,22
$$
  
\n
$$
u_2 = 1,55
$$
  
\n
$$
y_1 = e^{1,6336736(0,66060847 \text{ln}(D_r))}
$$
  
\n
$$
y_2 = e^{1,8662995 \cdot (0,69591951 \text{ln}(D_r))}
$$

Considerando-se a velocidade superficial  $(v_0)$  igual a 0,7 m/s então a altura de freeboard calculada é igual a 1,9 m.

#### 4.5 Dimensionamento da placa de distribuição de ar

 O distribuidor de ar é um dos componentes de principal importância em gaseificadores de leito fluidizado, um distribuidor mal dimensionado pode causar a defluidização do leito sobre condições de baixa carga (BASU, 1984).

Botterill (1975) e Whitehead (1971) apud Basu (1984) apontam propriedades necessárias para um bom distribuidor de ar:

- Promover uma fluidização estável e uniforme.
- Minimizar o atrito dos materiais do leito.
- Reduzir a erosão no interior do leito ou nos tubos de troca de calor no leito.
- Prevenir o escoamento dos materiais do leito para os orifícios do distribuidor.
- Assegurar a fluidização completa através de toda a faixa de temperatura e velocidade de operação.
- Reduzir as zonas mortas no distribuidor.
- A obstrução dos orifícios deve ser mínima.

Para distribuição de ar pelo diâmetro do reator existem diversas configurações de placas que podem ser utilizadas. Em reatores de pequena escala, utilizados para pesquisa, geralmente utiliza-se placas porosas de cerâmica ou metálicas para a distribuição através do reator. Essas placas têm distribuição mais homogênea e proporcionam maior contato gassólido. Entretanto, quando utilizadas em escala industrial, apresentam desvantagens como menor resistência, alto custo de materiais, baixa resistência a grandes variações de temperatura e possibilidade de entupimento por partículas finas ou por corrosão.

Na indústria são geralmente utilizadas as placas perfuradas para distribuição de ar, devido ao seu baixo custo e facilidade na fabricação. Entretanto em alguns casos são necessários suportes ou reforço para sustentação destas placas que muitas vezes tem baixa resistência e acabam entortando, devido à força exercida pelo ar comprimido e pelo peso das partículas do leito (KUNII; LEVENSPIEL, 1991).

Neste projeto serão utilizados bicos injetores, ainda que o reator dimensionado seja de pequena escala, para o estudo deste tipo de distribuidor e para facilitar o estudo do redimensionamento dos reatores para sua construção em maior escala. Neste tipo de distribuição são utilizados injetores presos a placa de distribuição como mostrado na Figura 4.5, o injetor do tipo placa multiporosa (a) proporciona uma boa distribuição de ar acima de cada bico, mas pode haver a aglomeração de partículas entre os bicos; Os bicos do tipo (b), (c) e (d) tem seu topo fechado e evitam que as partículas entrem nos orifícios causando seu entupimento (BASU, 1984; KUNII & LEVENSPIEL, 1991).

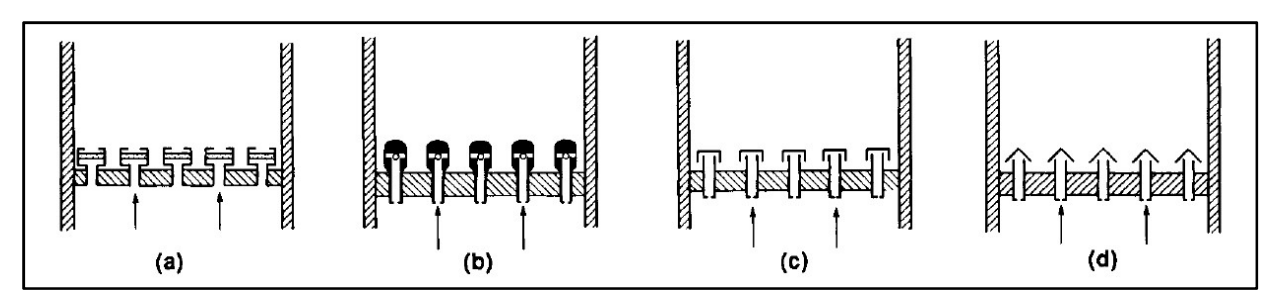

Figura 4.5 - Tipos de bicos injetores na placa de distribuição de ar (Fonte:KUNII; LEVENSPIEL, 1991)

 Basu (1984) propõe uma metodologia para o dimensionamento da placa de distribuição de ar utilizando bicos injetores. Para o cálculo deve-se definir o diâmetro dos orifícios ( $d_{or}$ ) seguindo as equações:

- Para placa perfurada:  $d_{or} = 3d_{p}$
- Para bicos injetores:  $d_{or} = 4d_p$

Sendo que  $d_{or}$  deve ser maior que 1,5 mm.

Então, calcula-se o diâmetro equivalente do reator a partir da equação 4.29.

$$
D_e = \frac{4A_r}{\text{perímetro}} \tag{4.28}
$$

Com a definição destes parâmetros calcula-se a queda de pressão no leito a partir da equação (4.30) e a queda de pressão mínima no distribuidor a partir da equação (4.29).

$$
\Delta P_d = \Delta P \left[ 0.01 + 0.2(1 - e^{\left(\frac{-D_e}{2H_{mf}}\right)}) \right]
$$
(4.29)

Para garantir uma distribuição uniforme do gás através dos orifícios da placa deve-se comprovar que 100  $\Delta \Pr \leq \frac{\Delta Pd}{\Delta}$ , segundo a equação (4.30).

$$
\Delta P_r = \rho_g \frac{\left(v_0 \frac{A_r}{A_i}\right)}{2g} \tag{4.30}
$$

Onde:

 $\Delta P_r$  variação de pressão no reator [Pa]

 $\Delta P_d$  variação de pressão no distribuidor [Pa]

 $A_{i}$  área de entrada de ar no reator [m $^{2}]$ 

| Parâmetro                                             | Abreviatura   | <b>Valor</b> |
|-------------------------------------------------------|---------------|--------------|
| Diâmetro do orifício [m]                              | $d_{or}$      | 0,003        |
| Espessura da parede dos bicos [m]                     | $t_{\rm inj}$ | 0,005        |
| Espessura da placa distribuidora [m]                  |               | 0,006        |
| Raio da tubulação de entrada de gás [m]               | $r_{i}$       | 0,05         |
| Área da tubulação de entrada do gás no reator $[m^2]$ |               | 0,0079       |
| Número de orifícios por bico                          | N             | 4            |

Tabela 4.5 – Parâmetros utilizados para o dimensionamento dos bicos injetores

### 4.5.1 Dimensionamento dos injetores

Cálculo do diâmetro interno dos bicos injetores, através da equação (4.31), do coeficiente de descarga do orifício a partir da equação (4.32) e da velocidade do gás através do orifício pela equação (4.33). etores<br>
etores<br>
los bicos injetores, através da equação (4.31), do<br>
trir da equação (4.32) e da velocidade do gás através<br>  $5d_{or}\sqrt{N_o}$  (4.31)<br>  $82\left[\frac{t}{d_{or}}\right]^{0.13}$  (4.32)<br>  $(C_D)^2 2\frac{\Delta P_d}{\rho_g}$  (4.33)

$$
d_i = 1.5 d_{or} \sqrt{N_o} \tag{4.31}
$$

$$
C_D = 0.82 \left[ \frac{t}{d_{or}} \right]^{0.13}
$$
 (4.32)

$$
v_{or} = \sqrt{(C_D)^2 2 \frac{\Delta P_d}{\rho_g}}
$$
(4.33)

Assim, calcula-se o número de orifícios por unidade de área da superfície do distribuidor (equação (4.34)), o número de bicos por unidade de área do leito (equação (4.35)) e o número total de bicos (equação (4.36)), deve-se assumir o número de orifícios que será utilizado em cada bico.

$$
N_{or} = \frac{v_0}{v_{or}} \frac{4}{\pi d_{or}^2}
$$
 (4.34)

$$
N_b = \frac{N_{or}}{N_o} \tag{4.35}
$$

$$
N_T = N_b A_r \tag{4.36}
$$

Para bicos com uma forma triangular utilizasse a equação 4.38 para o cálculo do passo dos bicos, já para uma forma quadrada utilizasse a equação 4.39.

$$
P = \frac{1}{\sqrt{N_b \text{sen}60}} (\text{triangular})
$$
\n(4.37)

$$
N_{or} = \frac{v_0}{v_{or}} \frac{4}{\pi d_{or}^2}
$$
(4.34)  
\n
$$
N_b = \frac{N_{or}}{N_o}
$$
(4.35)  
\n
$$
N_T = N_b A_r
$$
(4.36)  
\n
$$
N_{r} = N_b A_r
$$
(4.37)  
\n
$$
= \frac{1}{\sqrt{N_b \text{sen60}^\circ}} (\text{triangular})
$$
(4.37)  
\n
$$
P = \frac{1}{\sqrt{N_b}} (\text{quadrada})
$$
(4.38)

A altura dos orifícios nos bicos é definida pela equação (4.39) e, para garantir a operação estável dos bicos deve-se cumprir a condição da equação (4.40).

$$
=\frac{1}{\sqrt{N_b sen60}}(triangular)
$$
(4.37)  
\n
$$
P = \frac{1}{\sqrt{N_b}}(quadrad
$$
(4.38)  
\nnos bicos é definida pela equação (4.39) e, para garantir a  
\nre-se cumprir a condição da equação (4.40).  
\n
$$
h = \frac{1}{g^{0.2}} \left[ \frac{6(v_{sg} - v_{mf})}{\pi N_{or}} \right]^{0.4}
$$
(4.39)  
\n
$$
\frac{16\rho_g v_0}{\left[\pi N_{or} C_D d_{or}^2\right]^2} > 800
$$
(4.40)  
\não total dos bicos, calcula-se a altura dos bicos pela equação

$$
\frac{16\rho_g v_0}{\left[\pi N_{or} C_D d_{or}^2\right]^2} > 800\tag{4.40}
$$

Para garantir a operação total dos bicos, calcula-se a altura dos bicos pela equação (4.41) e verifica-se a estabilidade da placa através da equação (4.42).

$$
h_s = 2P \tag{4.41}
$$

$$
\frac{\left(1-\frac{2}{\pi}\right)h_s\rho_s\left(1-\varepsilon_{mf}\right)g}{1-\left(\frac{v_{mf}}{v_0}\right)^2} < \Delta P_d
$$
\n(4.42)

Devem-se assumir valores para a espessura da parede dos bicos e para a espessura da placa distribuidora.

Seguindo-se o procedimento apresentado, fez-se o cálculo do número e dimensões dos bicos injetores que serão utilizados para a distribuição de ar no gaseificador. Os parâmetros definidos para o dimensionamento dos injetores foram dispostos na Tabela 4.5 e os resultados dos cálculos foram dispostos na Tabela 4.6.

| Parâmetro                           | Abreviatura | Valor |
|-------------------------------------|-------------|-------|
| Velocidade do ar no orifício [m/s]  | $v_{or}$    | 46,0  |
| Velocidade do gás [m/s]             | $v_i$       | 20,4  |
| Velocidade gás saída orifício [m/s] | $v_{jmf}$   | 16,8  |
| Número de bicos                     | $N_{or}$    | 29    |
| Diâmetro interno dos injetores [m]  | $d_{\iota}$ | 0,009 |
| Altura dos bicos [m]                | $h_{\rm s}$ | 0,07  |

Tabela 4.6 – Parâmetros de projeto calculados dos injetores

A distribuição dos bicos injetores pode ser observada na Figura 4.6 – Vista superior e imagem 3D da placa de distribuição de ar..

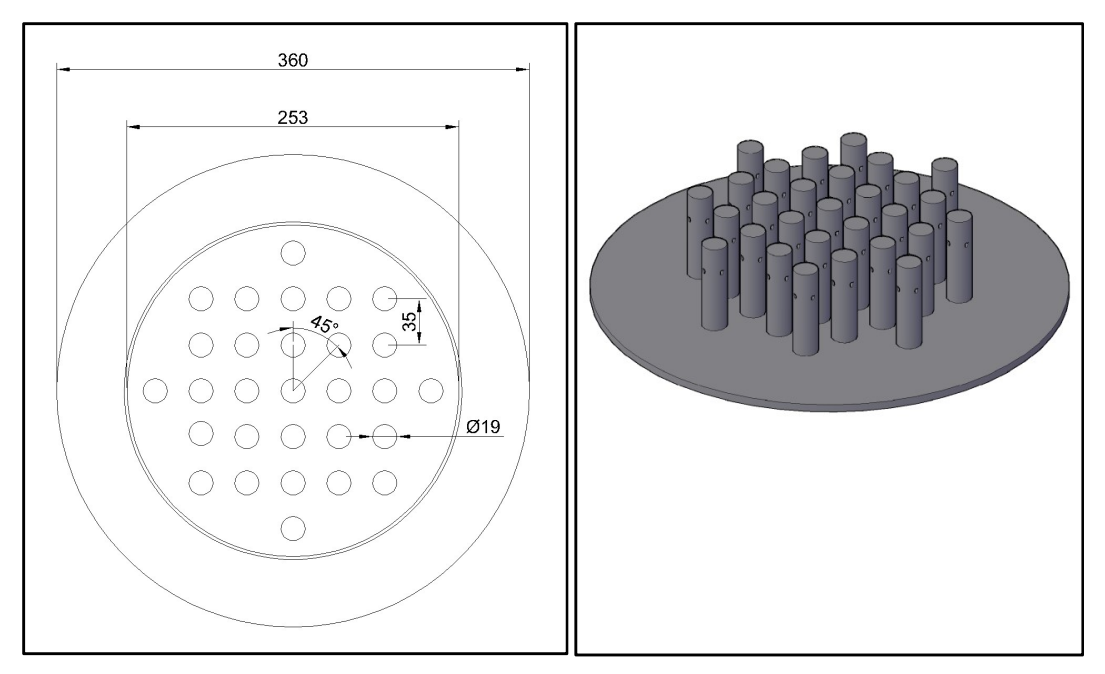

Figura 4.6 – Vista superior e imagem 3D da placa de distribuição de ar.

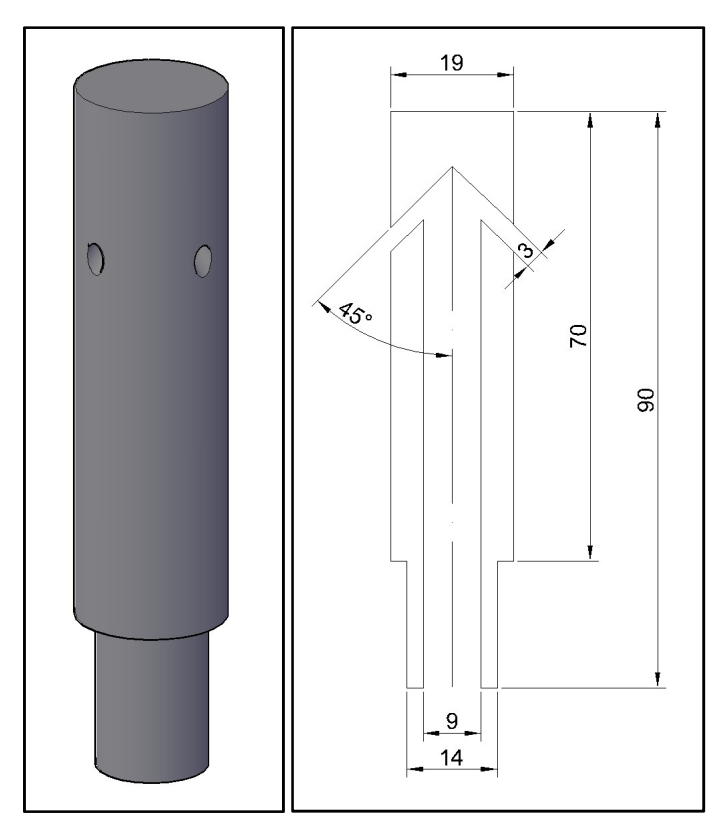

Figura 4.7 – Imagem 3D e corte central do bico injetor de ar

#### Comprovação da eliminação das zonas mortas:

Para a comprovação deve-se fazer a transformação de unidades, de metros para centímetros assim fez-se:

 $P' = P100$  $d'_{or} = d_{or} 100$  $v_{\rm mf}$  =  $v_{\rm mf}$  100  $v_0^{\dagger} = v_0^{\dagger} 100$  $d_i = d_i 100$  $N_{or}^{\dagger} = N_{or} 10^{-4}$ 

A partir destas transformações calcula-se a velocidade do gás na saída do orifício na condição de fluidização (equação (4.43)) e na condição de mínima fluidização (equação  $(4.44)$ ).

$$
v_f = \frac{v_0}{\frac{\pi}{4} d_t^2 N_b}
$$
 (4.43)

$$
v_{jmf} = \frac{v_{mf}}{\frac{\pi}{4} d_i^2 N_b}
$$
 (4.44)

Para a comprovação da eliminação de zonas mortas deve-se atender à equação (4.45).

$$
\[0,62\left(v_j - v_{jmf}\right) d_i^2\]^{0,45} + d_i \ge P \tag{4.45}
$$

E a porcentagem de abertura com a equação (4.46).

$$
0.5 < N_{or} \frac{\pi}{4} d_{or}^2 100 < 3 \tag{4.46}
$$

### 4.6 Dimensionamento do ciclone para a limpeza do gás

Para o dimensionamento do ciclone utilizou-se a metodologia descrita por Lora (2002). Os ciclones apresentam oito dimensões características, como pode se observar na

Figura 4.8 – Dimensões características do ciclone, que devem ser calculadas para um dimensionamento correto.

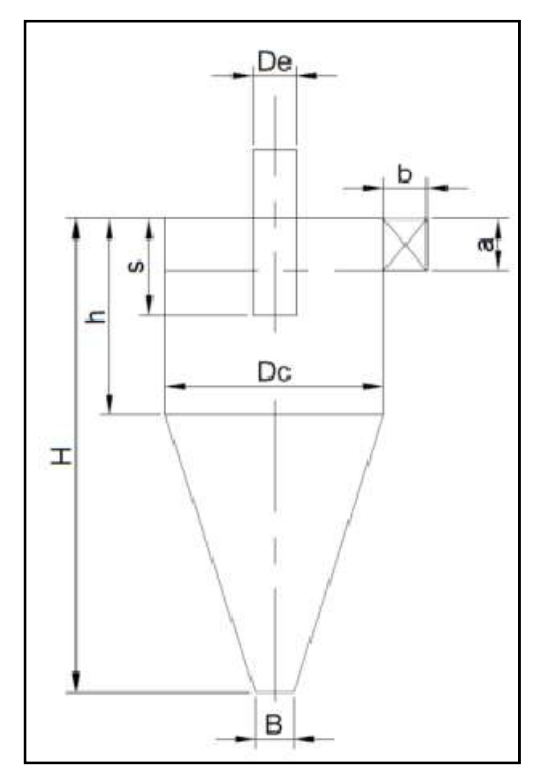

Figura 4.8 – Dimensões características do ciclone

O dimensionamento foi feito considerando a construção de um ciclone do modelo Swift de alta eficiência, assim os coeficientes adimensionais para o dimensionamento foram dispostos na Tabela 4.7.

Tabela 4.7 – Coeficientes adimensionais para o dimensionamento de ciclones de alta eficiência tipo Swift (LORA , 2002).

| Descrição                                       | <b>Termo</b>   | Valor |
|-------------------------------------------------|----------------|-------|
| Diâmetro da seção cilíndrica (corpo) do ciclone | $D_c$          |       |
| Altura da seção de entrada                      | $a, K_a$       | 0,44  |
| Largura da seção de entrada                     | $b, K_h$       | 0,21  |
| Comprimento do tubo de saída do ciclone         | s, K           | 0,5   |
| Diâmetro do tubo de saída do ciclone            | $D_e, K_{D_e}$ | 0,4   |
| Altura total                                    | $H, K_{\mu}$   | 3,9   |
| Altura da seção cilíndrica do ciclone           | $h, K_h$       | 1,4   |
| Diâmetro da seção de saída do pó                | $B,K_B$        | 0,4   |
| Parâmetro de configuração                       | K              | 699,2 |
| Carga de velocidade na entrada                  | $N_{\rm H}$    | 9,24  |

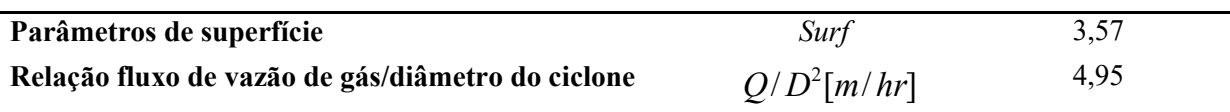

Assim, calcula-se a altura da seção de entrada (a) a partir da equação(4.47).

$$
a = \left[\frac{\left(\dot{V}_g^{\,ts}k_a\right)}{v_{t,e}k_b}\right]^{0,5} \tag{4.47}
$$

Onde:

 $\dot{V}_g^s$  vazão volumétrica de gás na temperatura de saída [m<sup>3</sup>/s]

 $v_{t,e}$  velocidade tangencial do gás na entrada do ciclone [m/s]

A partir do cálculo de a pode-se calcular o diâmetro da seção cilíndrica do ciclone  $D_c$ ,a partir da equação (4.48), e a partir do diâmetro todas as outras dimensões do ciclone.

$$
D_c = \frac{a}{k_a} = \frac{b}{k_b} = \frac{s}{k_s} = \frac{D_e}{k_{D_e}} = \frac{H}{K_H} = \frac{h}{k_h} = \frac{B}{k_B}
$$
(4.48)

Após o cálculo das dimensões do ciclone faz-se o cálculo da queda de pressão ( $\Delta p_c$ ) a partir da equação (4.49). Também é necessário o cálculo da velocidade de salto ( $v_{sa}$ ), equação (4.50), para comparação com a  $v_{t,e}$ . A relação  $v_{t,e}/v_{sa}$  deve ser igual a 1,25 para máxima eficiência do ciclone, para valores acima de 1,36 começa a acontecer a re-entrada das partículas no fluxo de gás.  $\frac{D_e}{D_c} = \frac{H}{K_H} = \frac{h}{k_B} = \frac{B}{k_B}$  (4.48)<br>
ne faz-se o cálculo da queda de pressão ( $\Delta p_c$ ) a<br>
rio o cálculo da velocidade de salto ( $v_{sa}$ ), equação<br>
ação  $v_{i,e}/v_{sa}$  deve ser igual a 1,25 para máxima<br>
de 1,36 começa  $\frac{D_e}{k_{D_e}} = \frac{H}{K_H} = \frac{h}{k_h} = \frac{B}{k_B}$  (4.48)<br>
one faz-se o cálculo da queda de pressão ( $\Delta p_e$ ) a<br>
ário o cálculo da velocidade de salto ( $v_{sa}$ ), equação<br>
slação  $v_{i,e}/v_{sa}$  deve ser igual a 1,25 para máxima<br>
a de 1,3

$$
\Delta p_c = 0.502 \rho_g v_{t,e}^2 N_H \tag{4.49}
$$

$$
v_{sa} = 2,055 \left[ \frac{2,93 g \mu_g \rho_p}{\rho_g} \right]^{1/3} \left[ \frac{\left(b/D\right)^{0,4}}{\left(1 - b/D\right)^{1/3}} \right] D^{0,067} v_{t,e}^{2/3} \left[m/s\right]
$$
(4.50)

Após o cálculo das dimensões do ciclone é necessário verificar se a configuração atende às seguintes condições:

- $a \leq s$ : para evitar que os particulados tenham um caminho preferencial pelo tubo de saída de gás.
- $b \leq (D_c D_e)/2$ : para evitar uma queda de pressão excessiva.
- $H \geq 3D_c$ : para manter a ponta do vortex formado pelos gases dentro da seção cônica do ciclone.
- O ângulo de inclinação do cone do ciclone deve ser de aproximadamente 7-8º para garantir um deslizamento rápido dos particulados.
- $-D_e/D_c \approx 0.4-0.5$ ;  $H/D_e \approx 8-10$  e s/ $D_e \approx 1$ para garantir a operação com máxima eficiência. le inclinação do cone do ciclone deve ser de aproximadamente 7-8° pa<br>
deslizamento rápido dos particulados.<br>
4-0,5;  $H/D_e \approx 8-10$  e  $s/D_e \approx 1$ para garantir a operação com máxir<br>  $mH_2O$ <br>
calcular a eficiência do ciclone pel
- $P < 25.4cmH<sub>2</sub>O$

Assim pode-se calcular a eficiência do ciclone pela equação 4.52.

$$
\eta_{\text{cil}} = 1 - \exp\left(-\,Md\,_{\text{p}}^N\right) \tag{4.51}
$$

Sendo:

$$
M = 2 \left[ \frac{KQ}{D^3} \frac{\rho_p (n+1)}{18 \mu_g} \right]^{N/2}
$$

 $K = 8k_c / k_a k_b$  (parâmetro de configuração do ciclone)

$$
N=\frac{1}{n+1}
$$

pode-se calcular a eficiência do ciclone pela equação 4.52.<br>  $\eta_{\text{eff}} = 1 - \exp(-Md_{p}^{N})$  (4.51)<br>  $\frac{KQ}{D^3} \frac{\rho_p(n+1)}{18\mu_s} \bigg]^{N/2}$ <br>  $\frac{1}{\sqrt{K_aK_b}} \left(\text{parametro de configuração do cielone}\right)$ <br>  $\frac{1}{1 + 1}$ <br>  $\left[1 - 0.67(D)^{0.14}\right] \cdot \left(\frac{T}{283}\right)^{0.3$ 0,3 0,14 283  $1 - |1 - 0.67(D)^{0.14}| \cdot | \frac{1}{200}|$ J  $\left(\frac{T}{202}\right)^{7}$  $\setminus$  $n = 1 - \left[1 - 0.67(D)^{0.14}\right] \cdot \left(\frac{T}{2.02}\right)^{0.5}$  (parâmetro que define a velocidade tangencial do gás no interior do ciclone em relação à posição radial e define a força centrífuga e a eficiência de

separação)

A partir da metodologia descrita por Lora (2002) foi feito o projeto do ciclone para a limpeza do gás resultante da gaseificação. Os parâmetros adotados para a construção do ciclone são apresentados na

Tabela 4.8 – Parâmetros para a construção do ciclone. Para o dimensionamento foi considerado que haverá um trocador de calor após a saída de gases do gaseificador, para o aproveitamento do calor e redução da temperatura dos gases de saída.

| Parâmetro                                            | Unidade             | Valor |
|------------------------------------------------------|---------------------|-------|
| Vazão volumétrica de gás combustível                 | $Nm^3/s$            | 0,01  |
| Temperatura do gás na saída do reator                | $\rm ^{\circ}C$     | 450   |
| Vazão volumétrica de gás na temperatura de saída     | $Nm^3/s$            | 0,03  |
| Densidade das partículas coletadas no ciclone        | kg/m <sup>3</sup>   | 1750  |
| Velocidade tangencial do gás na entrada do ciclone   | m/s                 | 4,67  |
| Densidade do gás combustível em condições normais    | kg/N m <sup>3</sup> | 1,29  |
| Densidade do gás combustível na temperatura de saída | kg/m <sup>3</sup>   | 0,46  |

Tabela 4.8 – Parâmetros para a construção do ciclone

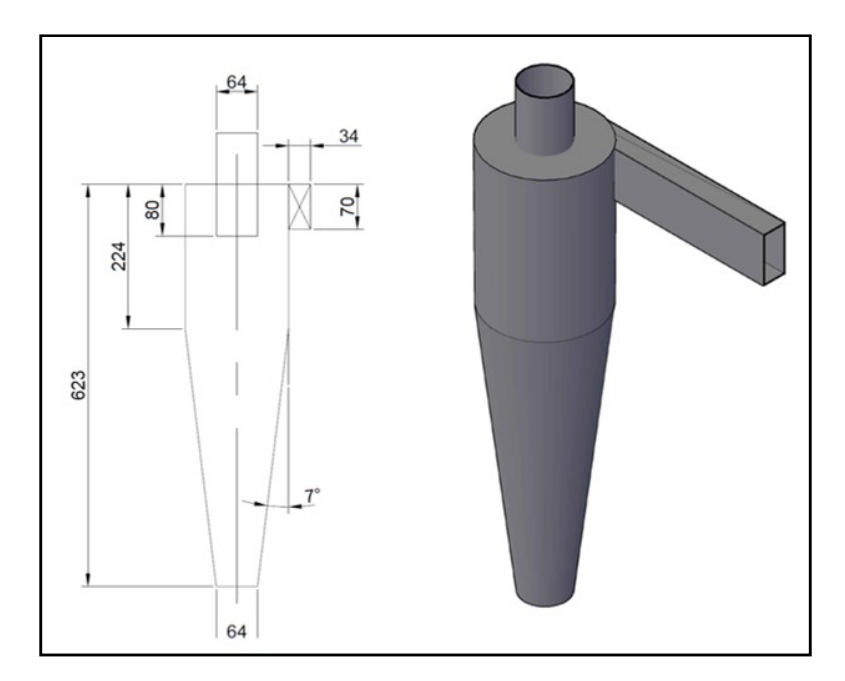

Figura 4.9 – Representação e esquema do ciclone de limpeza de gás

Os valores das dimensões características do ciclone podem ser observados na Tabela 4.9 – Dimensões características para a construção do ciclone de limpeza de gás.

Tabela 4.9 – Dimensões características para a construção do ciclone de limpeza de gás

| Parâmetro | Valor<br>Imi |
|-----------|--------------|
| ഩ<br>а    |              |

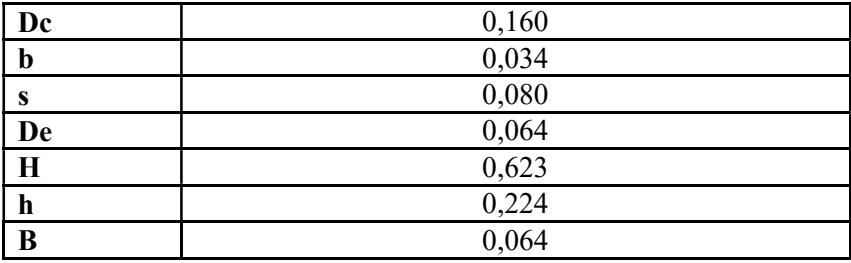

Perda de carga calculada para o ciclone foi de aproximadamente 150 cm de coluna d'água e a eficiência calculada do ciclone foi de 80%.

#### 4.7 Dimensionamento do sistema de alimentação

O sistema de alimentação é um dos componentes mais importantes da construção de um gaseificador de leito fluidizado, autores como Andrade (2007), Enden & Lora (2004), Verissimo (2014) apontam a necessidade de um sistema de alimentação eficiente para o funcionamento de um gaseificador deste tipo. Neste trabalho optou-se por utilizar um sistema de alimentação por rosca transportadora ou rosca sem fim. Este tipo de sistema permite que a alimentação seja feita de forma contínua e pode ser adaptada para diversos tipos de material.

A Figura 4.10 apresenta a composição básica de um sistema de alimentação por rosca infinita.

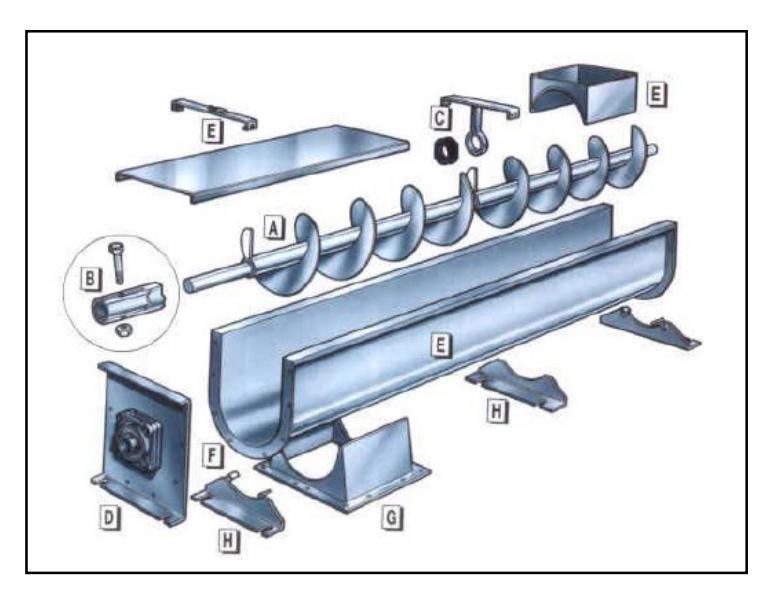

Figura 4.10 – Composição básica de uma rosca transportadora (SACRAMENTO et al., 2003)

A metodologia utilizada para o dimensionamento do sistema de alimentação foi descrita por García (1987). A taxa de alimentação ( $Q$ ) é calculada a partir da equação (4.52).

$$
\dot{m}_c = 47 D_{rs}^2 p_{rs} n_{rs} \psi \rho_b c_a \tag{4.52}
$$

Onde:

 $\dot{m}_c$  é a taxa de alimentação [kg/h]

 $D_{rs}$ é o diâmetro da rosca sem fim [m]

 $p_{rs}$  é o passo da rosca sem fim[m]

 $n_{rs}$ é a velocidade de rotação da rosca sem fim [rpm]

 $\psi$  é o fator de correção do volume ocupado pela biomassa

 $\rho_{b}$  é a massa específica aparente da biomassa [kg/m<sup>3</sup>]

 $c_{\boldsymbol{a}}$ é o fator que considera o ângulo de inclinação da rosca em relação à horizontal.

Pode-se considerar que  $D_{rs} = p_{rs}$  para materiais não abrasivos, assim a equação 4.53 pode ser rescrita como:

$$
\dot{m}_c = 47 D_{rs}^3 n_{rs} \psi \rho_b c_a \tag{4.53}
$$

$$
D_{rs}^{3} = \frac{\dot{m}_{c}}{47n_{rs}c_{a}\rho_{b}\psi}
$$
 (4.54)

A partir da determinação do diâmetro aproximado da hélice da rosca pode-se então calcular a rotação necessária para a alimentação da biomassa.

$$
n_{rs} = \frac{\dot{m}_c}{47 D_{rs}^3 c_a \rho_b \psi} \tag{4.55}
$$

 Determina-se a área ocupada pelo material no transportador segundo a equação 4.57 e o número de hélices do transportador a partir da equação 4.58.

$$
S_{rs} = \frac{\psi \pi D_{rs}^2}{4} \tag{4.56}
$$

$$
N_{rs} = \frac{L_{rs}}{p_{rs}} \tag{4.57}
$$

Onde:

 $N_{rs}$  número de hélices da rosca transportadora

 $L_{rs}$  comprimento da rosca transportadora [m]

 A velocidade de deslocamento no interior do transportador é calculada pela equação 4.59 e a potência requerida pela equação 4.60.

$$
v_{rs} = \frac{p_{rs} n_{rs}}{60} \tag{4.58}
$$

Onde:

 $v_{rs}$  é a velocidade de deslocamento no interior do transportador.

$$
P_{rs} = \frac{\dot{m}_c H_{rs}}{367} + C_O \cdot \frac{\dot{m}_c L_{rs}}{367}
$$
 (4.59)

Onde:

 $P_{rs}$  potencia requerida pela rosca transportadora [kW]

Q fluxo mássico requerido pelo projeto [t/h]

 $C<sub>o</sub>$  coeficiente de resistência de acordo com o material

 $H_{rs}$  variação de altura entre o início e o fim da rosca dependendo de sua inclinação [m] (para roscas horizontais  $H_{rs} = 0$ ).

Para a determinação do diâmetro interno e externo da rosca transportadora devem-se definir alguns parâmetros a ser considerados para o cálculo de todos os materiais. A distancia entre a hélice e o tubo (folga 1), mostrada na figura Figura 4.11, pode ser calculada a partir da equação (4.60) (SACRAMENTO et al., 2003).

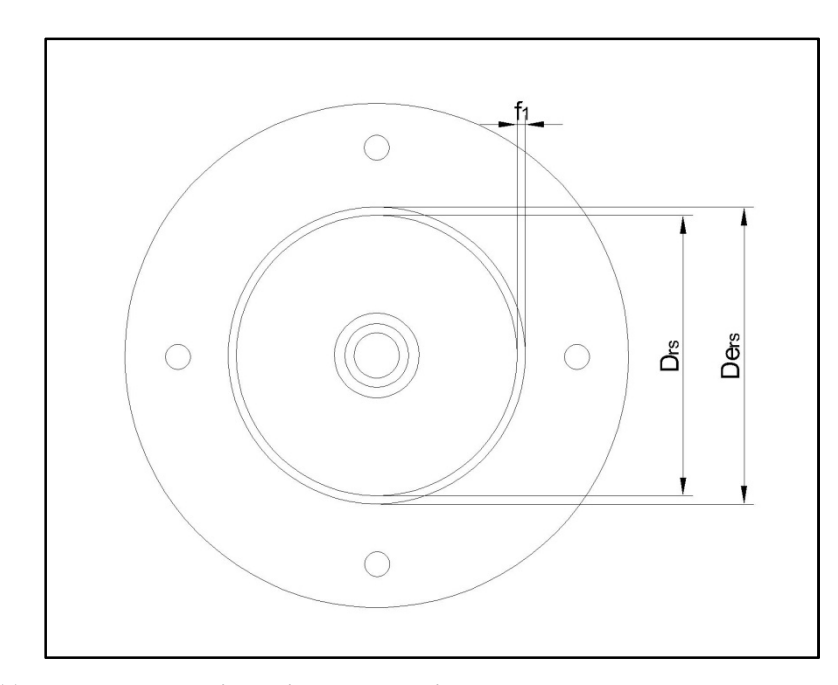

Figura 4.11 – Ilustração da distancia entre a hélice e a carcaça da rosca transportadora

$$
f_{rs} = \frac{De_{rs}}{17 \rightarrow 20} \tag{4.60}
$$

Onde:

 $f_{rs}$  distância entre a hélice e a carcaça da transportadora [m]

 $De_{rs}$  diâmetro externo da rosca transportadora [m]

Na Figura 4.12 pode ser observado o perfil da helicóide com seus respectivos parâmetros de construção. O diâmetro interno da rosca transportadora ( $Di_{rs}$ ) pode ser calculado pela equação (4.61) e o diâmetro equivalente do helicóide ( $Deq_{rs}$ ) pode ser calculado pela equação (4.62).

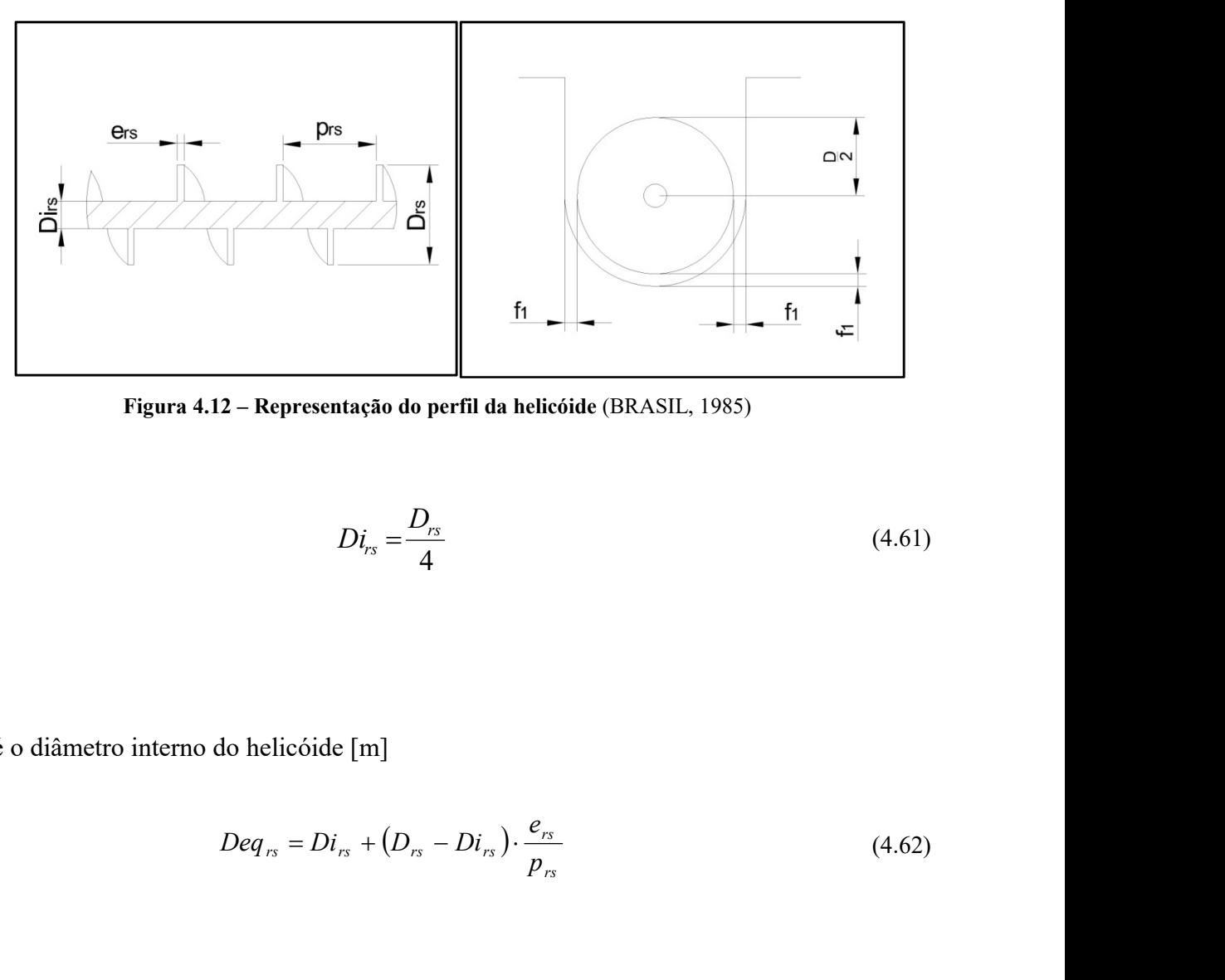

Figura 4.12 – Representação do perfil da helicóide (BRASIL, 1985)

$$
Di_{rs} = \frac{D_{rs}}{4} \tag{4.61}
$$

Onde:

 $Di_{rs}$  é o diâmetro interno do helicóide [m]

$$
Deq_{rs} = Di_{rs} + (D_{rs} - Di_{rs}) \cdot \frac{e_{rs}}{p_{rs}}
$$
(4.62)

Onde:

 $Deq_{rs}$  é o diâmetro equivalente da helicóide [m]

 $e_{rs}$  é a espessura da helicóide [m].

O sistema de alimentação foi dimensionado para a utilização dois alimentadores em seqüência, como mostra a Figura 4.13, para evitar o vazamento de gás pelo sistema de alimentação.

Brasil (1985) afirma que o bagaço de cana-de-açúcar é classificado como um material tipo H36WXZ pelo sistema de classificação de sólidos a granel, o que significa que o bagaço é um material irregular, fibroso ou encordado, peguento (com ângulo de repouso maior que 45°), não abrasivo, muito leve e penuginoso, resistente a separação por enovelar-se.

|                                                                       | <b>Abreviatur</b>             | Valor |       |
|-----------------------------------------------------------------------|-------------------------------|-------|-------|
| Parâmetro                                                             | $\mathbf a$                   | Rosca | Rosca |
| Fluxo mássico [kg/h]                                                  | $m_{\tilde{c}}$               | 39    | 39    |
| Diâmetro da rosca [m]                                                 | $D_{rs}$                      | 0,10  | 0,10  |
| Passo da rosca [m]                                                    | $p_{rs}$                      | 0,10  | 0,10  |
| Fator de correção do volume ocupado                                   | $\psi$                        | 0,4   | 0,4   |
| Peso específico do material do alimentador [kg/m3]                    | $\rho_{\scriptscriptstyle b}$ | 72    | 72    |
| Fator que considera a inclinação da rosca em relação à<br>horizontal* | $c_a$                         |       |       |
| Coeficiente de resistência de acordo com o material*                  | $c_{\scriptscriptstyle o}$    | 2,5   | 2,5   |
| Comprimento da rosca alimentadora                                     | $L_{rs}$                      | 0,6   | 0,7   |

Tabela 4.10 – Principais parâmetros do sistema de alimentação

\*(Fonte: CAMARGO & SANCHEZ, 2006)

Foi utilizado um ângulo de inclinação de 7° no silo de alimentação do transportador, para evitar a formação do arco mecânico dentro do silo. A partir da metodologia foi calculado o número de hélices necessárias, a potência necessária para o motor, a velocidade linear do transportador assim como a área ocupada pelo material para cada rosca, os resultados foram dispostos na Tabela 4.11 – Parâmetros calculados para o sistema de alimentação. A potência necessária para o motoregulador utilizado para as duas roscas foi calculada com base no fluxo mássico de 39 kg/h e pode ser observada na Tabela 4.11.

| Parâmetro                                          | Abreviatura | <b>Valor</b>    |                 |
|----------------------------------------------------|-------------|-----------------|-----------------|
|                                                    |             | Rosca 1         | Rosca 2         |
| Velocidade da rosca-sem-fim do alimentador [r.p.m] | $n_{rs}$    | 26              | 29              |
| Potência do transportador [kW]                     | $P_{rs}$    | $1,02.10^{-04}$ | $2,09.10^{-04}$ |
| Velocidade linear do transportador [m/s]           | $v_{rs}$    | 0,04            | 0,05            |
| Área ocupada pelo material [m2]                    | $S_{rs}$    | $3,40.10^{-03}$ | $3,14.10^{-03}$ |
| Número de hélices                                  | $\,N$       | 6               |                 |

Tabela 4.11 – Parâmetros calculados para o sistema de alimentação

Com o diâmetro definido de 10 cm para a hélice do transportador, foi calculada a folga entre a hélice e a tubulação. A espessura das hélices foi definida como 3 mm. Esses parâmetros foram
considerados iguais para as duas roscas, estão apresentados na Tabela 4.12. Uma visão geral da rosca transportadora e um corte na região do silo do sistema de alimentação podem ser observadas na Figura 4.13.

| Parâmetro                                              | Abreviatura           | <b>Valor</b> |
|--------------------------------------------------------|-----------------------|--------------|
| Diâmetro externo da hélice da rosca transportadora [m] | $D_{rs}$              | 0,100        |
| Folga entre a hélice e a tubulação da rosca [m]        | $\boldsymbol{f}_{rs}$ | 0,006        |
| Folga diametral da rosca transportadora [m]            | $f_{ds}$              | 0,011        |
| Diâmetro externo rosca transportadora [m]              | $De_{rs}$             | 0,112        |
| Diâmetro interno da hélice da rosca transportadora [m] | $Di_{rs}$             | 0,025        |

Tabela 4.12 – Diâmetros internos e externos da rosca transportadora.

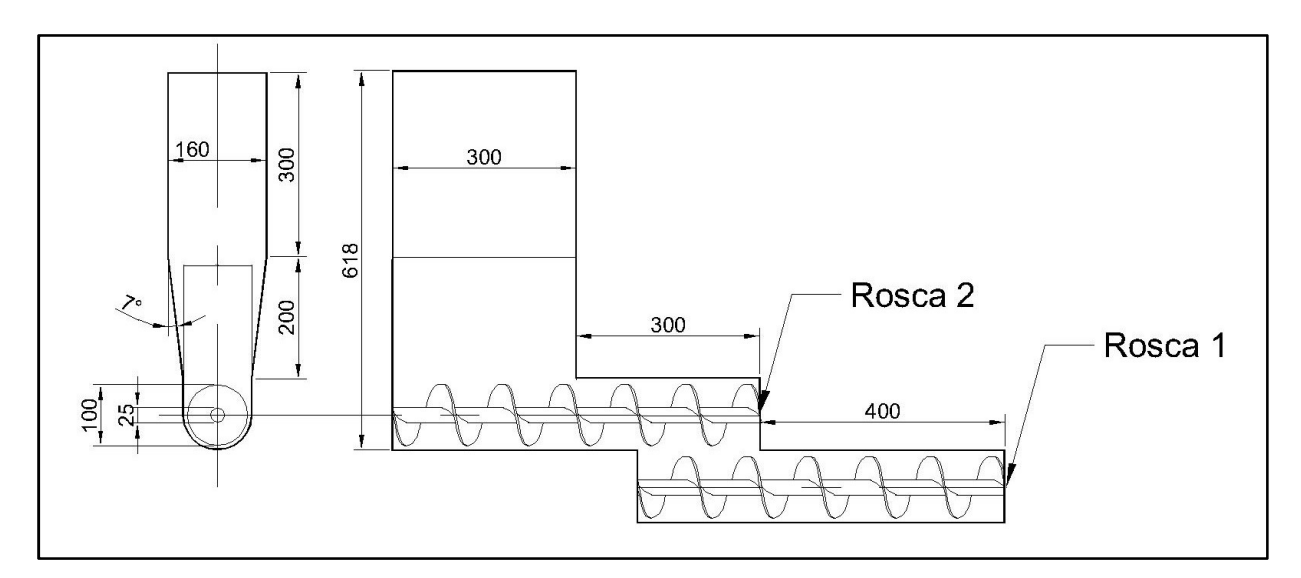

Figura 4.13 – Esquema do transportador por rosca infinita (medidas em mm)

A autonomia do sistema de alimentação com o tamanho do silo projetado é de aproximadamente dois minutos, as dimensões do silo podem ser modificadas de forma a aumentar este tempo. Também se propõe a construção de um sistema secundário pra a alimentação do silo, de forma que o sistema do gaseificador de bancada seja de fácil transporte e manuseio, mas haja uma forma de operação com tempo de autonomia superior ao calculado.

# 4.8 Estimativa do compressor utilizado

É necessária a seleção de um compressor que, aliado ao sistema de distribuição de ar, atenda às velocidades de ar calculadas dentro do reator. Dessa forma para o cálculo da potência do compressor utilizou-se a equação (4.63).

$$
\dot{W} = \frac{\gamma}{\gamma - 1} P_1 Q_0 \left[ \left( \frac{P_2}{P_1} \right)^{\frac{\gamma - 1}{\gamma}} - 1 \right] \frac{1}{\eta_{comp}}
$$
\n(4.63)

Onde:

$$
\dot{W}
$$
 potencia do compressor [kW]

 $P_1$  pressão atmosférica [kPa]

 $\eta_{\textit{conn}}$  eficiência do compressor

 $P_2 = p_{atm} + p_{leito} + p_{distribuider}$ 

Sendo:

$$
Q_0 = \dot{m}_{biomassa} a r_{est} \left( \frac{273,15 + T_0}{273,15} \right) \frac{1}{3600}
$$
 (4.64)

Onde:

- $Q_0$  vazão necessária de ar [m $^3$ /s]
- $\dot{m}_{biomassa}$  vazão de biomassa [kg/h]
- $ar_{est}$  quantidade de ar [m<sup>3</sup>/kg de combustível]

Considerando-se um compressor de eficiência de 75% a potência calculada para o compressor foi de 0,6 kW.

# 4.9 Queimador

Para dar partida no gaseificador é necessário aquecer o ar de entrada de forma que este chegue a temperaturas próximas à 400°C, dessa forma facilitando a combustão da biomassa e acelerando o processo de gaseificação. A quantidade de ar necessária para a gaseificação no reator proposto, com um fator de ar de  $0,25$  é de 34 m<sup>3</sup>/s. Nessas condições, considerando uma eficiência média do queimador de 80%, a potência necessária para o queimador é de 4,5 kW.

A maior parte dos queimadores comerciais trabalha em faixas de potencia superiores a esse valor, devido à sua utilização em escala industrial. Para este projeto o queimador encontrado que atende às necessidades do projeto é um queimador industrial modelo ZKIH (ELSTER, 2010), que trabalha na faixa de 2 a 7 kW utilizando GLP como combustível e pode trabalhar com gás natural, chegando a 5 kW. O consumo aproximado de GLP para o projeto seria de 0,44 kg/h.

### 4.10 Isolante térmico

 O leito e freeboard do gaseificador de leito fluidizado borbulhante devem ser isolados a fim de evitar altas taxas de transferência de calor para o ambiente dessa forma aumentando a eficiência do processo.

Para o cálculo do isolante foi realizado um balanço de energia na fronteira do reator (MORAN & SHAPIRO, 2013).As hipóteses a considerar são:

- Regime permanente;
- Sistema unidimensional:
- Radiação externa considerada desprezível;
- A transferência interna de calor se dá puramente por convecção.

A velocidade adotada no freeboard é de 0,7 m/s e a temperatura do fluxo de gases é 760 °C. Para calculo das propriedades do fluido foi considerado o ar, com massa específica de 0,341 kg/m<sup>3</sup> (para a temperatura de 760°C) e viscosidade absoluta de 4,49.10<sup>-5</sup> Pa.s. Para o material isolante considerou-se concreto celular de densidade 300 kg/m<sup>3</sup> e 0,13 W/mK de

condutividade térmica e para o material do reator considerou-se o aço com condutividade térmica de 43 W/mK.

#### Cálculo do coeficiente de transferência de calor por convecção

Considerando-se o escoamento como forçado em um tubo interno, tem-se:

Calculo do número de Reynolds:

$$
Re = \frac{\rho_g v_0 L}{\mu_g}
$$
  
Re =  $\frac{0.341 \cdot 0.7 \cdot 2.4}{4x10^{-5}} = 1.3.10^4$  (4.65)

Onde:

L é a altura total do reator (soma da altura do leito e do freeboard)

Sendo o número de Prandtl Pr = 0,728 o número de Nusselt (Nu) é dado por:

$$
Nu = 0,023 \text{Re}^{4/5} \text{Pr}^{1/3}
$$
(4.66)  

$$
Nu = 0,023 \cdot (1,3.10^{4})^{4/5} 0,728^{1/3}
$$

$$
Nu = 40,512
$$

Então o coeficiente de transferência de calor por convecção hin será obtido pela equação 4.68 como demonstrado abaixo.

$$
Nu = \frac{h_{in}LD_r}{k_c} \tag{4.67}
$$

Onde:

 $D_r$  é o diâmetro do reator

 $k_c$  é a condutividade térmica do material isolante

$$
h_{in} = \frac{Nu \cdot k_c}{L \cdot D_r} \tag{4.68}
$$

$$
h_{in} = \frac{40,51 \cdot 0,13}{2,4 \cdot 0,256} = 10,75 \frac{W}{m^2 K}
$$

O balanço de energia na superfície do reator por der dada pela equação (4.69).

$$
\frac{1}{R_{eq}}(T_{in\infty} - T_s) = h_{est\infty} A_{est}(T_s - T_{est\infty})
$$
\n(4.69)

Sendo:  $A_{est} = 2\pi rL$ 

Onde:

 $R_{eq}$  é o Reynolds equivalente.

 $T_{infty}$ é a temperatura interna do reator [K]

 $T_s$  é a temperatura da superfície externa do reator [K]

 $h_{\text{est}\infty}$  é o coeficiente de transferência de calor por convecção na área externa do gaseificador  $[W/m^2K]$ 

 $A_{\mathit{est}}$  é a área externa do reator [m $^2]$ 

 $T_{\text{espo}}$  é a temperatura exterior ao gaseificador, temperatura do ambiente [K]

Explicitando a temperatura da superfície, tem-se:

$$
\frac{1}{R_{eq}}T_{in\infty} - \frac{1}{R_{eq}}T_s = h_{est\infty}A_{est}T_s - h_{est\infty}A_{est}T_{est\infty}
$$

$$
\frac{1}{R_{eq}}T_{in\infty} + h_{est\infty}A_{est}T_{est\infty} = h_{est\infty}A_{est}T_s + \frac{1}{R_{eq}}T_s
$$

$$
\frac{1}{R_{eq}}T_{in\infty} + h_{est\infty}A_{est}T_{est\infty} = T_s \left(h_{est\infty}A_{est} + \frac{1}{R_{eq}}\right)
$$

$$
T_s = \frac{\frac{1}{R_{eq}}T_{in\infty} + h_{est\infty}A_{est}T_{est\infty}}{\left(h_{est\infty}A_{est} + \frac{1}{R_{eq}}\right)}
$$

Assim, a temperatura da superfície externa é calculada a partir da equação (4.70).

$$
T_s = \frac{\frac{1}{R_{eq}} T_{in\infty} + h_{est\infty} 2\pi r_3 L T_{est\infty}}{\left( h_{est\infty} 2\pi r_3 L + \frac{1}{R_{eq}} \right)}
$$
(4.70)  

$$
R_{eq} = \frac{1}{h_{in} A_{in}} + \frac{\ln(r_2 / r_1)}{2\pi k_{ref} L} + \frac{\ln(r_3 / r_2)}{2\pi k_{acc} L}
$$
(4.71)

O valor de T<sub>in∞</sub> é considerado como sendo 760 °C e a temperatura T<sub>est∞</sub> como sendo 25 °C. O valor do coeficiente de transferência de calor externo poder ser considerado de 25 W/m<sup>2</sup>K. O valor de r<sub>3</sub> pode ser considerado como 6 mm maior que o valor de r<sub>2</sub>. Os parâmetros apresentados nas equações podem ser observados na Figura 4.14.

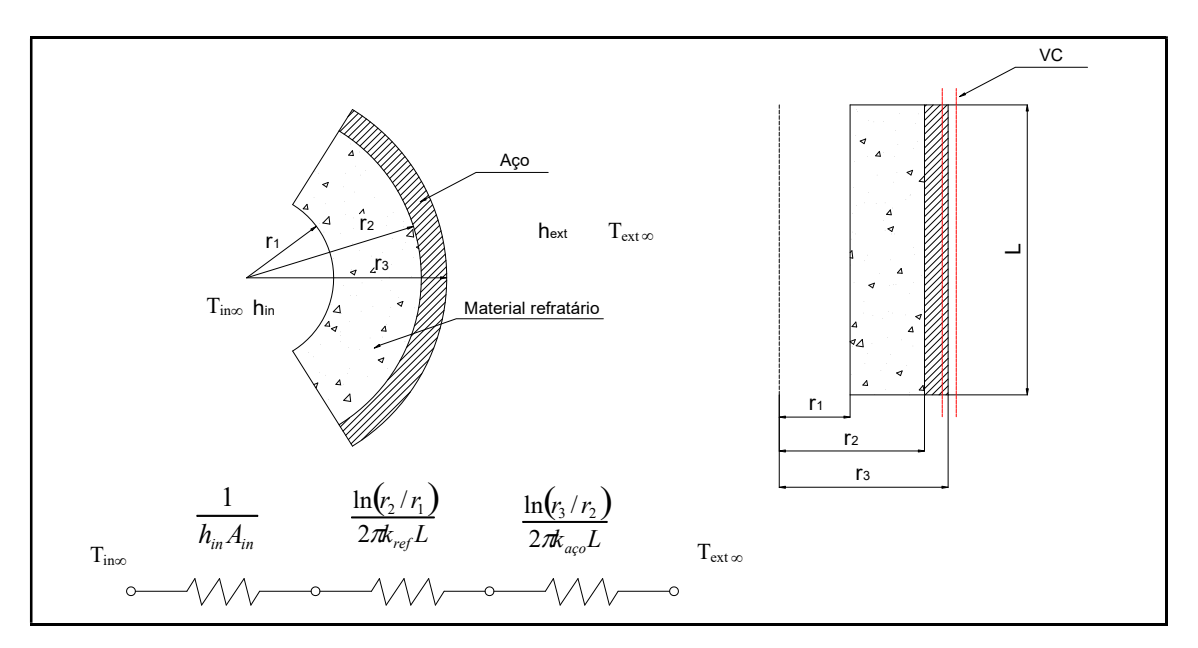

Figura 4.14 – Representação esquemática da parede do reator com material refratário

Assim, o isolante calculado para a obtenção da temperatura da superfície exterior de aproximadamente 42°C a espessura do isolante será de 10 cm, como pode ser observado na Figura 4.15.

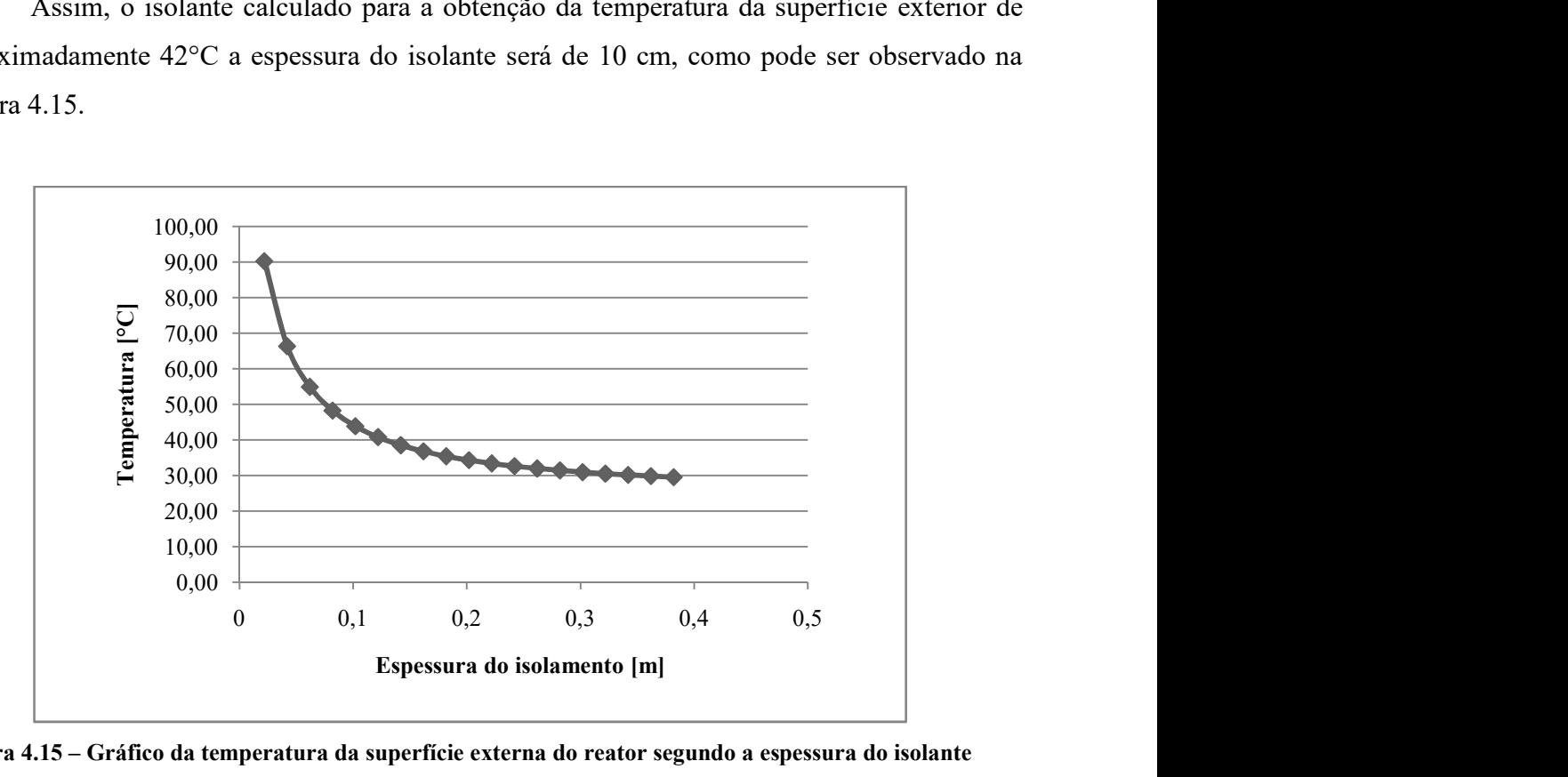

Figura 4.15 – Gráfico da temperatura da superfície externa do reator segundo a espessura do isolante

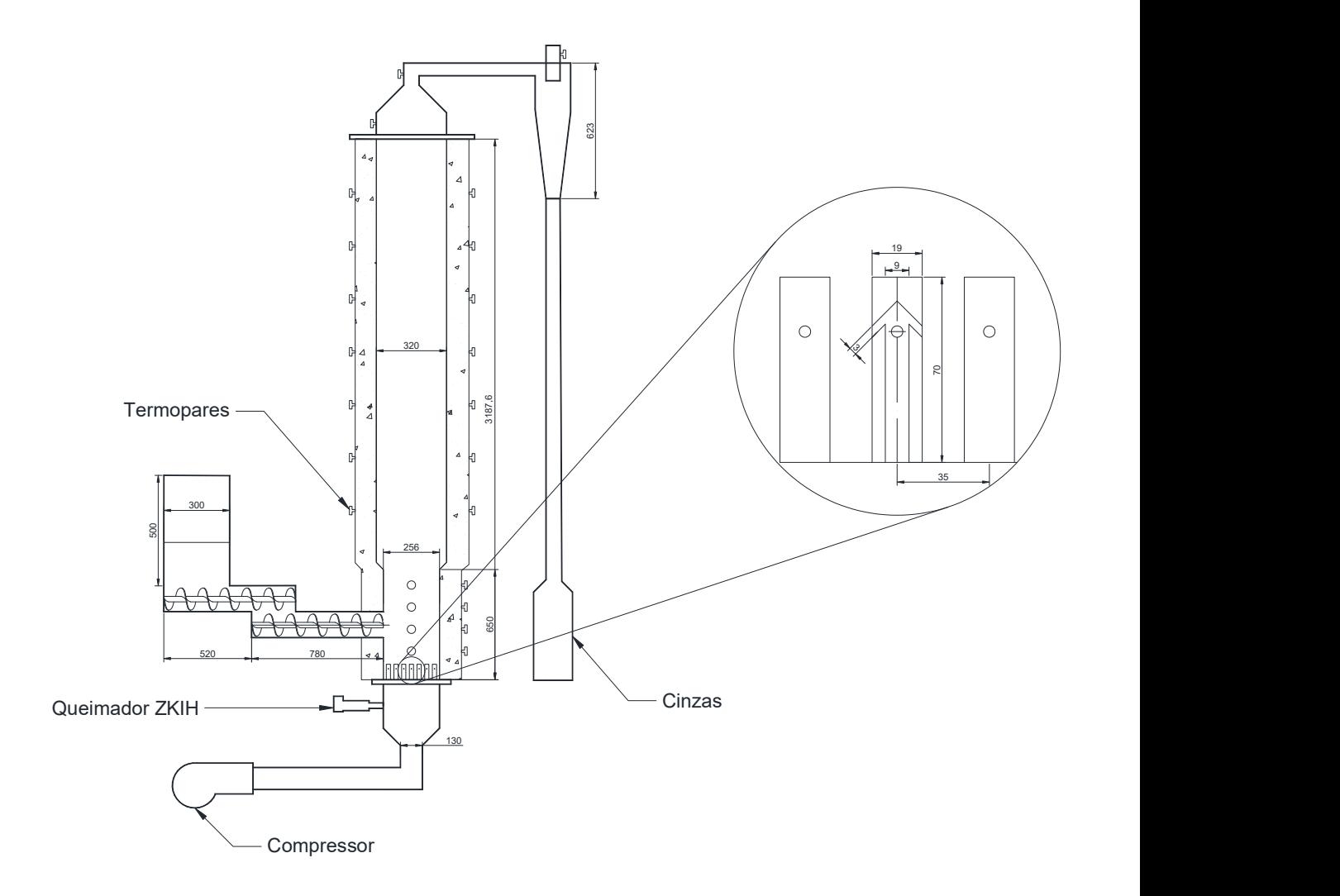

Figura 4.16 – Esquema final do gaseificador projetado

# 5 Modelagem numérica do gaseificador

Para ambos modelos considerou-se um modelo Euleriano-Euleriano. As premissas do modelo a ser estudado foram:

- Se trata de um reator isolado termicamente.

- As partículas que compõe o leito, tanto do material inerte quanto da biomassa são perfeitamente esféricas e homogêneas.

As principais equações que descrevem o caso de estudo são baseadas em três princípios: o Princípio da Conservação de Massa, o Princípio da Conservação da Quantidade de Movimente e o Princípio da Conservação da Energia.

## 5.1 Equacionamento utilizado na modelagem

A solução dos modelos para o ANSYS Fluent v17.2<sup>TM</sup> é baseada nas premissas de que todas as fases estão na mesma pressão e que as equações de momento e continuidade são resolvidas separadamente para cada fase. Todas as equações apresentadas nessa seção foram baseadas no Guia Teórico para utilização do Fluent (ANSYS, 2013)

### 5.1.1 Equações de continuidade

As equações para escoamento fluido-fluido e escoamentos granulares multifásicos são apresentados a seguir para um caso geral com  $n$  fases.

#### 5.1.1.1 Equação da continuidade

A fração volumétrica de cada fase é calculada segundo a Equação (5.1).

eórico para utilização do Fluent (ANSYS, 2013)  
\n**s de continuidade**  
\nspara escamento fluido-fluido e escamentos granulares multifásicos são  
\nir para um caso geral com *n* fases.  
\n**da continuidade**  
\numétrica de cada fase é calculada segundo a Equação (5.1).  
\n
$$
\frac{1}{\rho_{rq}} \left( \frac{\partial}{\partial t} \left( \alpha_q \rho_q \right) + \nabla \cdot \left( \alpha_q \rho_q \vec{u}_q \right) \right) = \sum_{p=1}^n \left( \dot{m}_{pq} - \dot{m}_{qp} \right) \tag{5.1}
$$

Onde:

 $\rho_{rq}$  massa específica de referencia da fase ou a densidade média da fase q no domínio da solução.

- $\alpha$  fração volumétrica da fase.
- $\vec{u}$ velocidade da fase.
- $\dot{m}_{pq}$  fluxo de massa da fase  $p$  para a fase  $q$ .

#### 5.1.1.2 Equações de quantidade de movimento Fluido-Sólido

A conservação de momento para uma fase fluida  $q$  é definida pela equação (5.2).

 u u u p g t E<sup>m</sup> <sup>q</sup> <sup>q</sup> <sup>q</sup> <sup>q</sup> <sup>q</sup> <sup>q</sup> <sup>q</sup> <sup>q</sup> <sup>q</sup> <sup>q</sup> <sup>q</sup> (5.2) n p Kpq u <sup>p</sup> u<sup>q</sup> mpqu pq mqpuqp 1 F<sup>q</sup> Flift ,<sup>q</sup> Fwl ,<sup>q</sup> Fvm,<sup>q</sup> Ftd ,<sup>q</sup> <sup>u</sup> <sup>u</sup> <sup>u</sup> <sup>I</sup>

Onde:

 $\overline{\overline{r}}_q$  é o tensor da fase q, definido como:

$$
\overline{\overline{\overline{\tau}}}_q = \alpha_q \mu_q \left( \nabla \vec{u}_q + \nabla \vec{u}_q^T \right) + \alpha_q \left( \lambda_q - \frac{2}{3} \mu_q \right) \nabla \cdot \vec{u}_q \Gamma \overline{\overline{I}} \tag{5.3}
$$

Onde:

- $\rho_q$  massa específica da fase q.
- $\mu_q$  viscosidade dinâmica da fase q.
- $\lambda_q$  tensão de cisalhamento da fase q
- $F_q$  $\rightarrow$ força externa para fase q.

 $\hat{F}_{\textit{lift}\,,q}$  $\rightarrow$ força de sustentação da fase  $q$ . (Equação (5.4))

 $\overline{F}_{\overline{td}$  , q  $\rightarrow$ força de dispersão turbulenta da fase  $q$  (Equação (5.5) (apenas em escoamentos turbulentos).

 $\hat{F}_{\tiny{vm},q}$  $\rightarrow$ força de massa da fase q. (Equação (5.6).

 ${\dot F}_{_{wl}\,,q}$  $\overline{a}$ força de lubrificação da parede da fase q (Equação (5.7).

$$
\vec{F}_{ij\hat{p}} = -C_{l}\rho_{q}\alpha_{p}\left(\vec{v}_{q} - \vec{v}_{p}\right) \times \left(\nabla \times \vec{v}_{q}\right)
$$
\n(5.4)

$$
\vec{F}_{td,q} = \vec{F}_{td,p} = -f_{td,\lim\,img} K_{pq} \vec{v}_{dr}
$$
\n(5.5)

$$
\vec{F}_{vm} = C_{vm} \alpha_p \rho_q \left( \frac{d_q \vec{v}_q}{dt} - \frac{d_p \vec{v}_p}{dt} \right)
$$
\n(5.6)

$$
\vec{F}_{wl} = C_{wl}\rho_q \alpha_p \left| \left( \vec{v}_q - \vec{v}_p \right)_{l} \right|^2 \vec{n}_w \tag{5.7}
$$

Onde:

- $C_l$  é o coeficiente de sustentação.
- $C_{vm}$  é o coeficiente de massa.

 $C_{wl}$  é o coeficiente de lubrificação da parede.

 $\vec{v}_q$  é a velocidade da fase q (fase primária)

 $\vec{v}_p$  é a velocidade da fase p (fase secundária)

$$
\vec{v}_{dr}
$$
velocidade *drift*

 $f_{td, \text{limiting}}$  fator para limitar a função da força de turbulência de dispersão. No caso  $f_{td, \text{limiting}} = 1$ .

 $\left(\vec{v}_q - \vec{v}_p\right)_l \right|$  componente tangene  $\overline{a}$  $\langle -\vec{v}_p \rangle$  componente tangencial da velocidade relativa à parede.

 $\vec{n}_{\text{w}}$  $\rightarrow$ componente unitário normal a parede.

O ANSYS Fluent v17.2<sup>TM</sup> utiliza um modelo de escoamento multifásico granular para descrever o fluxo de uma mistura fluido-sólido. Considera-se o fluxo da fase sólida como um movimento aleatório de partículas com colisões das partículas e movimentação térmica das moléculas de gás, levando em consideração a inelasticidade da fase granular. A energia cinética associada à velocidade das partículas é representada como temperatura granular. A

fase fluida de um escoamento granular tem seu momento dado pela Equação (5.2), para a fase sólida s é utilizada a Equação (5.8).

84  
\nde um escoamento granular tem seu momento dado pela Equação (5.2), para a fase  
\nutilizada a Equação (5.8).  
\n
$$
E_m = \frac{\partial}{\partial t} (\alpha_s \rho_s \vec{u}_s) + \nabla \cdot (\alpha_s \rho_s \vec{u}_s \vec{u}_s) = -\alpha_s \nabla p + \nabla p_s \cdot \overline{\overline{t}}_s + \alpha_s \rho_s \vec{g} +
$$
\n
$$
+ \sum_{l=1}^N (K_{ls} (\vec{u}_l - \vec{u}_s) + \dot{m}_{ls} \vec{u}_{ls} - \dot{m}_{sl} \vec{u}_{sl}) +
$$
\n
$$
+ (\vec{F}_s + \vec{F}_{lijl,s} + \vec{F}_{vm,s} + \vec{F}_{ld,s})
$$
\n(5.8)

Onde:

 $p_s$  pressão dos sólidos s.

 $K_{ls} = K_{sl}$  coeficiente de troca de momento entre as fases sólidas s e l.

N número total de fases

- $\overline{F}_{\mathit{lift}\,,s}$  $\rightarrow$ força de sustentação (lift force)
- ${\dot{F}}_{\rm \scriptscriptstyle \rm \scriptscriptstyle \rm \script$  $\rightarrow$ força de massa (virtual mass force)

 $\hat{F}_{td,s}$  $\rightarrow$ força de dispersão turbulenta (apenas em escoamentos turbulentos)

### 5.1.1.3 Conservação de Energia

s solidos s.  
\niciente de troca de momento entre as fases sólidas *s* e *l*.  
\nal de fases  
\nsustentação (lift force)  
\nmassa (virtual mass force)  
\ndispersão turbulentta (apenas em escoamentos turbulentos)  
\n**nserveração de Energia**  
\n
$$
\frac{\partial}{\partial t} (\alpha_q \rho_q h_q) + \nabla \cdot (\alpha_q \rho_q \vec{u}_q h_q) = \alpha_q \frac{\partial p_q}{\partial t} + \overline{t}_q : \nabla \vec{u}_q - \nabla \cdot \vec{q}_q
$$
\n
$$
+ S_q + \sum_{p=1}^n (\underline{Q}_{pq} + \vec{m}_{pq} h_{pq} - \vec{m}_{qp} h_{qp})
$$
\n(5.9)

Onde:

 $h_q$  entalpia específica da fase q.

 $\vec{q}_q$  fluxo de calor.

 $S_a$  termo que inclui as fontes de entalpia.

 $Q_{pq}$  intensidade da troca de calor entre as fases p e q.

 $h_{pq}$  entalpia entre fases

A troca de calor entre as fases deve ser cumprida quando  $Q_{pq} = -Q_{qp}e Q_{qq} = 0$ .

Para todos os modelos multifásicos são adicionadas novas fontes de energia para uma célula para a fase p e q, respectivamente, através das equações (5.10) e (5.11).

$$
H_p = -m_{p'q'} \left( h_q^{f'} - h_p^{f'} \right) \tag{5.10}
$$

$$
H_q = m_{p^iq^j} \left( h_q^{f^j} - h_p^{f^i} \right)
$$
 (5.11)

Onde:

 $h_p^{f^i}$  e  $h_q^{f^j}$  entalpias de formação da espécie *i* da fase *p* e das espécies *j* da fase *q*, respectivamente. A diferença entre  $h_{p}^{f^{i}}$  e  $h_{q}^{f^{j}}$  é o calor latente.

$$
m_p^i = -m_{p^iq^j}
$$

$$
m_q^j = m_{p^iq^j}
$$

### 5.1.2 Área entre fases

A área interfaces é definida como a região entre as duas fases por unidade de volume de mistura. Essa região é de grande importância para a determinação de parâmetros como massa, momento e transferência de energia entre as fases. Neste trabalho, o modelo de interação interfaces utilizado foi o ia-symmetric, este modelo utiliza a Equação (5.12).

$$
AI = \frac{6\alpha_p \left(1 - \alpha_p\right)}{d_p} \tag{5.12}
$$

Onde:

 $d<sub>p</sub>$  diâmetro de partícula da fase p.

### 5.1.3 Coeficiente de troca interfase

A troca de momento entre as fases para escoamentos granulares, como no presente trabalho, é baseada no coeficiente  $K_{ls}$ , calculado a partir da equação (5.13).

$$
K_{sl} = \frac{\alpha_s \rho_s f}{\tau_s} \tag{5.13}
$$

Onde  $\tau_s$  tempo de relaxação do particulado, calculado segundo a equação (5.14).

$$
\tau_s = \frac{\rho_s d_s^2}{18\mu_l} \tag{5.14}
$$

Onde  $d_s$  diâmetro de partícula da fase s.

Para o modelo Syamlal-O'Brien utilizado neste trabalho,  $f$  e  $C_D$  são definidos segundo as equações (5.16) e (5.17).

$$
f = \frac{C_D \operatorname{Re}_s \alpha_l}{24v_{r,s}^2} \tag{5.15}
$$

$$
C_D = \left(0.63 + \frac{4.8}{\sqrt{\text{Re}_s/\text{Re}_s}}\right)^2
$$
\n(5.16)

Onde:

$$
\text{Re}_s = \frac{\rho_l d_s |\vec{v}_s - \vec{v}_l|}{\mu_l} \tag{5.17}
$$

Onde:

l e s subscritos correspondem as fases fluida e sólida, respectivamente.

Assim, a equação (5.13) pode ser reescrita como:

$$
K_{sl} = \frac{3\alpha_s \alpha_l \rho_l}{4v_{r,s}^2 d_s} C_D \left(\frac{\text{Re}_s}{v_{r,s}}\right) |\vec{v}_s - \vec{v}_l|
$$
\n(5.18)

Onde  $v_{r,s}$  velocidade terminal da fase sólida, definida segundo a equação.

$$
v_{r,s} = 0.5\left(A - 0.06 \operatorname{Re}_s + \sqrt{(0.06 \operatorname{Re}_s)^2 + 0.12 \operatorname{Re}_s (2B - A) + A^2}\right)
$$
 (5.19)  

$$
A = \alpha_l^{4,14}
$$
 (5.20)

$$
A = \alpha_i^{4,14} \tag{5.20}
$$

Para  $\alpha$ <sub>1</sub>  $\leq$  0,85

$$
B = 0.8\alpha_l^{1.28} \tag{5.21}
$$

Para  $\alpha$ <sub>1</sub> > 0,85

$$
B = \alpha_l^{2,65} \tag{5.22}
$$

### 5.1.4 Modelo de Turbulência

 O modelo utilizado para o cálculo dos tensores de Raynolds da turbulência no gaseificador foi o modelo k-ε RNG. O modelo RNG (renomarlization group) é derivado das equações de Navier-Stokes, este modelo possui termos adicionais na equação de ε que melhoram a acurácia para escoamento de rápida deformação. Também possui uma fórmula diferencial para o cálculo da viscosidade efetiva, que leva em consideração baixos valores de Reynolds, diferentemente do modelo padrão do Fluent®. Este modelo também inclui os efeitos de vorticidade no escoamento.

O modelo k-ε é subdividido em três tipos de abordagem: Mistura, Disperso e por Fases. Neste trabalho, após a avaliação dos resultado da simulação com os três tipos de modelo, chegou-se à conclusão que o modelo que melhor descreve a fluidodinâmica do gaseificador de leito fluidizado borbulhante é o modelo disperso (ANSYS, 2013).

O modelo de turbulência por dispersão é indicado para casos onde a concentração da fase secundária é diluída ou quando se usa um escoamento granular. Variações das fases secundárias podem ser dadas em termos das características principais da primeira fase e da taxa de tempo de relaxação da partícula e tempo de interação entre as partículas. Este modelo é aplicado quando existe uma primeira fase contínua e o as outras fases estão dispersas dentro dela (ANSYS, 2013)

A turbulência da fase dispersa não é obtida a partir de equações de transporte, neste caso tempo e escalas de comprimento que caracterizam o movimento são utilizados para a avaliação dos coeficientes de dispersão, funções de correlação e turbulência para cada fase.

A turbulência na fase contínua é calculada a partir das equações de (5.23) à (5.28). O modelo viscosidade de Foucault é usado para o cálculo de quantidades flutuantes. O valor do tensor de Reynolds para a fase contínua é dado pela equação (5.23).

$$
\overline{\overline{\overline{\tau}}}_q^{\pi} = -\frac{2}{3} \Big( \rho_q k_q + \rho_q u_{t,q} \nabla \cdot \overrightarrow{U}_q \Big) \overline{\overline{I}} + \rho_q u_{t,q} \Big( \nabla \overrightarrow{U}_q + \overrightarrow{U}_q^T \Big)
$$
(5.23)

Onde:

 $U_q$  $\rightarrow$ velocidade da fase q.

A viscosidade de turbulência  $\mu_{t,q}$  pode ser escrita em termos da energia cinética da fase q (Equação (5.24)) e o tempo característico da turbulência de Foucault é definido pela Equação (5.25).

$$
\mu_{t,q} = \rho_q C_\mu \frac{k_q^2}{\varepsilon_q} \tag{5.24}
$$

$$
\tau_{t,q} = \frac{3}{2} C_{\mu} \frac{k_q}{\varepsilon_q} \tag{5.25}
$$

Onde:

 $\varepsilon_q$ é a taxa de dissipação

 $C_u = 0.0845$ 

Para uma unidade de comprimento de Foucault é definida pela equação (5.26).

$$
L_{t,q} = \sqrt{\frac{3}{2}} C_{\mu} \frac{k_{q}^{\frac{3}{2}}}{\varepsilon_{q}}
$$
 (5.26)

As equações (5.27) e (5.28) são equações transporte escalares para k e ε.

$$
\frac{\partial}{\partial t} \left( \alpha_q \rho_q k_q \right) + \nabla \cdot \left( \alpha_q \rho_q \vec{U}_q k_q \right) = \nabla \cdot \left( \alpha_q \left( \mu_q + \frac{\mu_{t,q}}{\sigma_k} \right) \nabla k_q \right) + \alpha_q G_{k,q} + \nabla \cdot \left( \alpha_q \rho_q \vec{U}_q k_q \right) = \nabla \cdot \left( \alpha_q \left( \mu_q + \frac{\mu_{t,q}}{\sigma_k} \right) \nabla k_q \right) + \alpha_q G_{k,q} \tag{5.27}
$$

$$
\begin{aligned}\n &\left(\alpha_q \rho_q k_q\right) + \nabla \cdot \left(\alpha_q \rho_q \vec{U}_q k_q\right) = \nabla \cdot \left(\alpha_q \left(\mu_q + \frac{\mu_{t,q}}{\sigma_k}\right) \nabla k_q\right) + \alpha_q G_{k,q} + \\
 &\quad + \alpha_q G_b - Y_M - \alpha_q \rho_q \in_q + \alpha_q \rho_q \Pi_{k_q} + S_k \\
 &\frac{\partial}{\partial t} \left(\alpha_q \rho_q \varepsilon_q\right) + \nabla \cdot \left(\alpha_q \rho_q \vec{U}_q \varepsilon_q\right) = \nabla \cdot \left(\alpha_q \left(\mu_q + \frac{\mu_{t,q}}{\sigma_\varepsilon}\right) \nabla \varepsilon_q\right) + R_\varepsilon + \\
 &\quad + \alpha_q \frac{\varepsilon_q}{k_q} \left(C_{1\varepsilon} G_{k,q} - C_{2\varepsilon} \rho_q \varepsilon_q + C_{1\varepsilon} C_{3\varepsilon} G_b\right) + \alpha_q \rho_q \Pi_{\varepsilon_q} + S_\varepsilon\n \end{aligned}\n \tag{5.28}
$$

Sendo:

$$
G_k = -\rho \overline{u_i u_j} \frac{\partial u_j}{\partial x_i} \tag{5.29}
$$

$$
G_k = \mu_t \frac{\partial u_j}{\partial x_i} \tag{5.30}
$$

$$
G_k = \mu_t S^2 \tag{5.31}
$$

$$
S \equiv \sqrt{2S_{ij}S_{ij}}\tag{5.32}
$$

Onde:

Para baixos valores de Reynolds:

$$
d\left(\frac{\rho^2 k}{\sqrt{\varepsilon \mu}}\right) = 1,72 \frac{\hat{v}}{\sqrt{v^2 - 1 + C_v}} d\hat{v}
$$
\n
$$
\hat{v} = \frac{\mu_{\text{eff}}}{\mu}
$$
\n
$$
C_v \approx 100
$$
\n(5.33)

Para altos valores de Reynolds:

$$
\mu_t = \rho C_\mu \frac{k^2}{\varepsilon} \tag{5.34}
$$

$$
G_b = \beta g_i \frac{\mu_t}{\text{Pr}_t} \frac{\partial T}{\partial x_i} \tag{5.35}
$$

$$
\beta = \frac{1}{\rho} \left( \frac{\partial \rho}{\partial T} \right)_p \tag{5.36}
$$

$$
\Pr = \frac{\mu C_p}{k} \tag{5.37}
$$

$$
Y_M = 2\rho \varepsilon M_t^2 \tag{5.38}
$$

$$
M_t = \sqrt{\frac{k}{a^2}}\tag{5.39}
$$

$$
a \equiv \sqrt{\gamma RT} \tag{5.40}
$$

$$
R_{\varepsilon} = \frac{C_{\mu}\rho\eta^3 \left(\frac{1-\eta}{\eta_0}\right)}{1+\beta\eta^3}\frac{\varepsilon^2}{k}
$$
 (5.41)

$$
\eta = \frac{Sk}{\varepsilon} \tag{5.42}
$$

 $\eta_0 = 4.38$  $\beta = 0,012$ 

Onde:

 $\Pi_{k_q}$ e  $\Pi_{\varepsilon_q}$  termos que podem ser incluídos para a modelagem da influencia da dispersão da fase contínua q na interação entre as fases.

 $G_{k,q}$  energia cinética turbulenta produzida devido ao gradiente de velocidade.

 $G_{b,q}$  energia cinética turbulenta produzida devido ao empuxo.

- $Y_M$ termo de efeito da dilatação e compressão do fluido.
- $\boldsymbol{M}_t$ número de Mach do escoamento.
- $S_k$ ,  $S_{\varepsilon}$  termos fonte da equação.
- $\alpha_i$  fração volumétrica da fase i.
- $\rho_i$  massa específica da fase i.
- $\mu_i$  viscosidade da fase i.
- $\vec{v}_i$  $\rightarrow$ velocidade da fase i.

 $\mu_{t,m}$  viscosidade de turbulência da mistura.

 $\mu_{t,i}$  viscosidade de turbulência da fase i.

S módulo do tensor de stress de força.

 $C_{1\varepsilon}$ ,  $C_{2\varepsilon}$  constantes do modelo ( $C_{1\varepsilon} = 1,42$ ,  $C_{2\varepsilon} = 1,68$ )

$$
C_{3\varepsilon} = \tanh\left|\frac{v}{u}\right|
$$

 $R_{\varepsilon}$ Termo incluído na equação de transporte pelo modelo RNG.

Transferência de calor e massa

de de turbulência da mistura.  
\nde de turbulência da fase i.  
\ntensor de stress de força.  
\ntantes do modelo (
$$
C_{1\varepsilon} = 1,42
$$
,  $C_{2\varepsilon} = 1,68$ )  
\n  
\nuído na equação de transporte pelo modelo RNG.  
\nde calor e massa  
\n
$$
\frac{\partial}{\partial t} (\rho E) + \frac{\partial}{\partial x_i} [u_i (\rho E + p)] = \frac{\partial}{\partial x_j} \left( k_{\text{eff}} \frac{\partial T}{\partial x_j} + u_i (r_{ij})_{\text{eff}} \right) + S_h \qquad (5.43)
$$
\n
$$
\left( r_{ij} \right)_{\text{eff}} = \mu_{\text{eff}} \left( \frac{\partial u_j}{\partial x_i} + \frac{\partial u_i}{\partial x_j} \right) - \frac{2}{3} \mu_{\text{eff}} \frac{\partial u_k}{\partial x_k} \delta_{ij} \qquad (5.44)
$$

rbulência da fase i.  
\nthe stress de força.  
\no modelo (
$$
C_{1c} = 1,42
$$
,  $C_{2c} = 1,68$ )  
\nequação de transporte pelo modelo RNG.  
\nr e massa  
\n
$$
+\frac{\partial}{\partial x_i} [u_i(\rho E + p)] = \frac{\partial}{\partial x_j} \left(k_{\text{eff}} \frac{\partial T}{\partial x_j} + u_i (r_{ij})_{\text{eff}}\right) + S_h
$$
\n
$$
(5.43)
$$
\n
$$
(r_{ij})_{\text{eff}} = \mu_{\text{eff}} \left(\frac{\partial u_j}{\partial x_i} + \frac{\partial u_i}{\partial x_j}\right) - \frac{2}{3} \mu_{\text{eff}} \frac{\partial u_k}{\partial x_k} \delta_{ij}
$$
\n
$$
k_{\text{eff}} = \alpha c_{\text{eff}} \mu_{\text{eff}} \tag{5.44}
$$

Sendo:

$$
k_{\text{eff}} = \alpha c_p \mu_{\text{eff}}
$$

$$
\alpha_0 = \frac{1}{P_r}
$$

Onde:

 $(\tau_{ij})_{\text{eff}}$  tensor de stress.

 $k_{\text{eff}}$  condutividade térmica efetiva.

### 5.1.5 Modelagem de transporte de espécies

Entre os modelos disponibilizados pelo ANSYS Fluent® está o modelo de transporte de espécies, que pode ser utilizado para a modelagem de reações químicas através da utilização de equações de conservação descrevendo a convecção, difusão e reação para cada espécie dentro do modelo.

Neste trabalho foram utilizadas reações volumétricas para a descrição das reações de gaseificação, de forma que se considerou que as reações ocorrem de forma instantânea,

ocorrendo simultaneamente ao longo do gaseificador. Utilizando este tipo de modelo a fração mássica de cada espécie  $(Y_i)$  através da solução da equação para a espécie i. 92<br>
te ao longo do gaseificador. Utilizando este tipo de modelo a fração<br>  $Y_i$ ) através da solução da equação para a espécie *i*.<br>  $(\rho Y_i) + \nabla \cdot (\rho \vec{v} Y_i) = -\nabla \cdot \vec{J}_i + R_i + S_i$  (5.45)

$$
\frac{\partial}{\partial t}(\rho Y_i) + \nabla \cdot (\rho \vec{v} Y_i) = -\nabla \cdot \vec{J}_i + R_i + S_i
$$
\n(5.45)

Onde:

 $R_i$  taxa de produção da espécie i.

 $S<sub>i</sub>$  taxa de criação por adição das fases dispersas somada a outras definições do modelo da fase i.

#### Difusividade mássica em escoamentos laminares

$$
\vec{J}_i = -\rho D_{i,m} \nabla Y_i - D_{T,i} \frac{\nabla T}{T}
$$
\n(5.46)

 $D_{i,m}$  coeficiente de difusividade mássica para a espécie *i*.

 $D_{T,i}$  coeficiente de difusividade térmica para a espécie *i*.

#### Difusividade mássica em escoamentos turbulentos

$$
\vec{J}_i = -\left(\rho D_{i,m} + \frac{\mu_i}{Sc_t}\right) \nabla Y_i - D_{T,i} \frac{\nabla T}{T}
$$
\n(5.47)

 $Sc<sub>t</sub>$  número de Schmidt (definido por 0,7 por padrão)

Para escoamentos com mistura, o transporte de entalpia por difusão é calculado pela equação (5.48).

$$
\nabla \cdot \left[ \sum_{i=1}^{n} h_i \vec{J}_i \right] \tag{5.48}
$$

Dentre os modelos de transporte de espécie presentes no Fluent o modelo utilizado neste trabalho foi o modelo finite rate/eddy-dissipation. O finite rate é utilizado quando não são utilizados modelos de interação turbulência/química, a variação da turbulência é desconsiderada e as taxas de reação são determinadas pela equação de Arrhenius, com a energia de ativação e fator pré-exponencial. Dentro do Fluent esse modelo utiliza a equação (5.49 para o cálculo da taxa molar de produção ou consumo das espécies i na reação r.

Já no modelo eddy-dissipation somente assume-se que as reações são controladas pela turbulência, não se considera a equação de Arrhenius. Neste caso a taxa molar de produção/consumo das espécies é calculada a partir das equações (5.50 e (5.51).

Para o modelo utilizado, que combina os dois modelos (finete rate/eddy-dissipation), as três equações citadas são utilizadas, o valor da taxa de reação é calculado como o mínimo valor das duas taxas. xas de reação são determinadas pela equação de Arrhenius, com a<br>tor pré-exponencial. Dentro do Fluent esse modelo utiliza a equação<br>axa molar de produção ou consumo das espécies *i* na reação *r*.<br>dy-dissipation somente a

$$
\hat{R}_{i,r} = \Gamma \Big( v''_{i,r} - v'_{i,r} \Big) \Bigg( k_{f,r} \prod_{j=1}^N \Big[ C_{j,r} \Big]^{n'_{j,r}} - k_{b,r} \prod_{j=1}^N \Big[ C_{j,r} \Big]^{v''_{j,r}} \Bigg) \tag{5.49}
$$

Onde:

 $C_{j,r}$  concentração molar da espécie *j* na reação *r* (kmol/m<sup>3</sup>)

- $\eta'_{j,r}$  expoente para a espécie j reagente na reação r
- $\eta_{j,r}''$  expoente para a espécie j produto da reação r

$$
R_{i,r} = v'_{i,r} M_{w,i} A \rho \frac{\varepsilon}{k} \min_{\mathfrak{R}} \left( \frac{Y_{\mathfrak{R}}}{v'_{\mathfrak{R},r} M_{w,\mathfrak{R}}} \right)
$$
(5.50)

$$
R_{i,r} = v'_{i,r} M_{w,i} AB \rho \frac{\mathcal{E}}{k} \frac{\sum_{P} Y_{P}}{\sum_{j}^{N} v''_{j,r} M_{w,j}}
$$
(5.51)

Onde:

 $Y_P$  fração mássica das espécies produto P

 $Y_{\rm sp}$  fração mássica da espécie reagente  $\Re$ 

A constante empírica  $(= 4)$ 

B constante empírica  $(= 5)$ 

# 5.2 Modelagem a frio

### 5.2.1 Desenvolvimento da geometria e malha

O primeiro modelo desenvolvido foi um modelo para a observação da fluidodinâmica do leito na injeção de ar no a partir dos bicos injetores, como projetado no capitulo 4. Pode-se observar na Figura 5.1 um esquema simplificado do caso a ser estudado no modelo. A geometria é constituída por um corte vertical do gaseificador (Figura 5.2) que tem 242 cm de altura com leito de diâmetro 25,6 cm e 50 cm de altura, com um aumento de diâmetro para 32 cm na região de freeboard. Nesta geometria 2D utilizou-se 7 bicos injetores, com duas entradas de ar de 3 mm por bico. Geometria e malha foram desenvolvidas com a utilização do software ANSYS ICEM®, gerando uma malha estruturada de elementos quadráticos, com 366822 elementos, 369094 nós e 735923 faces.

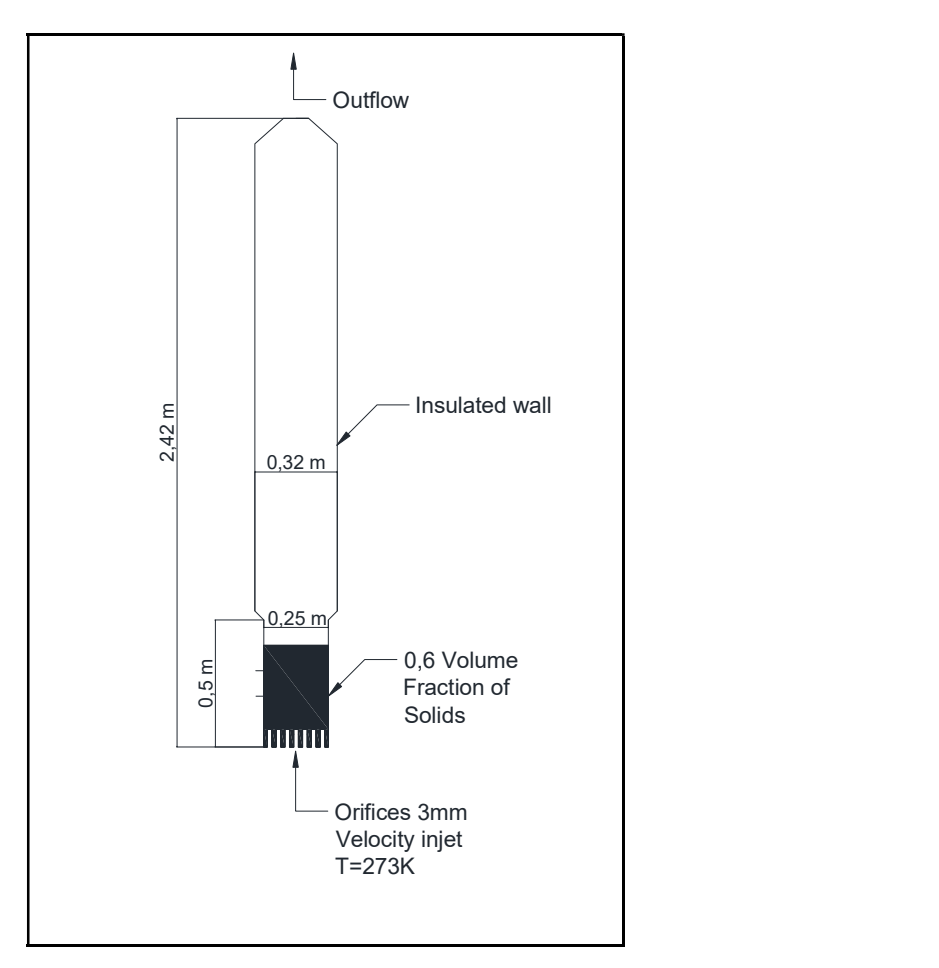

Figura 5.1 – Esquema simplificado da geometria do modelo sem combustão desenvolvido

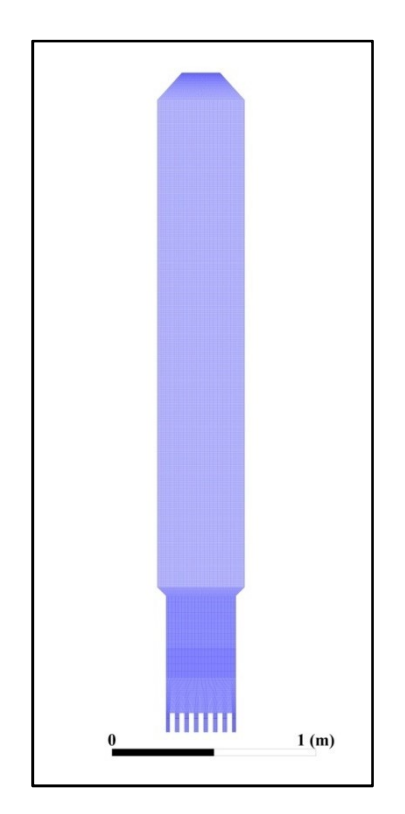

Figura 5.2 – Malha do aplicada à geometria

Para a avaliação foi feita uma malha refinada de 953511 elementos (RM) e também foi feita uma malha mais grossa com 101372 elementos (CM), sendo a malha apresentada na Figura 5.2 foi usada como malha de referencia (REF).

|            | Elementos | Taxa de     | Velocidade média    | <b>GCI</b>               | Pressão média | <b>GCI</b>         |
|------------|-----------|-------------|---------------------|--------------------------|---------------|--------------------|
|            |           | Refinamento | $\lceil m/s \rceil$ | $\binom{6}{0}$           | [Pa]          | $\lceil \% \rceil$ |
| <b>CM</b>  | 101372    | ۰           | 0.1823              | $\overline{\phantom{0}}$ | $-2060$       |                    |
| <b>REF</b> | 366822    | $3.6^{1}$   | 0.1818              | $0.857$ <sup>1</sup>     | $-2301$       | 25.17 <sup>1</sup> |
| <b>RM</b>  | 953511    | $2.6^2$     | 0.1815              | $0.653^2$                | $-2402$       | $11.53^2$          |
| Índice     |           |             |                     | 0.79                     |               | 0.91               |

Tabela 5.1 – Valores do GCI para a análise em relação à velocidade superficial e a pressão no leito

 $1$ .CM para REF;<sup>2</sup>.REF para RM.

Os índices para a avaliação da malha devem ser números próximos a 1, entre os dados utilizados de velocidade média no leito e pressão no leito é possível observar que em ambos essa razão se aproxima de 1, sendo mais próxima para a pressão. Segundo esses resultados a malha utilizada como referência é suficientemente refinada para a aplicação do modelo, resultando em dados semelhantes à malha mais refinada.

Na Figura 5.3 é possível observar os contornos de fração volumétrica, com uma resolução mais baixa para a malha CM, gerando um menor número de bolhas com maior diâmetro, diferentemente das malhas REF e RM que apresentam um grande número de bolhas de menor diâmetro.

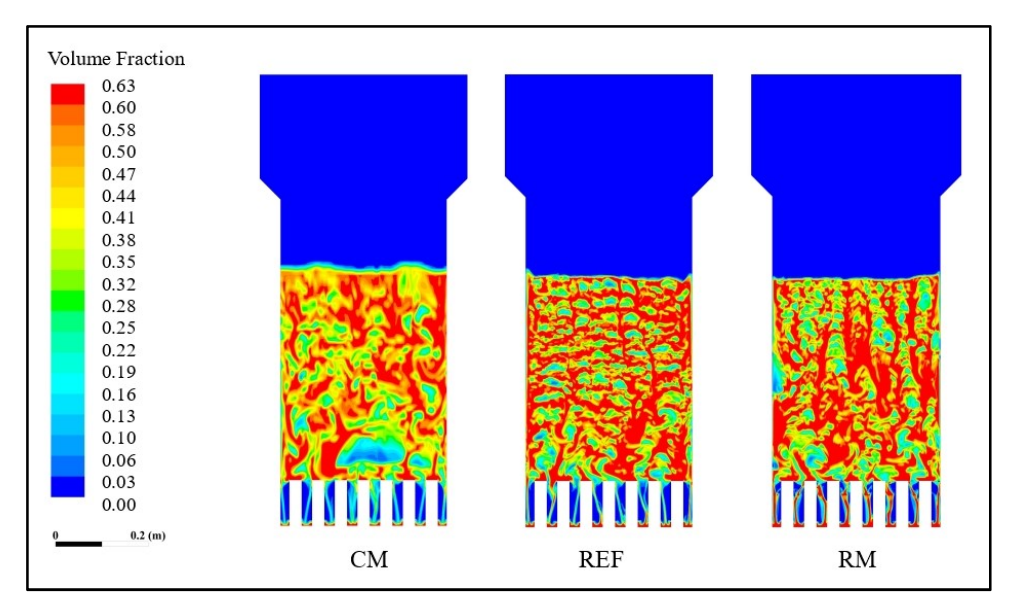

Figura 5.3 – Diferença na fração volumétrica do leito para cada malha utilizada

### 5.2.2 Desenvolvimento do modelo

A geometria e as simulações foram realizadas em um computador de 8 núcleos com 16 G de memória RAM.

O leito inerte do gaseificador é constituído por alumínio sólido granular de diâmetro de 300 µm, considera-se o leito inerte como um segundo fluido. A saída de gás tem 10 cm localizada no topo do gaseificador.

As condições de controle do modelo são 14 entradas para ar (velocity inlet) com diferentes velocidades de entrada, todas as paredes são isoladas (insulated wall), o leito de material inerte é localizado do 0 a 30 cm por toda a extensão do diâmetro do leito com uma fração volumétrica (volume fraction) igual a 0,6. A região de saída é configurada como um fluxo de saída (outflow).

As simulações foram realizadas de forma a avaliar a o resultado da variação da razão estequiométrica no gaseificador. Assim, serão utilizados os valores de 0,2, 0,25, 0,3, 0,35 e 0,4.

A partir dos parâmetros apresentados na Tabela 5.2 – Modelo utilizado e métodos de resolução numérica, foi realizada uma segunda simulação com variação gradual de velocidades para uma maior faixa, variando de 0,1m/s a 10m/s na entrada

| Tabéla 5.2 – Modelo utilizado e metodos de resolução numerica<br><b>Características</b><br><b>Método</b> |                                                                    |  |  |  |
|----------------------------------------------------------------------------------------------------|--------------------------------------------------------------------|--|--|--|
|                                                                                                    | Multifásico Euleriano                                              |  |  |  |
| Modelos                                                                                                  | Turbulência k- $\epsilon$ RNG Disperso                             |  |  |  |
|                                                                                                    | Energia                                                            |  |  |  |
|                                                                                                    | Arraste Syamlal O'Brien                                            |  |  |  |
| <b>Equações</b>                                                                                          | Método numérico                                                    |  |  |  |
| Resolução                                                                                                | Baseado em pressão                                                 |  |  |  |
| Formulação                                                                                               | Implícita                                                          |  |  |  |
| Espacial                                                                                                 | 2D                                                                 |  |  |  |
| Gradiente                                                                                                | Green-Gauss baseado em células                                     |  |  |  |
| Regime                                                                                                   | Transiente<br>Primeira Ordem Upwind<br>Acoplamento de fase simples |  |  |  |
| Formulação transiente                                                                                    |                                                                    |  |  |  |
| Acoplamento pressão-velocidade                                                                           |                                                                    |  |  |  |
| Discretização espacial                                                                                   | Segunda Ordem Upwind                                               |  |  |  |
| Solução                                                                                                  | <b>Valor</b>                                                       |  |  |  |
| Passo de tempo                                                                                           | 0,05 s                                                             |  |  |  |
| Número de passos                                                                                         | 40                                                                 |  |  |  |
| Interações por passo                                                                                     | 50                                                                 |  |  |  |

Tabela 5.2 – Modelo utilizado e métodos de resolução numérica

### 5.2.3 Validação do modelo

Para a validação do modelo a frio, foram utilizados dados experimentais apresentados por Vejahati et al. (2009). Assim para a validação do modelo foi desenvolvida uma nova geometria segundo as medidas do gaseificador utilizado pelos autores (Figura 5.4).

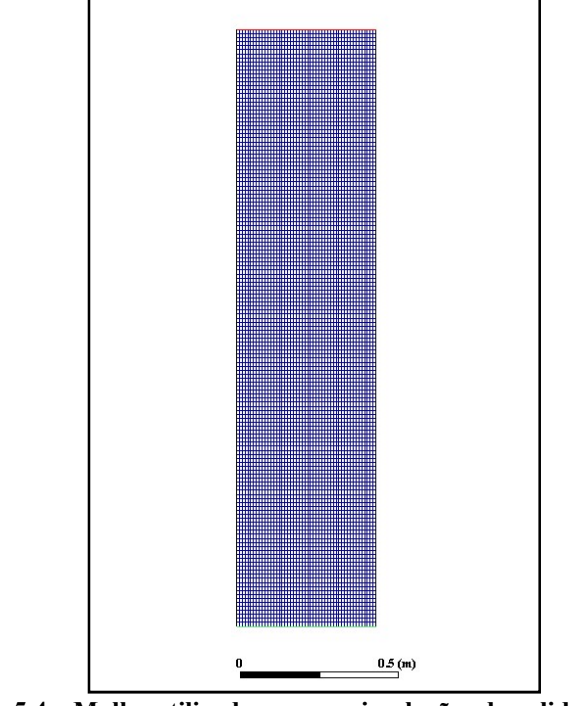

Figura 5.4 – Malha utilizada para as simulações de validação

A malha estrutural, constituída por um corte vertical do gaseificador com uma entrada de ar na região inferior e saída na região superior, tem 0,28 m de largura por 1,2 m de altura, sendo a altura do leito estático igual a 0,4 m, com fração volumétrica de 0,6.

Para as simulações foram utilizadas quatro velocidades de entrada diferentes sendo 0,12, 0,21, 0,38 e 0,46 m/s. As simulações foram realizadas segundo o modelo descrito na Tabela 5.2 – Modelo utilizado e métodos de resolução numérica A partir das simulações pode-se então comparar os resultados obtidos pelo modelo com os resultados experimentais.

Na Figura 5.5 – Gráfico da queda de pressão no leito pela velocidade superficial do ar é apresentado o gráfico da queda de pressão no leito pela velocidade superficial do ar. A queda de pressão é a diferença da pressão absoluta entre as alturas 0,03 m e 0,3 m. É possível observar no gráfico que os dados do modelo apresentam uma boa correlação com os dados experimentais, resultando em um coeficiente de correlação de 0,98.

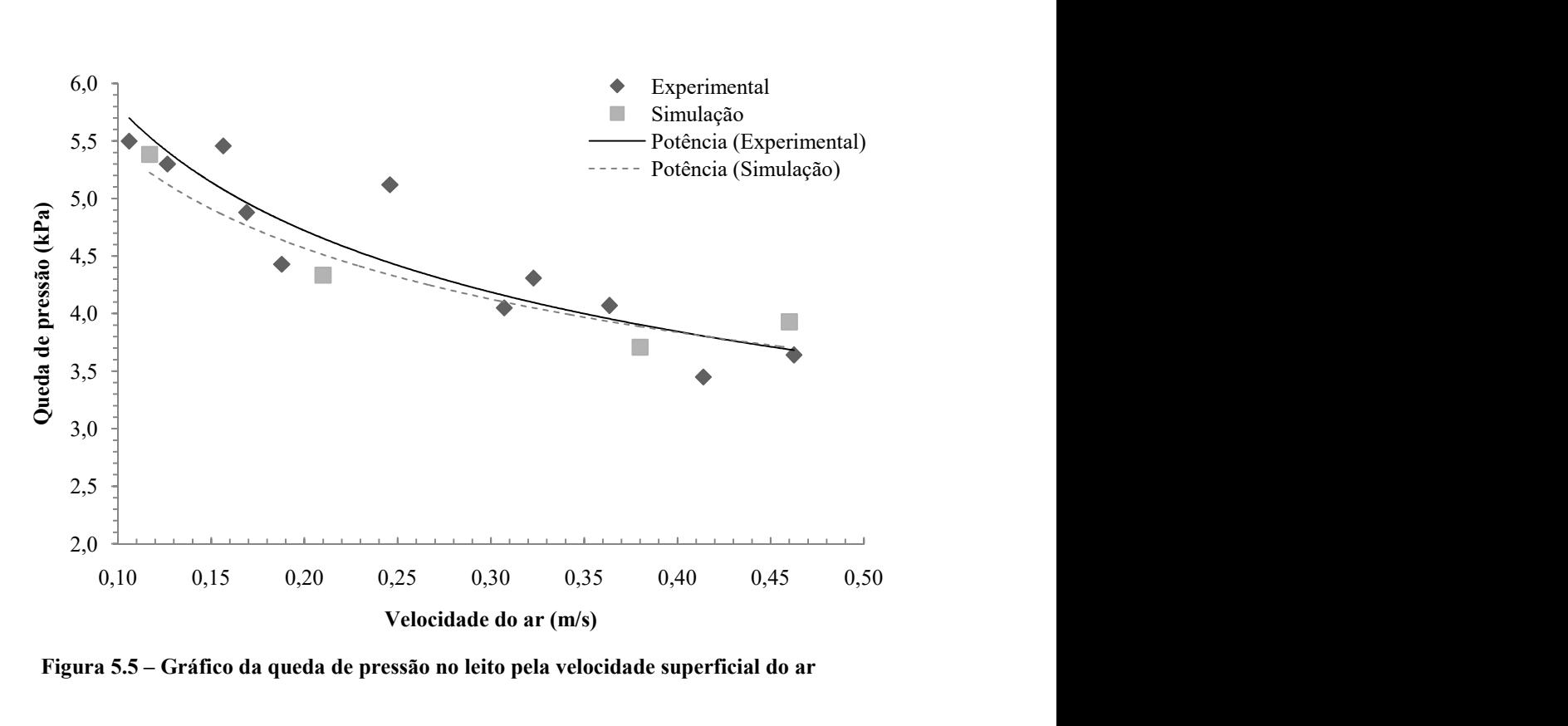

Figura 5.5 – Gráfico da queda de pressão no leito pela velocidade superficial do ar

 Para a comparação também foram utilizados os dados de expansão percentual do leito inerte de alumina, no gráfico apresentado na Figura 5.6 – Gráfico da expansão percentual do leito de alumina pela velocidade superficial do ar A partir destes dados também é possível observar uma alta correlação dos dados resultantes das simulações com os dados experimentais, com um coeficiente de correlação igual a 0,97.

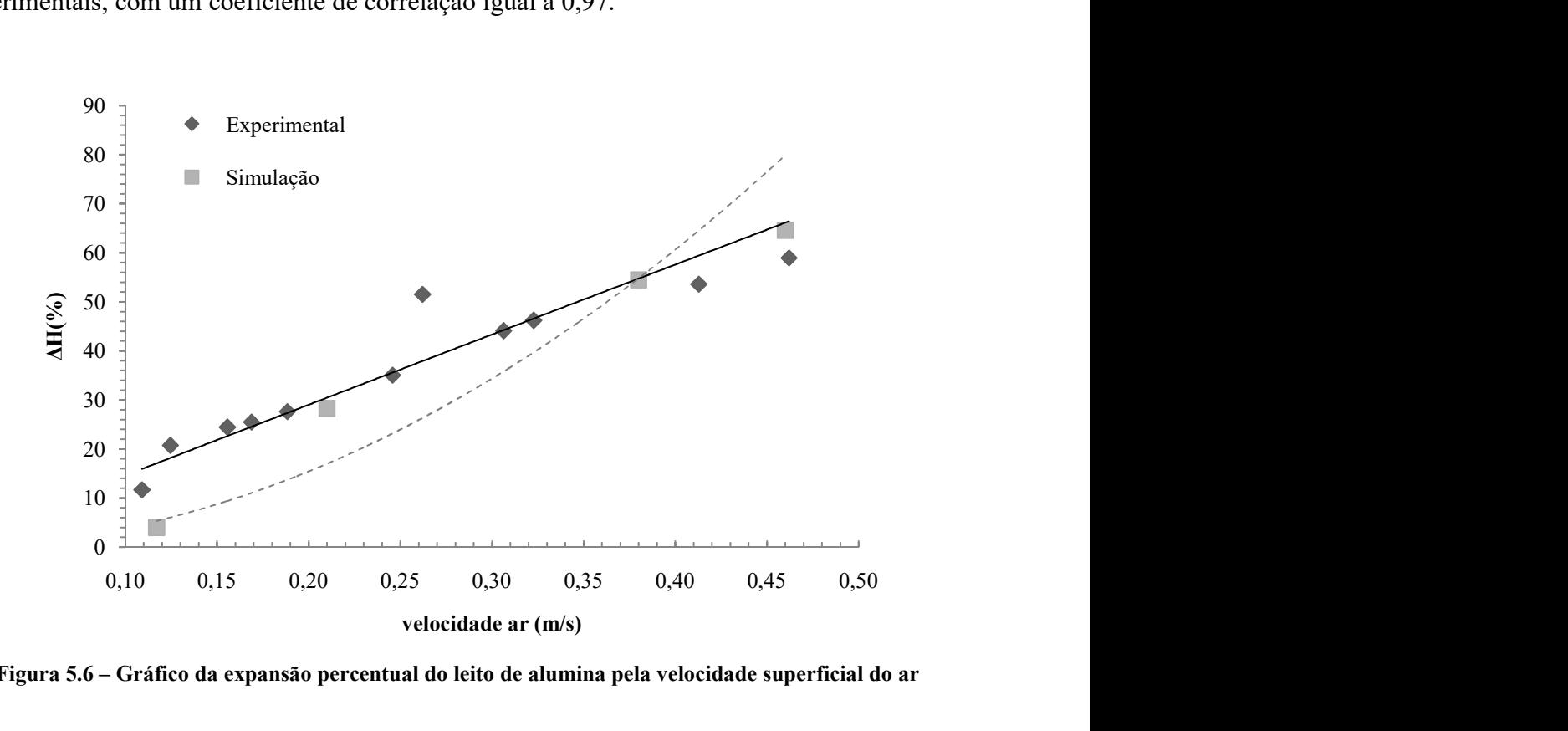

Figura 5.6 – Gráfico da expansão percentual do leito de alumina pela velocidade superficial do ar

 A partir destes resultados é possível dizer que o modelo a frio desenvolvido neste trabalho pode ser utilizado para a modelagem de gaseificadores de leito fluidizado borbulhante, pois apresenta alta correlação entre os dados experimentais.

### 5.2.4 Resultados das simulações

Para a avaliação do comportamento do leito de alumina, assim como das condições de fluidização do leito inerte, foram retirados os dados de velocidade e pressão, assim como as imagens dos contornos de fração volumétrica de alumina no leito. Na Figura 5.7 é demonstrada a expansão do leito para a faixa de velocidades referentes à faixa de razão estequiométrica de 0,2 a 0,4. A partir da expansão máxima do leito para a máxima velocidade do ar condizente com a gaseificação pode-se concluir que o cálculo preliminar da altura do leito está compatível com a máxima expansão de operação esperada, não havendo necessidade da alteração deste parâmetro.

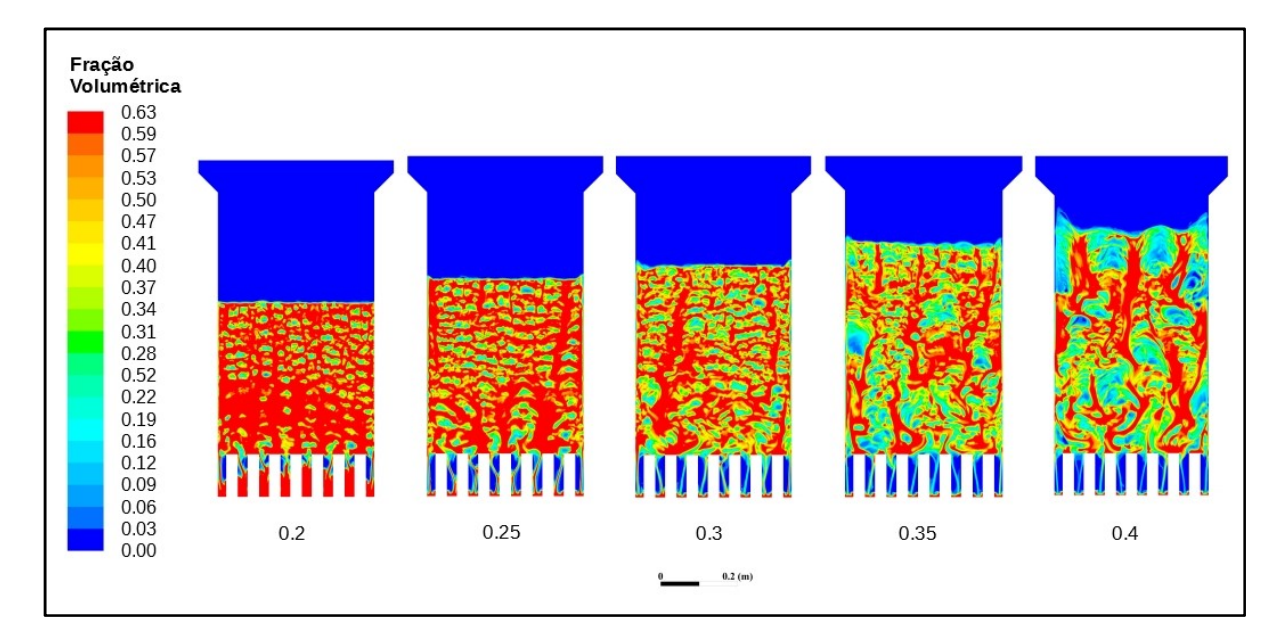

Figura 5.7 – Expansão do leito para cada valor de fator de ar adotado.

Na Figura 5.8 - Perfil de velocidades do ar ao longo do eixo vertical do reator é possível observar o perfil de velocidade do ar ao longo do eixo vertical no centro do reator para as cinco velocidades de entrada diferentes.

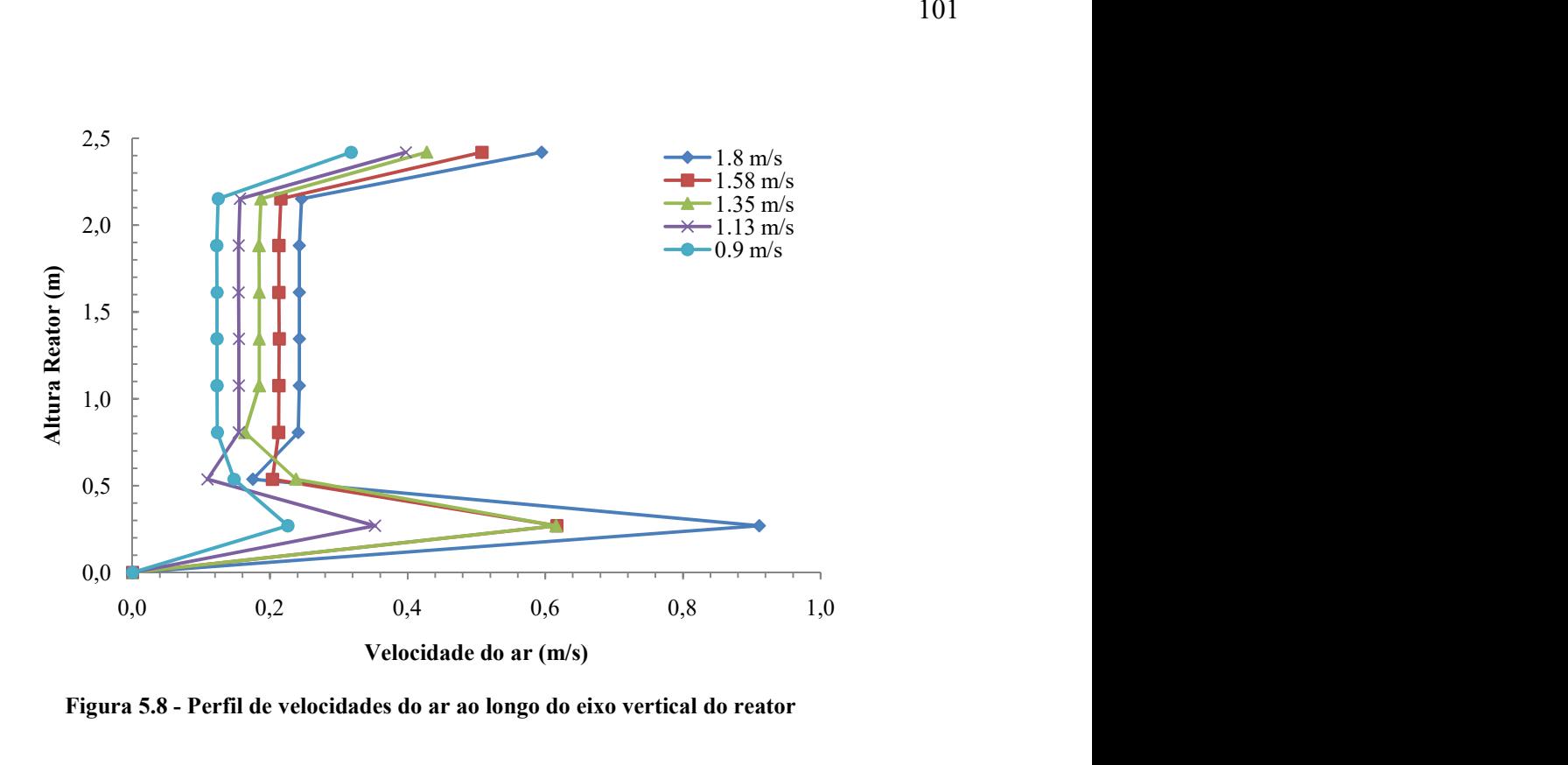

Figura 5.8 - Perfil de velocidades do ar ao longo do eixo vertical do reator

 Nesta figura é possível observar que as velocidades são mais altas na região do leito, reduzindo com a expansão do diâmetro para o freeboard e voltando a aumentar na região superior, onde há a restrição do diâmetro para a saída do ar. Também se destaca que para todas as velocidades de entrada existe uma variação do perfil de velocidades até 80 cm de altura, após este ponto a velocidade se mantém constante até a altura de 210 cm. Este comportamento é também demonstrado na Figura 5.10 – Perfis de velocidade ao longo do eixo horizontal para diferentes alturas dentro do reator (velocidade de entrada igual a 1,35m/s)

 Além da velocidade a pressão também se mantém constante ao longo do freeboard, como mostra a Figura 5.9.

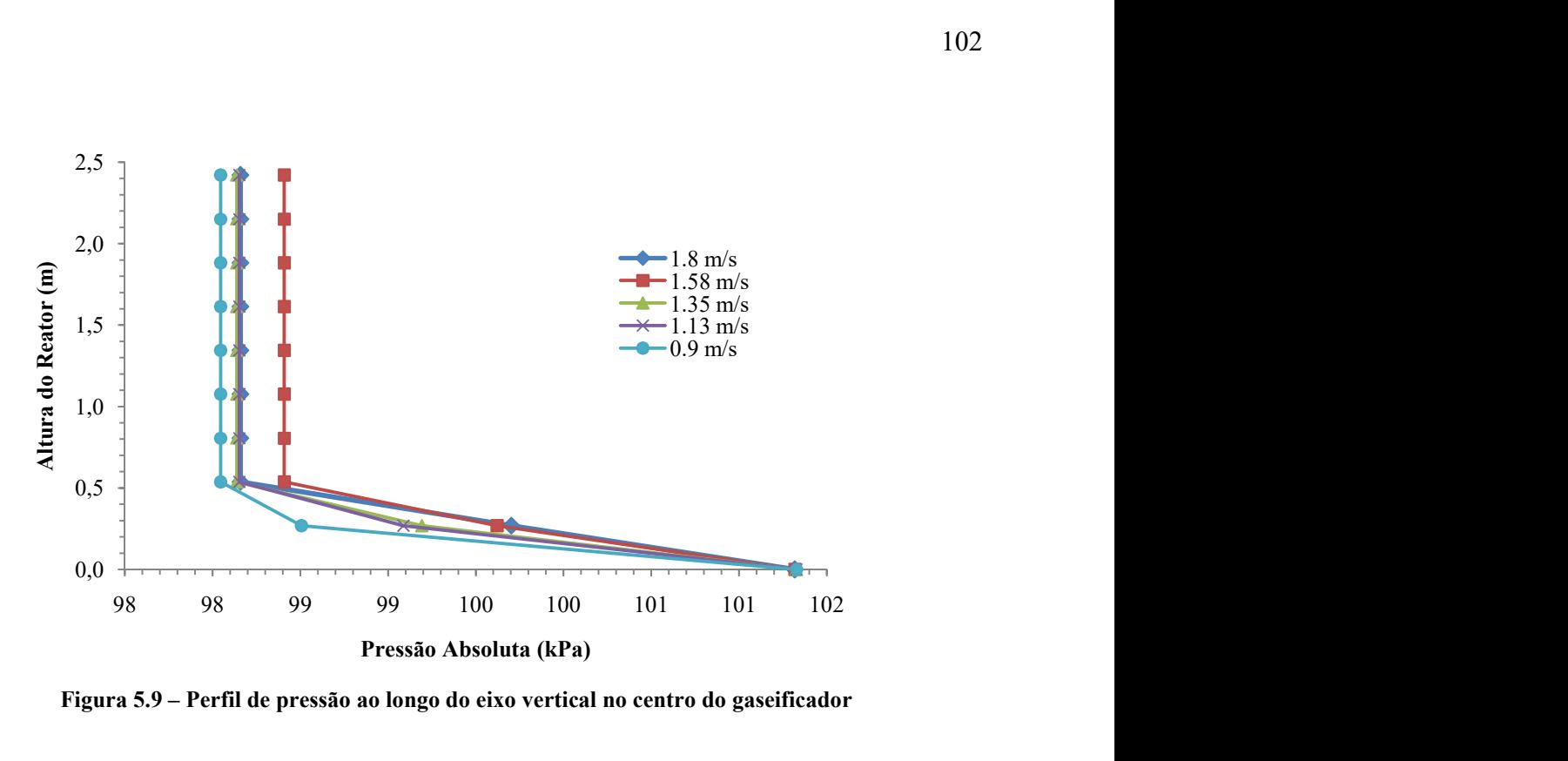

Figura 5.9 – Perfil de pressão ao longo do eixo vertical no centro do gaseificador

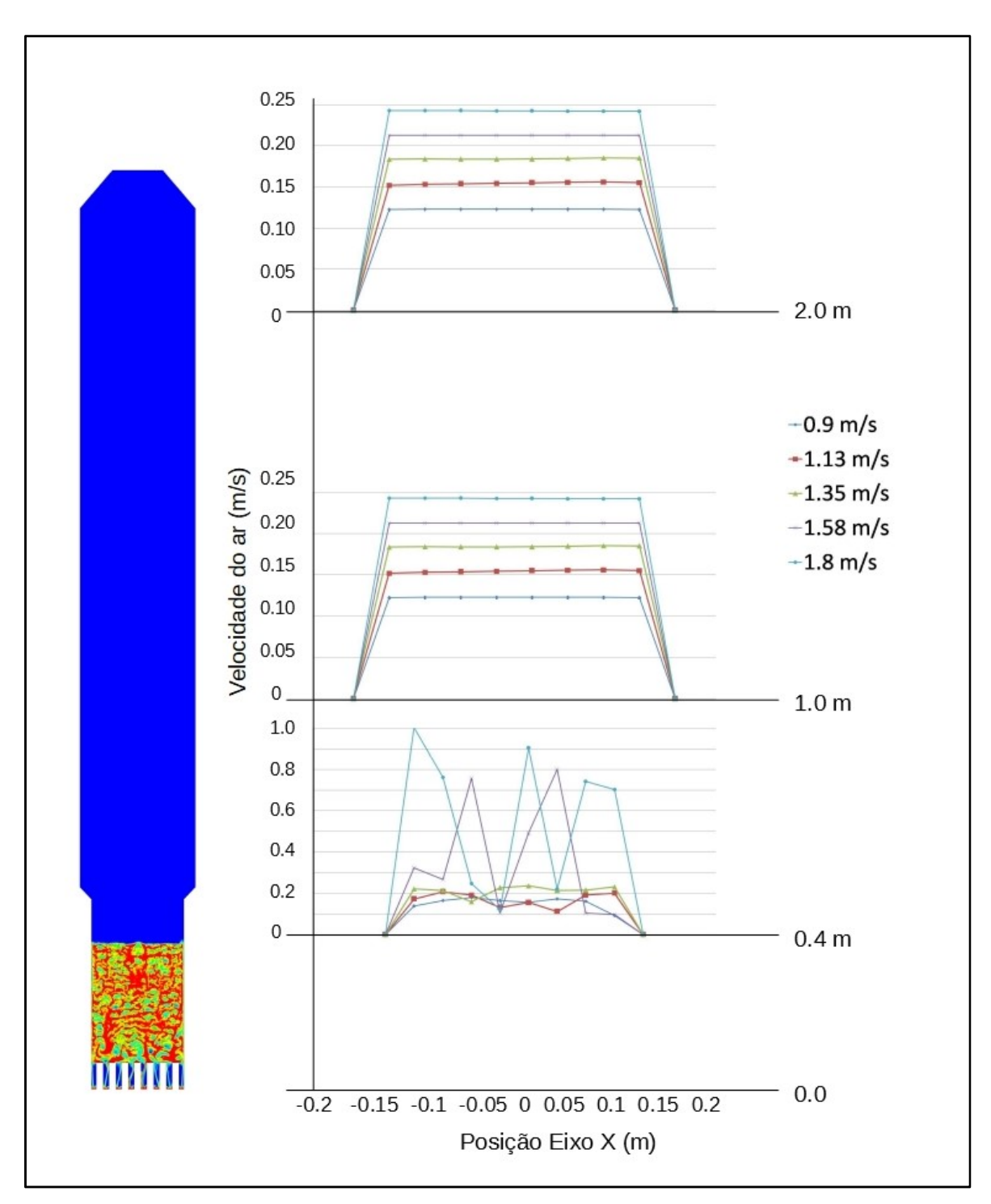

Figura 5.10 – Perfis de velocidade ao longo do eixo horizontal para diferentes alturas dentro do reator (velocidade de entrada igual a 1,35m/s)

 A partir destes resultados pode-se afirmar que, para o projeto preliminar do gaseificador, seria possível a redução da altura do freeboard com um posterior aproveitamento da energia térmica contida no gás devido à estabilidade nos perfis de velocidade a partir de um metro de altura. Esta redução seria aconselhável uma vez que a redução do comprimento resultará em menores perdas e maior temperatura de saída dos gases, além de facilitar a construção e posicionamento do gaseificador em um laboratório.

 Para melhor avaliação da fluidização do leito foram realizadas simulações para uma maior faixa de velocidades de entrada, fora da faixa de razão estequiométricas referente à gaseificação. Dessa forma foram realizadas simulações para uma faixa de velocidade de entrada de 0,01 a 10 m/s. Na Figura 5.11 pode-se observar a expansão do leito para esta faixa de velocidades, com os valores de expansão em porcentagem plotados na Figura 5.12 – Expansão percentual do leito segundo a velocidade superficial do ar

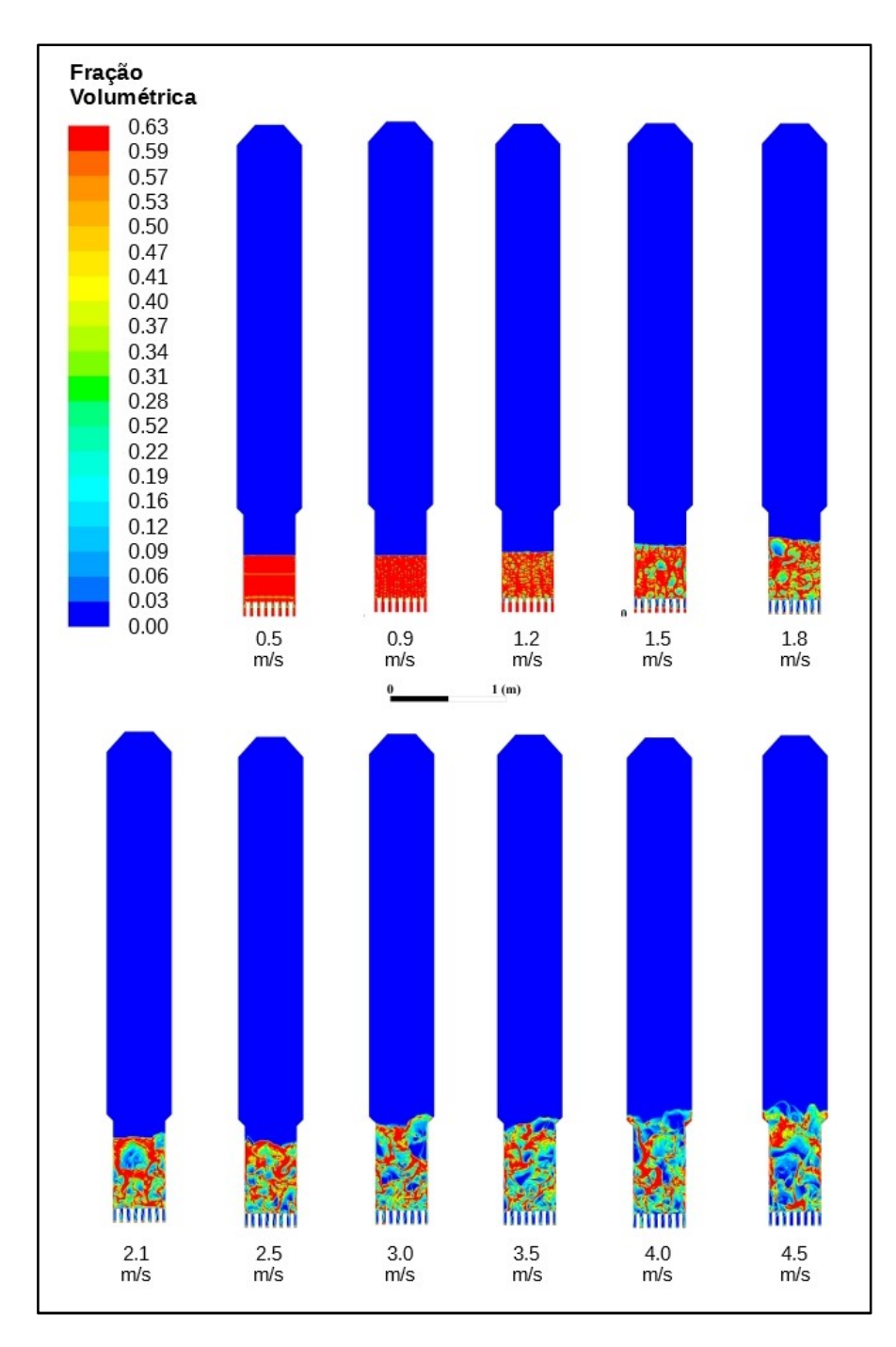

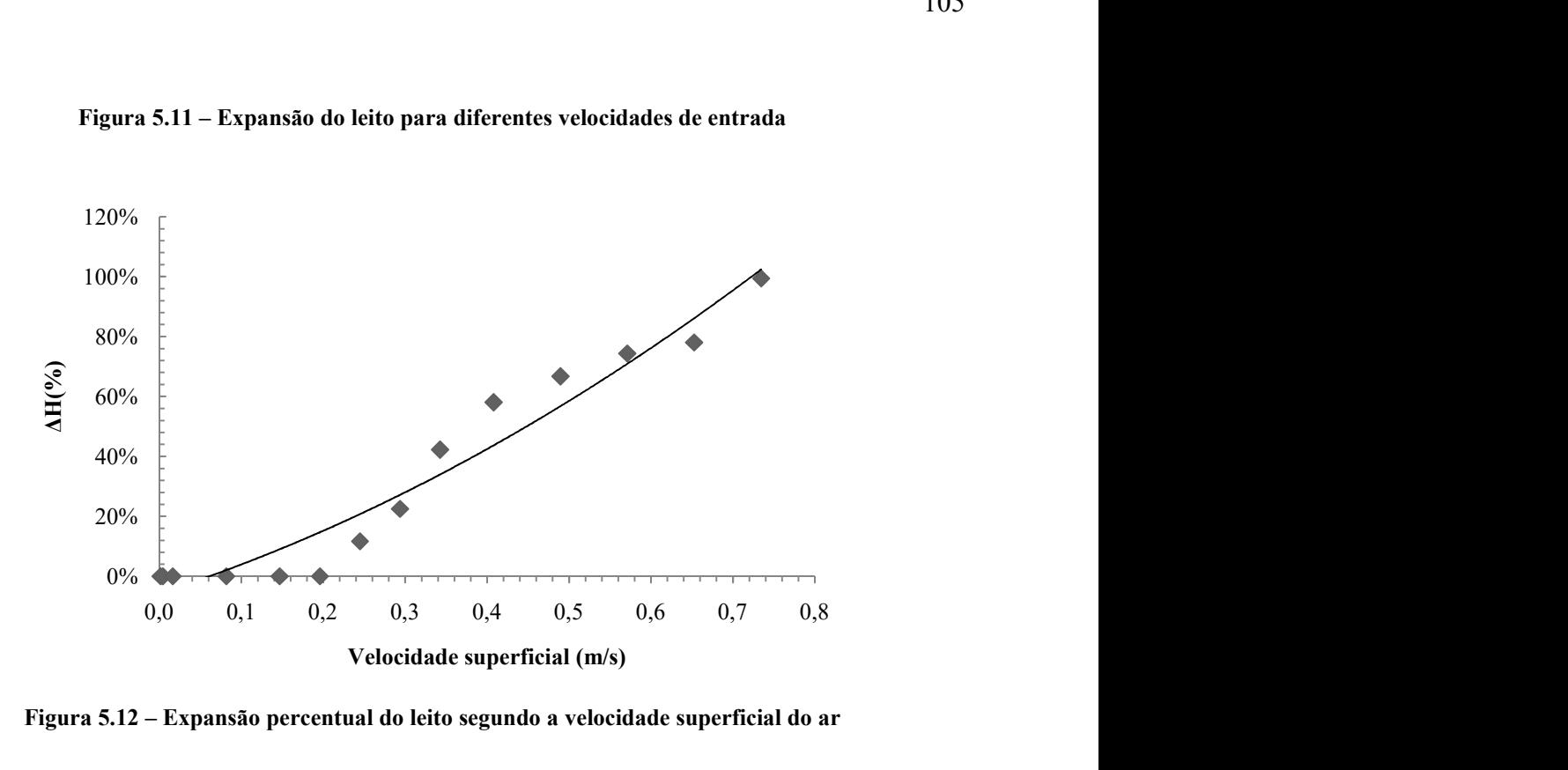

Figura 5.11 – Expansão do leito para diferentes velocidades de entrada

Figura 5.12 – Expansão percentual do leito segundo a velocidade superficial do ar

Para a determinação da velocidade de mínima fluidização e da velocidade terminal dentro do gaseificador construiu-se a Figura 5.13, sendo o gráfico construído de forma análoga à Figura 4.3, para a determinação da velocidade de mínima fluidização e da velocidade terminal do gaseificador.

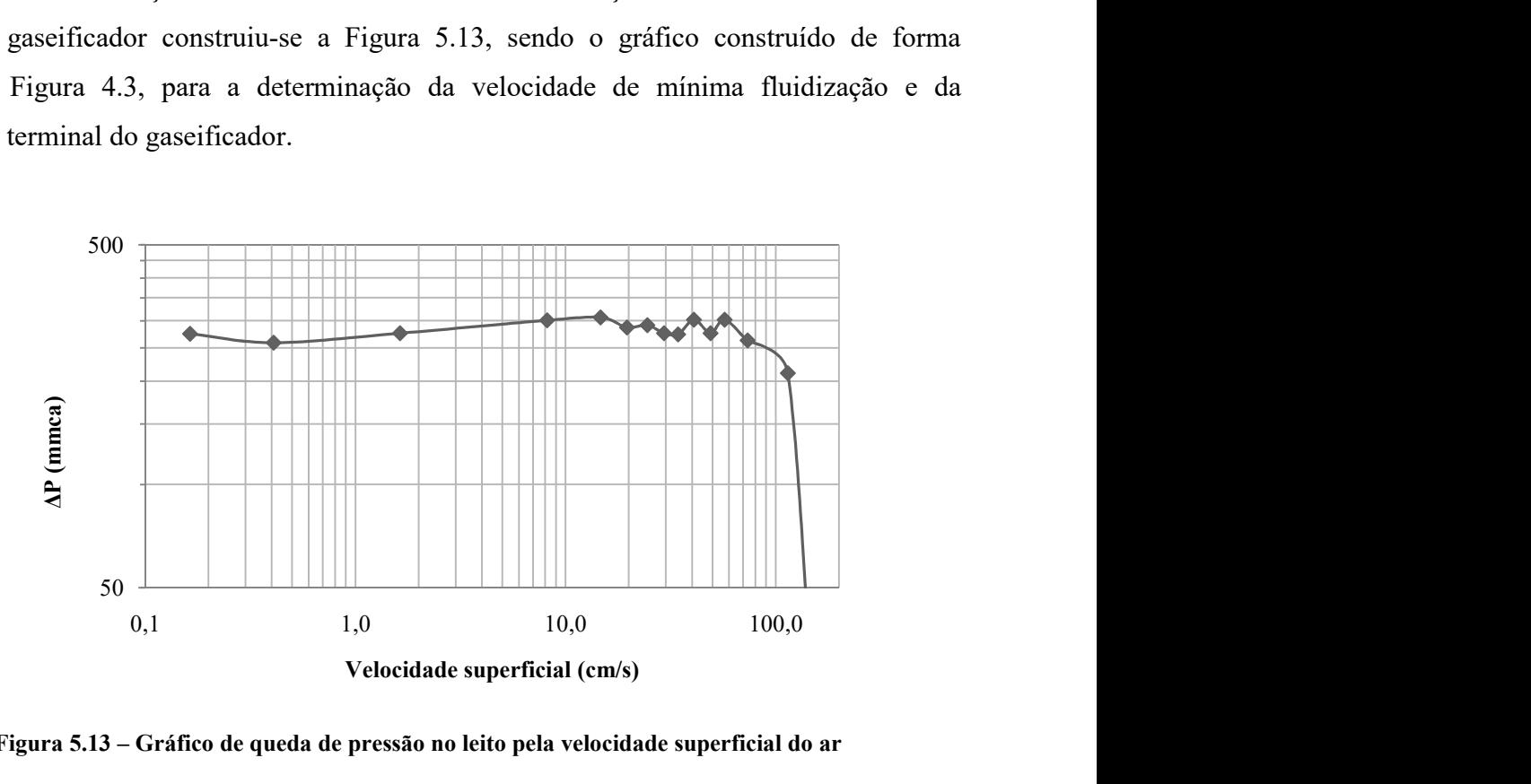

Figura 5.13 – Gráfico de queda de pressão no leito pela velocidade superficial do ar

A partir Figura 5.13 pode-se determinar a velocidade terminal do reator, correspondente à velocidade de 1,63 m/s, com início do arraste a partir da velocidade aproximada de 0,7 m/s.

Apesar da inserção de velocidades baixas para a determinação da velocidade de mínima fluidização, não foi possível a determinação do gradual aumento da queda de pressão no leito para estas velocidades, dentro das simulações não é possível observar este fenômeno.

Dessa forma, a partir dos dados de altura do leito e da queda de pressão para diferentes velocidades construiu-se a Figura 5.14, com diferença da queda de pressão no leito dada pelos resultados das simulações ( $\Delta P_S$ ) e a queda de pressão calculada ( $\Delta P_C$ ) a partir da Equação de Ergun (Equação (4.2). Neste gráfico foi determinada a velocidade de mínima fluidização a partir do ponto onde a diferença das quedas de pressão no leito era igual a zero.

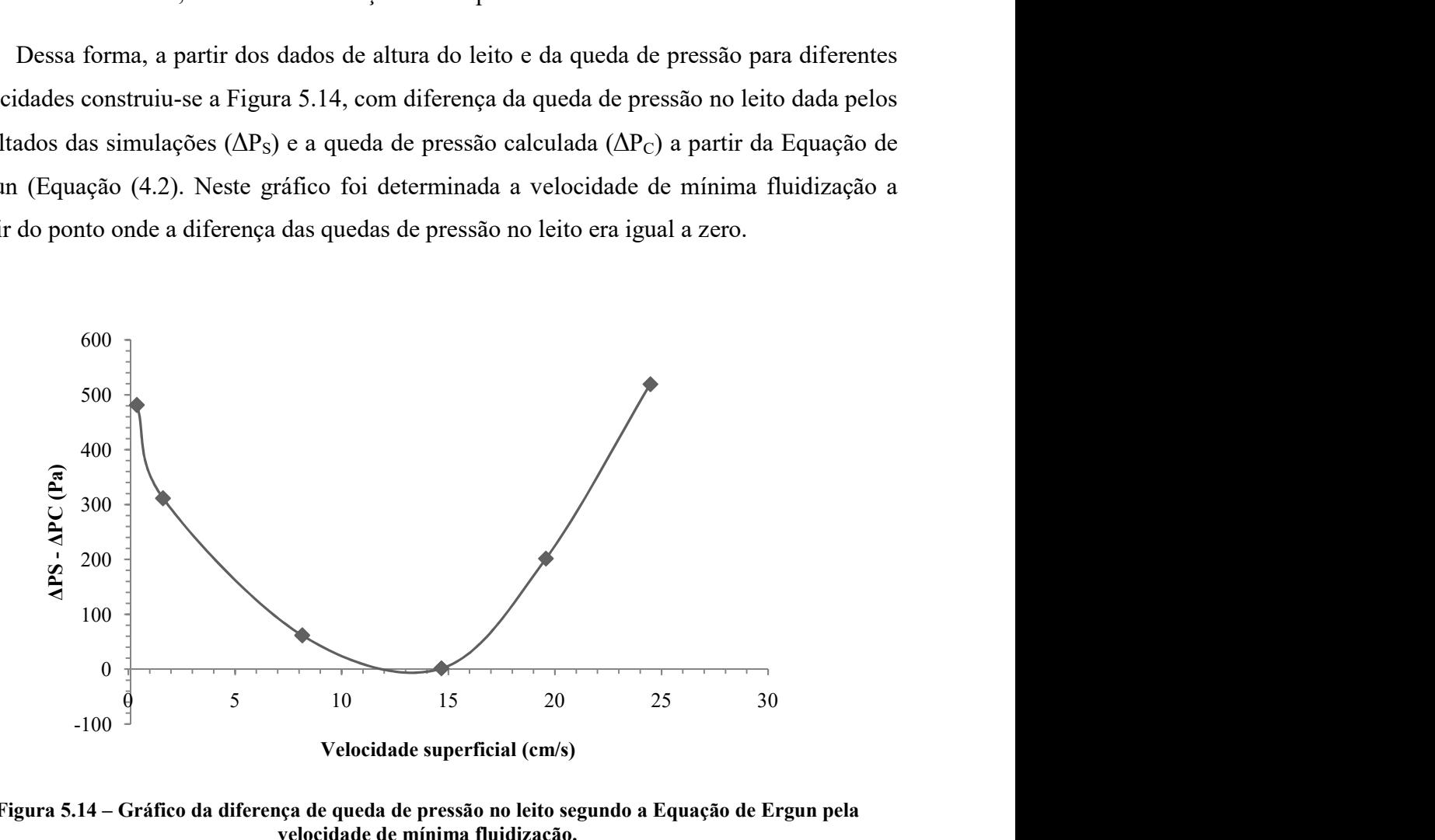

Figura 5.14 – Gráfico da diferença de queda de pressão no leito segundo a Equação de Ergun pela velocidade de mínima fluidização.

Dessa forma, o valor da velocidade de mínima fluidização observado a partir das simulações foi igual a aproximadamente 0,134 m/s. Assim, pode-se dizer que dentre as equações utilizadas para o cálculo desta velocidade no projeto preliminar do gaseificador a que melhor se aproxima é a equação de Kunii & Levenspiel (1991).

## 5.3 Modelagem a quente

### 5.3.1 Metodologia e configuração do modelo a quente

A geometria e malha do modelo a quente foram basicamente as mesmas desenvolvidas para o modelo a frio, com a diferença de que no modelo a quente existe uma entrada de biomassa de 0,1 m (Figura 5.15), configurada como fluxo de massa com uma entrada de 0,012 kg/s de biomass. O fator de ar adotado para este caso foi de 0,3, com uma velocidade de entrada de 1,35 m/s, correspondente a uma velocidade superficial de 0,2 m/s.

Devido ao consumo computacional exigido por uma simulação transiente com escoamento multifásico reativo o leito de material inerte não foi introduzido no modelo. Inicialmente foi criado um modelo transiente com três fases, sendo a terceira fase o leito de material inerte (alumina), entretanto, devido ao tempo necessário para a simulação de um modelo com três fases foi necessária a alteração para um modelo com duas fases. Dessa forma, para observação do aparecimento de bolhas e fluidização do leito, foi criado um leito de biomassa de forma similar ao leito de material inerte presente nas simulações a frio.

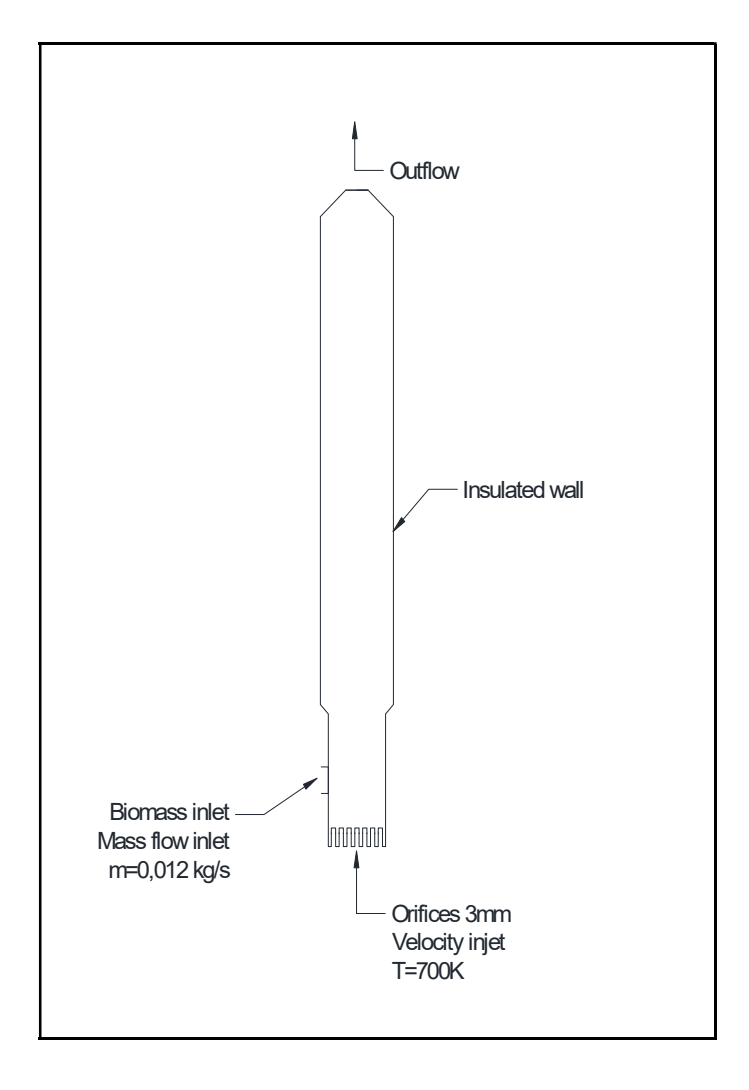

#### Figura 5.15 – Esquema simplificado do modelo de combustão a quente

No modelo a quente foram, da mesma forma que no modelo a frio, foi utilizado o modelo euleriano multifásico com duas fases, sendo uma delas a biomassa e a segunda uma mistura das espécies químicas contidas no ar e gás resultante. A mistura foi considerada a fase contínua e a alumina a fase dispersa. Na Tabela 5.3 foi descrita a fração mássica de entrada das espécies contidas na mistura dentro do gaseificador e a configuração destas entradas, onde N representa o expoente da taxa de reação para cada espécie. As reações heterogêneas foram introduzidas a partir de uma UDF (FLUENT, 2009), utilizada para o cálculo da taxa de reação considerando o fator pré-exponencial e a energia de ativação destas reações.

| Tabela 5.5 – Configuração de introdução dos materiais no modelo |             |                    |  |  |  |
|-----------------------------------------------------------------|-------------|--------------------|--|--|--|
|                                                                 | Tipo        | Velocity inlet     |  |  |  |
|                                                                 | $O_{2}$     | 0,21               |  |  |  |
| Entrada de ar                                                   | $N_{2}$     | 0,79               |  |  |  |
|                                                                 | Temperatura | 700K               |  |  |  |
|                                                                 | Velocidade  | $1,5 \text{ m/s}$  |  |  |  |
|                                                                 | Tipo        | Velocity inlet     |  |  |  |
|                                                                 | C < s >     | 0,13               |  |  |  |
| Entrada de biomassa                                             | Vol         | 0,65               |  |  |  |
|                                                                 | Temperatura | 700K               |  |  |  |
|                                                                 | Velocidade  | $0,01 \text{ m/s}$ |  |  |  |
|                                                                 | Tipo        | Pressure outlet    |  |  |  |
| Saída                                                           | $O_{2}$     | 0,21               |  |  |  |

 $Table 5.3$  Configuração de introdução dos

A biomassa foi introduzida com a mesma temperatura do ar a fim de se igualar a temperatura das fases, não sendo necessário utilizar a energia proveniente das reações para o seu aquecimento. Uma vez que as reações químicas são consideradas instantâneas a introdução da biomassa a mesma temperatura do ar aumenta a convergência da simulação, uma vez que todos os reagentes entram no gaseificador à mesma temperatura.

Para a introdução das reações químicas foi utilizado o modelo finite rate/eddydissipation, utilizando as reações químicas descritas na Tabela 5.3, com os respectivos valores de fator pré-exponencial, energia de ativação e o expoente para cada espécie da reação.
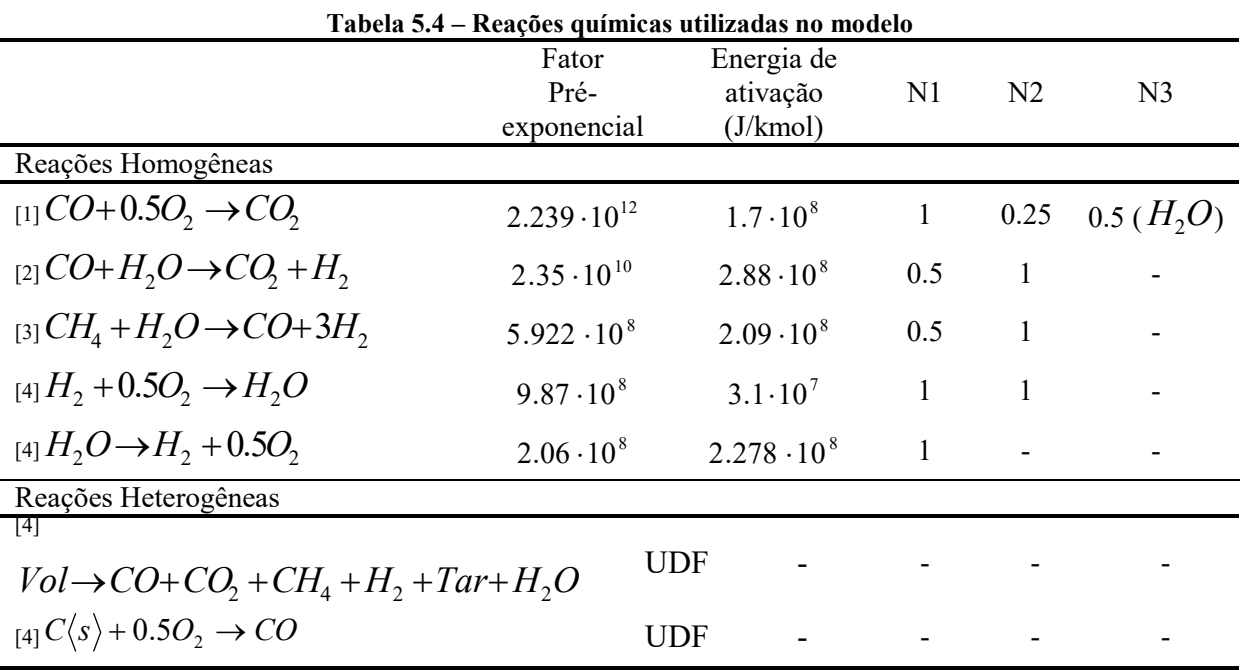

Fonte: 1. Westbrook & Dryer (1981) 2. Bustamante et al. (2005) 3. Hou & Hughes (2001) 4. ANSYS (2013)

Um resumo dos modelos e dos métodos de solução numérica utilizadas na simulação pode ser observado na Tabela 5.5.

| Tabela 5.5 – Modelos e metodologia de solução utilizados |                                                       |  |  |  |  |
|----------------------------------------------------------|-------------------------------------------------------|--|--|--|--|
| <b>Características</b>                                   | <b>Método</b>                                         |  |  |  |  |
|                                                          | Multifásico Euleriano                                 |  |  |  |  |
|                                                          | Turbulência k- $\epsilon$ RNG Disperso                |  |  |  |  |
| Modelos                                                  | Energia                                               |  |  |  |  |
|                                                          | Arraste Syamlal O'Brien                               |  |  |  |  |
|                                                          | Transporte de espécies (finite rate/eddy-dissipation) |  |  |  |  |
| Equações                                                 | Método numérico                                       |  |  |  |  |
| Resolução                                                | Baseado em pressão                                    |  |  |  |  |
| Formulação                                               | Implícita                                             |  |  |  |  |
| Espacial                                                 | 2D                                                    |  |  |  |  |
| Gradiente                                                | <i>Green-Gauss</i> baseado em células                 |  |  |  |  |
| Regime                                                   | Transiente                                            |  |  |  |  |
| Formulação transiente                                    | Second Order Upwind                                   |  |  |  |  |
| Acoplamento pressão-velocidade                           | Phase couple simple                                   |  |  |  |  |
| Discretização espacial                                   | Second Order Upwind                                   |  |  |  |  |
| Solução                                                  | <b>Valor</b>                                          |  |  |  |  |
| Passo de tempo                                           | $0,0001$ s                                            |  |  |  |  |
| Número de passos                                         | 20000                                                 |  |  |  |  |
| Interações por passo                                     | 50                                                    |  |  |  |  |
| Tempo total                                              | 18 <sub>s</sub>                                       |  |  |  |  |

Tabela 5.5 – Modelos e metodologia de solução utilizados

#### 5.3.2 Resultados das simulações a quente

Após atingir 18 segundos de simulação os valores da fração mássica de cada elemento foram observados na saída do reator, essa simulação teve durou aproximadamente 21 dias, com a utilização de um computador de 120 núcleos e 130 G de memória RAM. A fim de se comparar os valores encontrados com valores reais, foram obtidos valores na literatura para a composição de gás obtido a partir da gaseificação de bagaço de cana de açúcar, os valores encontrados foram dispostos na Tabela 5.6. Em alguns casos, os autores não apresentam o poder calorífico do gás resultante, assim o poder calorífico foi calculado para as frações mássicas apresentadas e então transformado para energia por volume, considerando a massa específica de  $1,225 \text{ kg/m}^3$ . O mesmo cálculo foi feito utilizando as frações mássicas resultantes da simulação.

É possível observar a composição do gás varia significativamente entre os autores citados, também a forma como os elementos presentes no gás são apresentados. Os valores da simulação são referentes à fração mássica obtida na região de saída do gaseificador.

| <b>Autor</b>           | H <sub>2</sub> | $\mathbf{N}_2$           | CO <sub>0</sub> | CO <sub>2</sub>          | CH <sub>4</sub> | $PCI$ [MJ/m <sup>3</sup> ] |
|------------------------|----------------|--------------------------|-----------------|--------------------------|-----------------|----------------------------|
| Castro et al. (2009b)  | 8.3            | 62.44                    | 11.3            | 17.96                    |                 | $2.26*$                    |
| Sordi et al. (2005)    | 0.73           | 57.45                    | 12.97           | 26.74                    | 2.15            | 3.49                       |
| Akay; Jordan (2011)    | 5.17           | $\overline{\phantom{a}}$ | 8.04            | 14.51                    | $\theta$        | 2.63                       |
| Akay; Jordan (2011)    | 7.42           | $\overline{\phantom{a}}$ | 11.79           | 14.89                    | 0.96            | 2.31                       |
| Figueroa et al. (2012) | 4.84           | $\overline{\phantom{a}}$ | 9.78            | 12.25                    | 2.51            | $2.58*$                    |
| Andrade (2007)         | 4.2            | ۰                        | 14.4            | $\overline{\phantom{a}}$ | 3.2             | 3.12                       |
| Simulação              | 0.93           | 68.51                    | 23.53           | 0.22                     | 0.07            | $3.03*$                    |

Tabela 5.6 – Composição do gás na saída do reator (%)

\*Calculado com PCS:  $H_2$ =120,05 MJ/kg; CO=10,11MJ/kg; CH<sub>4</sub>=50,052 MJ/kg

Comparando-se os valores obtidos com dados da literatura, os resultados se aproximam dos resultados experimentais de Sordi et al. (2005), sendo que a simulação apresenta maiores níveis de CO e menores níveis de CO<sub>2</sub>. Apesar do baixo conteúdo de H<sub>2,</sub> o valor do poder calórico calculado ficou próximo dos valores experimentais devido à alta concentração de CO.

Os contornos de fração volumétrica, monóxido de carbono e hidrogênio podem ser observados na Figura 5.16. É possível observar que o leito formado de biomassa apresenta o aparecimento de bolhas assim como no modelo a frio, entretanto a expansão do leito é maior quando comparada à mesma velocidade de entrada do leito a frio. Esse fenômeno pode ser

explicado pela diferença de massa específica dos dois materiais, sendo 1900 kg/m<sup>3</sup> para alumina e 400 kg/m<sup>3</sup> para biomassa. Na imagem pode-se observar que existe uma maior formação de hidrogênio na região do leito, que apresenta temperaturas mais elevadas.

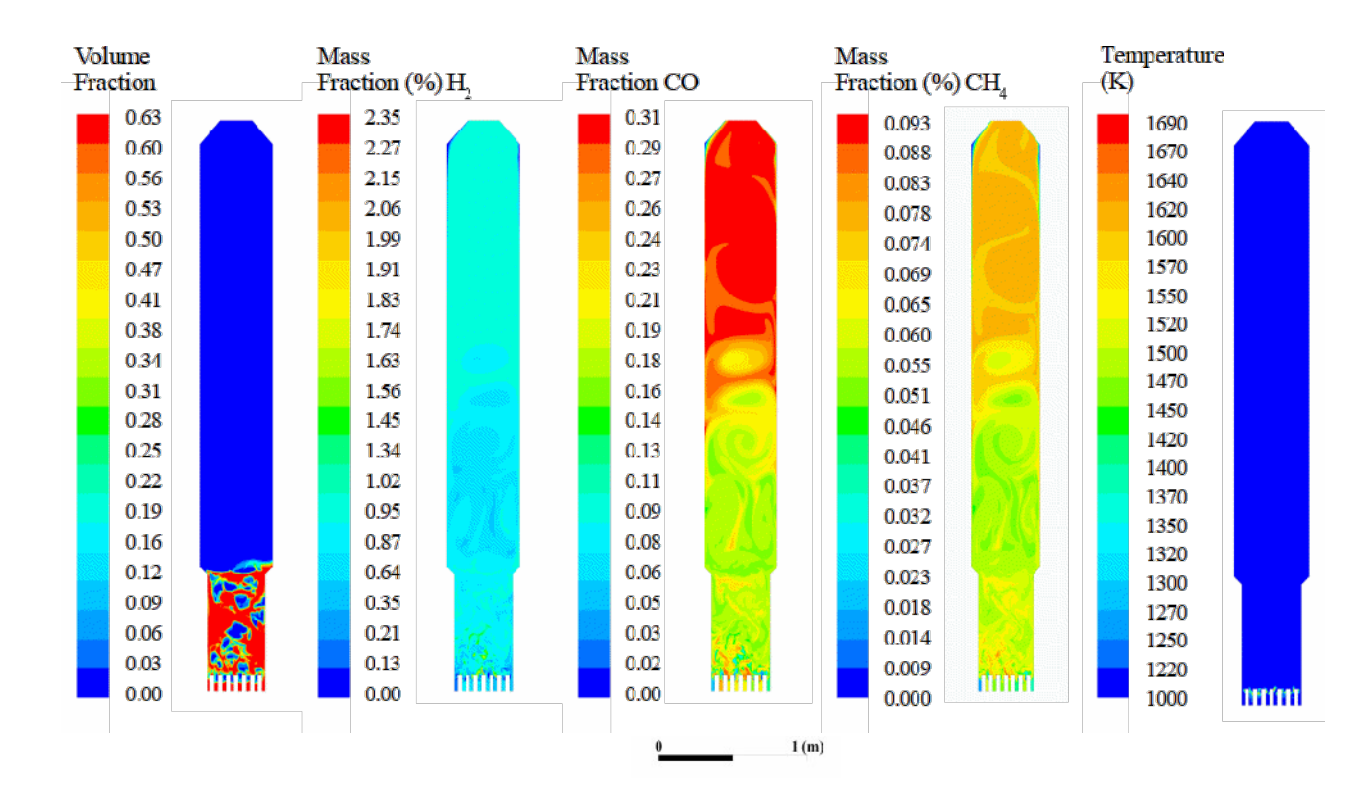

Figura 5.16 – Fração volumétrica do leito de biomassa, fração mássica de  $H_2$  no gaseificador e fração mássica de CO, respectivamente.

 No modelo transiente os contornos mudam continuamente, as frações mássicas utilizadas foram retiradas da região de saída de gás do gaseificador. Não foi possível observar alterações significativas no contorno de temperatura, são observadas, apenas pontualmente, regiões de maior temperatura próximas aos bicos de injeção. A temperatura distribuída no gaseificador fica em torno de 700°C, o que pode explicar os níveis mais baixos de hidrogênio contido no gás de saída.

 Devido ao tempo necessário para o desenvolvimento de uma simulação a quente não foi possível observar se a simulação tinha se desenvolvido, chegando a um ponto de estabilização do modelo, como pode ser observado na Figura 5.16, onde os contornos de fração volumétrica estão mudando, sendo observada maior concentração dos gases nas regiões superiores e menor concentração na região do leito, contrário ao início da simulação.

 Em relação à velocidade dentro do leito para as condições do leito a quente comparouse os contornos de velocidade encontrados nas simulações a frio com velocidade de entrada igual a 1,35 m/s com os contornos de velocidade do gás na simulação a quente. Na imagem Figura 5.17 é possível observar que existe uma maior instabilidade em relação à velocidade na simulação a quente em relação à simulação a frio, na simulação a frio se observa uma velocidade mais constante após a região do leito, o que não ocorre na simulação a quente, mesmo com a formação do leito de biomassa.

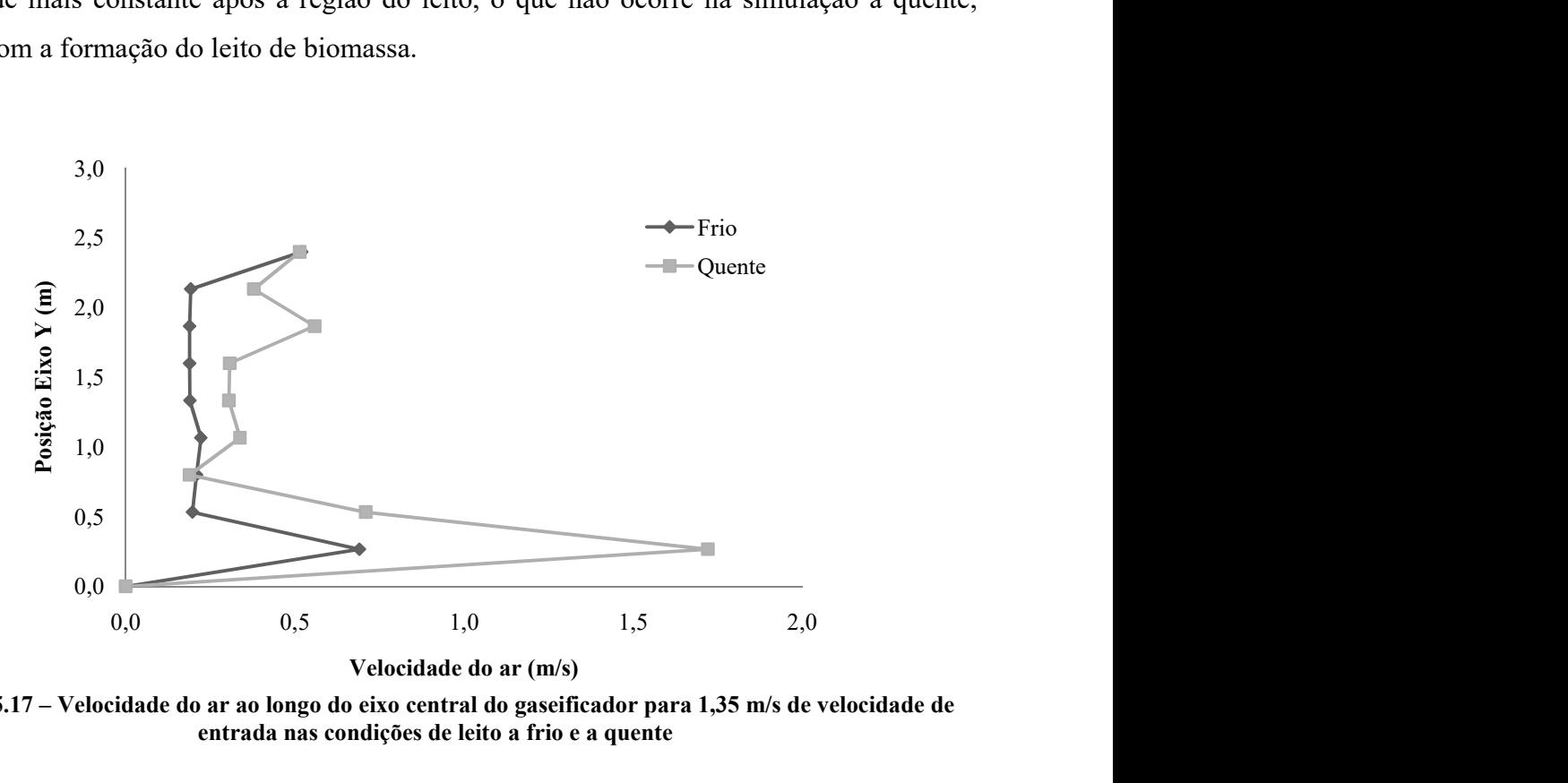

Figura 5.17 – Velocidade do ar ao longo do eixo central do gaseificador para 1,35 m/s de velocidade de entrada nas condições de leito a frio e a quente

Nas Figuras Figura 5.18, Figura 5.19 e Figura 5. 5.20, de forma análoga à Figura 5.10, foram dispostos os perfis de velocidade para três alturas diferentes dentro do gaseificador. Para a velocidade de entrada de 1,35 m/s, observando-se a variação entre a simulação a frio e a quente, sendo mais alta para as simulações a quente.

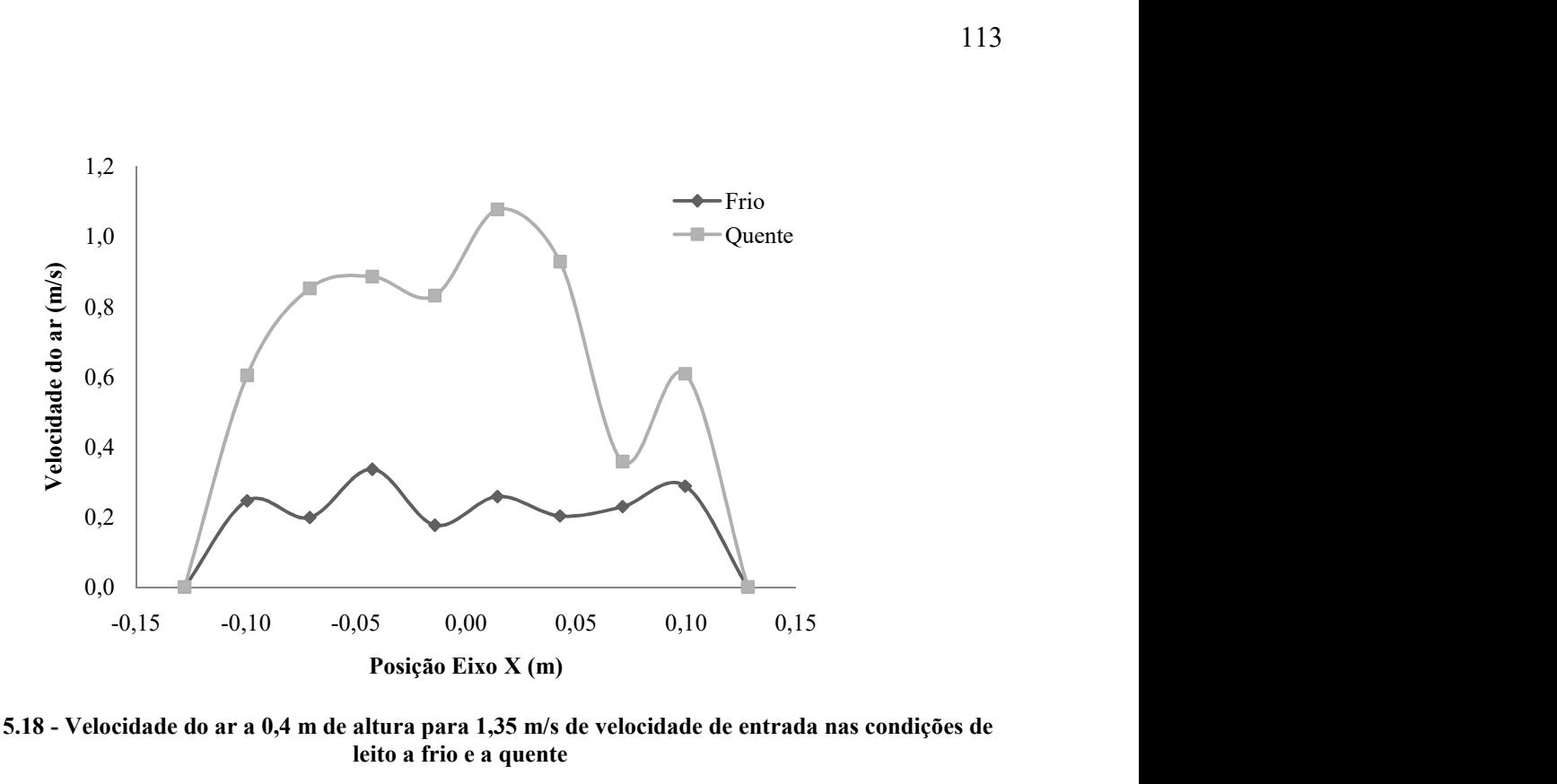

Figura 5.18 - Velocidade do ar a 0,4 m de altura para 1,35 m/s de velocidade de entrada nas condições de leito a frio e a quente

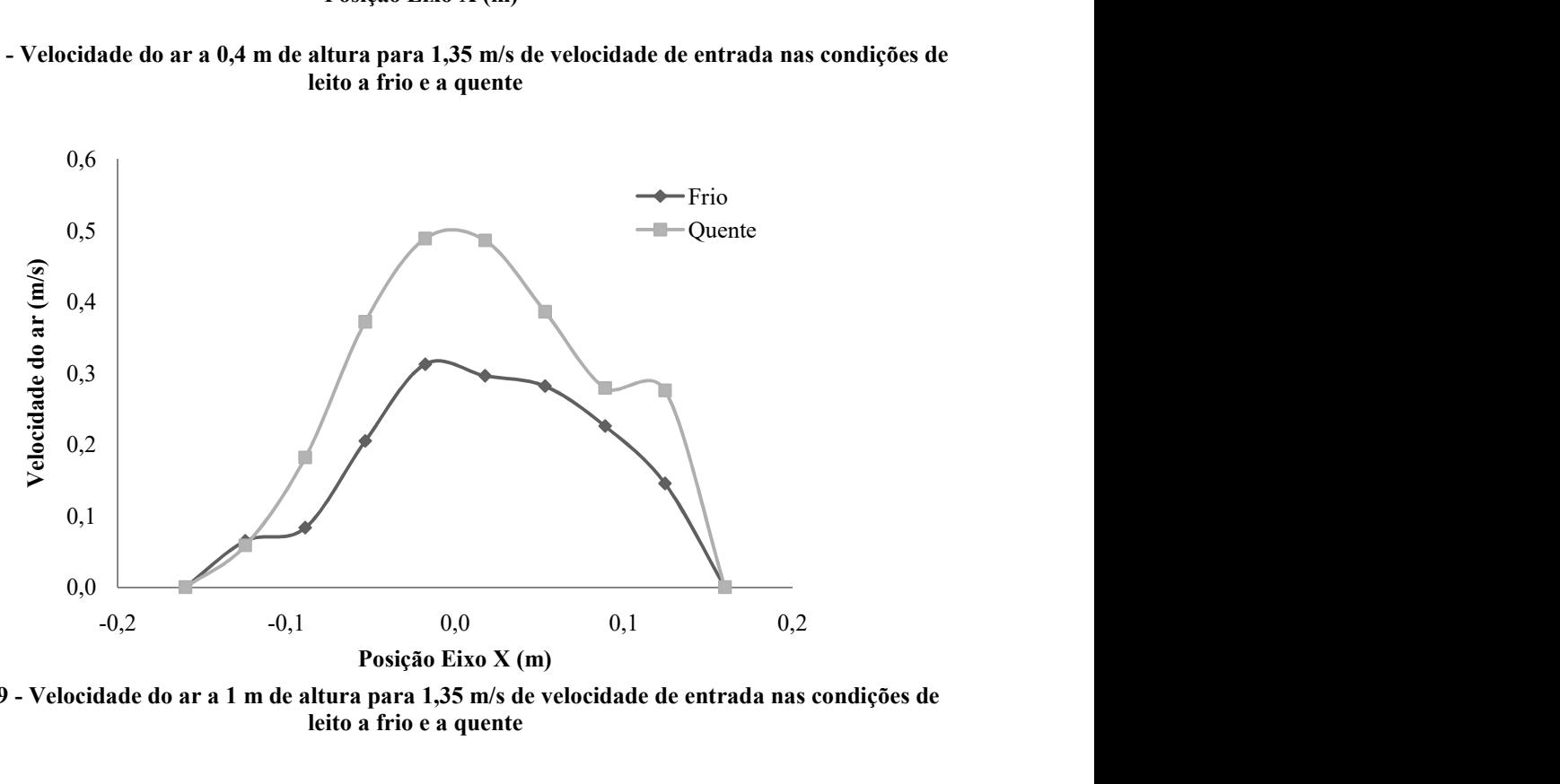

Figura 5.19 - Velocidade do ar a 1 m de altura para 1,35 m/s de velocidade de entrada nas condições de leito a frio e a quente

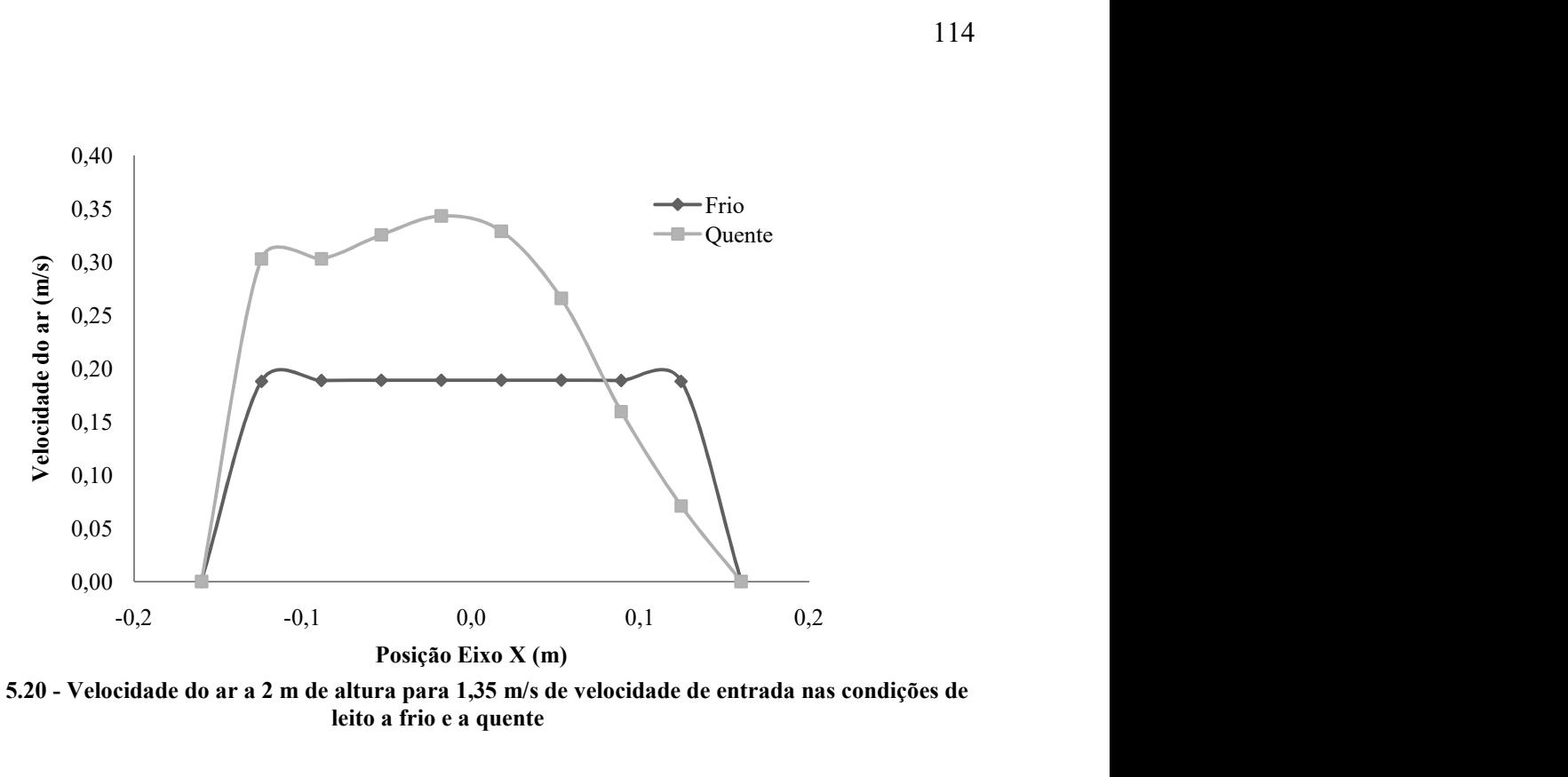

Figura 5. 5.20 - Velocidade do ar a 2 m de altura para 1,35 m/s de velocidade de entrada nas condições de leito a frio e a quente

 Pode-se concluir que nas simulações a frio o perfil de velocidade é estabilizado a partir de aproximadamente 0,8 m como observado na Figura 5.17, diferentemente das simulações a quente que além de não apresentarem perfis uniformes de velocidade também apresentam maiores valores de velocidade.

 Devido ao leito formado de biomassa apresentar menor massa específica e por conseqüência menor resistência ao ar introduzido no gaseificador esse pode ser um fator de influência na formação de perfis uniformes de velocidade a partir da altura do leito. A partir dos gráficos pode-se observar a influencia da temperatura e variação das espécies no campo de velocidades e na turbulência dentro do gaseificador. O aumento da velocidade e da tubulência pode ser comprovado pela vibração apresentada por esse tipo de gaseificador quando está em operação, como observado por Andrade (2007).

### 6 Conclusões

Neste trabalho foi desenvolvido o pré-projeto de um gaseificador de leito fluidizado borbulhante, assim como o desenvolvimento de um modelo para a fluidodinâmica do leito de material inerte na condição a frio e o desenvolvimento do modelo para condições a quente com posterior avaliação do gás resultante da gaseificação.

No pré-projeto foram utilizadas metodologias encontradas na literatura para o dimensionamento de cada parte do reator. Não existindo uma metodologia definida para este tipo de gaseificador, são encontradas diversas formas para o dimensionamento e previsão de parâmetros operacionais.

A modelagem em CFD se mostra como uma ferramenta útil para a avaliação de projetos preliminares, com a possibilidade da variação de parâmetros para avaliar as dimensões encontradas no projeto.

As simulações foram realizadas com o software ANSYS Fluent v.17.2, inicialmente para as condições a frio foram realizadas simulações em estado transitente variando a razão estequiométrica obtida no dimensionamento e avaliando o comportamento do leito e o campo de velocidades no gaseificador. O aparecimento de bolhas também pode ser observado e avaliado para encontrar o modelo de turbulência e arraste que melhor descrevesse o comportamento do leito. Chegando a um modelo multifásico k-e RNG disperso com o modelo de arraste descrito por Syamlal O'Brien.

Também foram realizadas simulações para uma faixa de velocidades variando de 0,01 a 10 m/s de entrada no gaseificador para a avaliação das velocidades de mínima fluidização e velocidade terminal do gaseificador, baseado na variação da queda de pressão no leito. Com essa avaliação foi possível concluir que a velocidade de mínima fluidização é próxima a 0,134 m/s, condizente com a equeção apresentada por Kunii e Levenspiel (1996) para o cálculo desta velocidade. A velocidade terminal se mostra próxima a 1,63 m/s.

Não houve resultados que sugerissem a modificação da geometria e dos parâmetros do leito. Os resultados das simulações apontam para uma possível redução da altura do *freeboard* com posterior aproveitamento do calor na saída do reator, pois o perfil de velocidade se mantém uniforme a partir de 1 m de altura para as simulações a frio.

As simulações a quente resultaram em uma maior turbulência no gaseificador, mostrada por maiores valores de velocidade e maior instabilidade no perfil de velocidades dentro do leito, não sendo observada uma estabilização como nas simulações a frio. Essa maior turbulencia pode ser comprovada devido à maior vibração apresentada por reatores em reatores em operações, como o utilizado por Andrade (2007), que constatou esse fenomeno.

Em projetos posteriores será necessário avaliar a influência do leito nesta variação de velocidades, uma vez que o leito formado por biomassa apresenta menor massa específica e, portanto, menor resistência que o leito de alumina.

Os resultados para o gás de saída, a partir do modelo reativo, mostram uma concentração de CO no gás de saída próximo aos dados da literatura, sendo superior aos dados. Entretanto, os valores de  $H_2$  foram muito baixos, assim como os valores observados de  $CO_2$ . Observando esta característica e as reações utilizadas para a descrição do modelo é possível concluir que a reação de consumo de CO com formação de  $H_2$  e CO<sub>2</sub> têm menor taxa de reação devido à maior energia de ativação e fator pré-exponencial dessa reação. Devido ao tempo necessário para a simulação não foi possível observar o aumento dos níveis de H2 no gás. Com o aumento da temperatura no reator é possível que os níveis de  $H_2$  e CH<sub>4</sub>.

Apesar dos baixos níveis de H2, o valor do PCS do gás resultante foi próximo à média encontrada para a gaseificação de bagaço de cana-de-açúcar, entretanto foi inferior ao valor estimado do PCI do gás no pré-projeto do reator. Com o valor encontrado do PCS do gás de saída o volume de gás combustível necessário para a geração de energia passa a ser próximo a  $70 \text{ Nm}^3$ /h, o que não altera as dimensões do gaseificador.

## 7 Trabalhos futuros

- Desenvolvimento e simulação do modelo com uma geometria em 3D para comparação com a geometria 2D.
- Construção do gaseificador para comparação dos modelos com dados experimentais.
- Introdução do leito de alumina como uma fase secundária no modelo a quente, para avaliação da influência do leito nos contornos de velocidade no gaseificador.
- Analisar o aparecimento e desenvolvimento das bolhas no leito de material inerte, como diâmetro e velocidade.

## 8 Referências

AKAY, G.; JORDAN, C. A. Gasification of fuel cane bagasse in a downdraft gasifier: influence of lignocellulosic composition and fuel particle size on syngas composition and yield. Energy and fuels. 2011. v. 25, n. 5, p. 2274–2283.

ALIZADEH, M. et al. Modeling of fluidized bed reactor of ethylene polymerization. Chemical engineering journal, 2004. v. 97, n. 1, p. 27–35.

ALTAFINI, C. R.; WANDER, P. R.; BARRETO, R. M. Prediction of the working parameters of a wood waste gasifier through an equilibrium model. Energy conversion and management, 2003. v. 44, n. 17, p. 2763-2777.

ANDERSON, J. D. et al. Computational fluid dynamics: an introduction. 3 ed. Waterloo: Springer-Verlag. Berlin Heidelberg, 2009.

ANDRADE, R. V. Gaseificação de biomassa : uma análise teórica e experimental gaseificação de biomassa : uma análise teórica e experimental. Tese (Doutorado). Universidade Federal de Itajubá. Itajubá –MG. 2007.

ANDRADE, R. V., LORA, E. E. S. Gaseificação da madeira. In: SANTOS, F.; COLODETTE, J.; QUEIROZ, J. H. De. Bioenergia & biorrefinaria: cana de açúcar & espécies florestais. 1. ed. Viçosa-MG: Universidade Federal de Viçosa, 2013, p. 483–508.

ANEEL - AGENCIA NACIONAL DE ENERGIA ELÉTRICA. Atlas de energia elétrica do brasil. 2015.

ANSYS. Fluent theory guide. 2013.

ARTEAGA-PÉREZ, L. E. et al. Thermodynamic predictions of performance of a bagasse integrated gasification combined cycle under quasi-equilibrium conditions. Chemical engineering journal, 2014. v. 258, p. 402–411.

ASADULLAH, M. Barriers of commercial power generation using biomass gasification gas: a review. Renewable and sustainable energy reviews, 2014. v. 29, p. 201–215.

ASLAM BHUTTA, M. M. et al. Cfd applications in various heat exchangers design: a review. Applied thermal engineering, 2012. v. 32, n. 1, p. 1–12.

BARUAH, D.; BARUAH, D. C. Modeling of biomass gasification: a review. Renewable and sustainable energy reviews, 2014. v. 39, p. 806–815.

BASU, P. Fluidized bed boilers : design and application. 1984. v. 2.

BASU, P. Combustion and gasification in fluidized beds. LLC, 2006. 460p.

BASU, P. Biomass gasification, pyrolysis and torrefaction: practical design and theory. 2a ed. San Diego,USA: Elsevier Academic Press, 2013.

BELGIORNO, V. et al. Energy from gasification of solid wastes. Waste management, 2003. v. 23, n. 1, p. 1–15.

BRASIL, H. V. Máquinas de levantamento. Rio de Janeiro: Editora Guanabara, 1985.

BREAULT, R. W. Gasification processes old and new: a basic review of the major technologies. Energies, 2010. v. 3, p. 216–240.

BRIDGWATER, A. V. The technical and economic feasibility of biomass gasification for power generation. Fuel, 1995. v. 74, n. 5, p. 631–653.

BRIDGWATER, T. Catalysis in thermal biomass conversion. Applied catalysis a: general, 1994. v. 116, n. 1–2, p. 5–47.

BUSTAMANTE, F. et al. Uncatalyzed and wall-catalyzed forward water-gas shift reaction kinetics. Aiche journal, 2005. v. 51, n. 5, p. 1440–1454.

CAMARGO, F. L.; SANCHEZ, C. G. Novo alimentador de bagaço de cana. Bioenergia em revista: diálogos, 2006. n. 19, p. 140–150.

CARDOSO, M. T. Da iluminação das cidades no século xix às biorrefinarias modernas: história técnica e econômica da gaseificação. Dissertação (Mestrado). São Paulo: Universidade de São Paulo, 2013.

CASTRO, A. J. A. De, CASSIANO, D. A., FERREIRA, N. L. Gaseificação do bagaço de cana-de-açúcar : modelagem, análise e comparação com sistema real. Exacta, 2009a. v. 7, n. 1, p. 39–47.

CONAB. Acompanhamento da safra brasileira de cana-de-açúcar – quarto levantamento da safra 2014/15 e primeiro levantamento da safra 2015/16. Companhia nacional de abastecimento, 2015. p. 56.

DAI, J.; GRACE, J. R. A model for biomass screw feeding. Powder technology, 2008. v. 186, p. 16.

DORNBURG, V.; FAAIJ, A. P. C. Efficiency and economy of wood-fired biomass energy systems in relation to scale regarding heat and power generation using combustion and gasification technologies. Biomass and bioenergy, 2001. v. 21, n. 2, p. 91–108.

EC. Directive 2009/28/ec of the european parliament and the council of the 23 april 2009 on the promotion of the use of energy from renewable sources and amending and subsequently directives 2001/77/ec and 203/30/ec, official journal of the european union.

ELSTER. Queimadores industriais para gás.

ENDEN, P. J. VAN DEN; LORA, E. S. Design approach for a biomass fed fluidized bed gasifier using the simulation software csfb. Biomass and bioenergy, 2004. v. 26, n. 3, p. 281–287.

EPE - EMPRESA DE PESQUISA ENERGÉTICA. Demanda de energia 2050. Rio de Janeiro: [s.n.], 2014. Disponível em: <http://www.epe.gov.br/Estudos/Documents/DEA 13-14 Demanda de Energia 2050.pdf>.

EPE – EMPRESA DE PESQUISA ENERGÉTICA. Balanço energético nacional 2015: ano base 2014. RIO de Janeiro, 2015.

FIGUEROA, J. E. J. et al. Sugarcane bagasse as raw material to syngas production: 3d simulation of gasification process. Computer aided process engineering, 2012. v. Volume 30, n. June, p. 1118–1122.

GARCÍA, A. D. Equipos para el transporte de materiales de la industria azucarera. transportadores y bombas. ISPJAM.1987.86p.

GELDART, D. Types of gas fluidization. Powder technology, 1973. v. 7, n. 5, p. 285–292.

GIBILARO, L. G. Fluidization dynamics. Oxford: Butterworths-Heinemann, 2011.

GOLDEMBERG, J. Biomassa e energia. Quimica nova, 2009. v. 32, n. 3, p. 582–587.

GÓMEZ-BAREA, A.; LECKNER, B. Modeling of biomass gasification in fluidized bed. Progress in energy and combustion science, 2010. v. 36, n. 4, p. 444–509.

GÓMEZ, E. O. Projeto, construção e avaliação preliminar de um reator de leito fluidizado para gaseificação de bagaço de cana-de-açúcar. Dissertação (Mestrado) Campinas, SP: [s.n.], 1996.

HANNULA, I.; KURKELA, E. A parametric modelling study for pressurised steam/o 2 blown fluidised-bed gasification of wood with catalytic reforming. Biomass and bioenergy, 2012. v. 38, p. 58–67.

HIGMAN, C.; BURGT, M. Van Der. Gasification. Oxford: Gulf Professional Publishing, 2003.

HOU, K.; HUGHES, R. The kinetics of methane steam reforming over a ni/α-al2o catalyst. Chemical engineering journal, 2001. v. 82, n. 1–3, p. 311–328.

INAYAT, A. et al. Process modeling for parametric study on oil palm empty fruit bunch steam gasification for hydrogen production. Fuel processing technology, 2012. v. 93, n. 1, p. 26–34.

KAUPP, A.; GOSS, J. R. State of the art report for small scale (to 50 kw) gas producer engine systems. University of California, 1981.

KUNII, D.; LEVENSPIEL, O. Fluidization engineering. 2. ed. Stonehan, MA, 1991. V. 1.

LAW, A. M.; KELTON, W. D. Simulation & analysis. 2a ed. Singapore: McGraw-Hill Book, 1991.

LIU, Y.; HINRICHSEN, O. Cfd modeling of bubbling fluidized beds using openfoam®: model validation and comparison of tvd differencing schemes. Computers and chemical engineering, 2014. v. 69, p. 75–88.

LOHA, C.; CHATTOPADHYAY, H.; CHATTERJEE, P. K. Three dimensional kinetic modeling of fluidized bed biomass gasification. Chemical engineering science, 2014. v. 109, p. 53–64.

LORA, E. E. S. Prevenção e controle da poluição nos setores energético, industrial e de transporte. 2a Edição ed. Rio de Janeiro: Editora Interciência, 2002.

LORA, E. E. S. et al. Gaseificação e pirólise para conversão da biomassa em eletricidade e biocombustíveis. Biocombustíveis Interciencia, 2012, V. 2, p. 411–498.

LV, X.; LI, H.; ZHU, Q. Simulation of gas – solid flow in 2d / 3d bubbling fluidized beds by combining the two-fluid model with structure-based drag model. Chemical engineering journal, 2014. v. 236, p. 149–157.

MAHISHI, M. R.; GOSWAMI, D. Y. Thermodynamic optimization of biomass gasifier for hydrogen production. International journal of hydrogen energy, 2007. v. 32, n. 16, p. 3831–3840.

MCKENDRY, P. Energy production from biomass (part 1): overview of biomass. Bioresource technology, 2002a. v. 83, n. 1, p. 37–46.

MCKENDRY, P. Energy production from biomass ( part 2 ): conversion technologies. Bioresource technology, 2002b. v. 83, p. 47–54.

MCKENDRY, P. Energy production from biomass (part 3): gasification technologies. Bioresource technology, 2002c. v. 83, n. 1, p. 55–63.

MILLER, B. G. Coal energy systems. 1. ed. Boston: Elsevier Academic Press, 2005. V. 53.

MIRANDA, I. C. De. Análise energética a partir de resíduos de biomassa: bagaço e palha de cana-de-açúcar. Dissertação (Mestrado). Universidade Federal do rio de Janeiro-UFRJ, 2009.

MOLINO, A.; CHIANESE, S.; MUSMARRA, D. Biomass gasification technology: the state of the art overview. Journal of energy chemistry, 2016. v. 25, n. 1, p. 10–25.

MORAN, M. J.; SHAPIRO, H. N. Princípios de termodinâmica para engenharia. 7a Edição ed. Rio de Janeiro: LTC, 2013.

NGO, S. I. et al. Performance evaluation for dual circulating fluidized-bed steam gasifier of biomass using quasi-equilibrium three-stage gasification model. Applied energy, 2011. v. 88, n. 12, p. 5208–5220.

NGUYEN, T. D. B. et al. Three-stage steady-state model for biomass gasification in a dual circulating fluidized-bed. Energy conversion and management, 2012. v. 54, n. 1, p. 100– 112.

NIKOO, M. B.; MAHINPEY, N. Simulation of biomass gasification in fluidized bed reactor using aspen plus. Biomass and bioenergy, 2008. v. 32, n. 12, p. 1245–1254.

NORTON, T. et al. Applications of computational fluid dynamics (cfd) in the modelling and design of ventilation systems in the agricultural industry: a review. Bioresource technology, 2007. v. 98, n. 12, p. 2386–414.

NORTON, T.; SUN, D.-W. Computational fluid dynamics (cfd) - an effective and efficient design and analysis tool for the food industry: a review. Trends in food science and technology, 2006. v. 17, n. 11, p. 600–620.

PÉREZ, N. P. Modelagem fluidodinâmica do bagaço de cana-de-açúcar: projeto de gaseificador de leito fluidizado borbulhante. Tese (Doutorado). Universidade Estadual Paulista (UNESP), 2016.

PRINS, M. J.; PTASINSKI, K. J.; JANSSEN, F. J. J. G. From coal to biomass gasification: comparison of thermodynamic efficiency. Energy, 2007. v. 32, n. 7, p. 1248–1259.

PUIG-ARNAVAT, M. et al. Artificial neural network models for biomass gasification in fluidized bed gasifiers. Biomass and bioenergy, 2013. v. 49, p. 279–289.

PUIG-ARNAVAT, M., BRUNO, J. C.; CORONAS, A. Review and analysis of biomass gasification models. Renewable and sustainable energy reviews, 2010. v. 14, n. 9, p. 2841– 2851.

QUAAK, P.; KNOEF, H.; STASSEN, H. Energy from biomass: a review of gasification and combustion technologies. Washington,D.C.USA: The World Bank, 1998. V. 422.

ROACHE, P. J.; GHIA, K. N.; WHITE, F. M. Editorial policy statement on the control of numerical accuracy. Asme journal of fluids engineering, 1986. v. 108, n. 1, p. 2.

RUIZ, J. A. A. et al. Biomass gasification for electricity generation: review of current technology barriers. Renewable and sustainable energy reviews, 2013. v. 18, p. 174–183.

SACRAMENTO, C. L. et al. Relatório técnico projeto e construção de um transportador helicoidal projeto e construção de um transportador helicoidal. 2003.

SANCHEZ, C. G.; LORA, E. S. Biomass fluidized bed gasification research in the state university of campinas. Energy for sustainable development, 1994. v. 1, n. 4, p. 31–34.

SÁNCHEZ, R. A.; SOLSVIK, J.; JAKOBSEN, H. A. Modeling and simulation of cold flow fluidized bed reactors. Energy procedia, 2012. v. 26, p. 22–30.

SHARMA, A. K. Equilibrium and kinetic modeling of char reduction reactions in a downdraft biomass gasifier: a comparison. Solar energy, 2008. v. 82, n. 10, p. 918–928.

SIEDLECKI, M.; JONG, W. DE; VERKOOIJEN, A. H. M. Fluidized bed gasification as a mature and reliable technology for the production of bio-syngas and applied in the production of liquid transportation fuels-a review. Energies, 2011. v. 4, n. 3, p. 389–434.

SILAEN, A. Simulation of coal gasification process inside a two-stage gasifier. Dissertação (Mestrado). Universidade de Nova Orleans, 2004.

SILVA, L. F. L. R.; DAMIAN, R. B.; LAGE, P. L. C. Implementation and analysis of numerical solution of the population balance equation in cfd packages. Computers & chemical engineering, 2008. v. 32, n. 12, p. 2933–2945.

SINGH, R. I.; BRINK, A.; HUPA, M. Cfd modeling to study fluidized bed combustion and gasification. Applied thermal engineering, 2013. v. 52, n. 2, p. 585–614.

SORDI, A. et al. Gaseificação de biomassa e célula a combustível : sistema com célula tipo pemfc. 2005. p. 10.

SOUZA-SANTOS, M. L. DE. Solid fuels combustion and gasification: modeling, simulation and equipment operations. 2a Ed. CRC Press, 2010.

STREZOV, V.; EVANS, T. J. Biomass processing Technologies. CRC Press. Boca Raton. 2015. 378 p.

SU, X. et al. Numerical study on biomass model compound gasification in a supercritical water fluidized bed reactor. Chemical engineering science, 2015. v. 134, p. 737–745.

THOBER, C. W. A. Fluidodinâmica do leito fluidizado circulante para partículas do grupo b. Dissertação (Mestrado) Universidade Estadual de Campinas - UNICAMP, 1995.

TURNS, S. R. An introduction to combustion: concepts and applications. 2a Edição ed. Singapore: McGraw-Hill International Editions, 2000.

VEJAHATI, F. et al. Cfd simulation of gas-solid bubbling fluidized bed: a new method for adjusting drag law. Canadian journal of chemical engineering, 2009. v. 87, n. 1, p. 19–30.

VERISSIMO, G. L. Estudo computacional da gaseificação de bagaço de cana-de-açucar em um reator de leito fluidizado. Tese (Doutorado). Universidade Federal do Rio de Janeiro-UFRJ, 2014.

WESTBROOK, C. K.; DRYER, F. L. Simplified reaction mechanisms for the oxidation of hydrocarbon fuels in flames. Combustion science and technology, 1981. v. 27, n. 1–2, p. 31–43.

WESTER, R. K.; WAMMES, W. J. A. Ullmann's encyclopedia of industrial chemistry, 1992. n. 52, p. 723–725.

WITT, P. J.; PERRY, J. H.; SCHWARZ, M. P. Application of cfd to fluidized bed systems. Inter conf on cfd in mineral & metal processing and power generation.

XIA, B.; SUN, D.-W. Applications of computational fluid dynamics (cfd) in the food industry: a review. Computers and electronics in agriculture, 2002. v. 34, n. 1–3, p. 5–24.

XIE, J. et al. Simulation on gasification of forestry residues in fluidized beds by eulerian– lagrangian approach. Bioresource technology, 2012. v. 121, p. 36–46.

ZHU, H. et al. Detailed measurements of flow structure inside a dense gas-solids fluidized bed. Powder technology, 2008. v. 180, n. 3, p. 339–349.

# ANEXO A - UDF

UDF utilizada nas simulações

#include "udf.h" #include "stdio.h" #include "time.h" #define SMALL\_S 1.e-29 #define eps\_g\_small 0.99999 #define spe\_small 1.e-8 #define TMAX 2500.

static const real Arrhenius devolatilization =  $1.1e+5$ ; static const real E\_Activation\_devolatilization =  $8.86e+7$ ; static const real c\_devol pre = 1., c\_devol  $exp = 1$ .; static const real c char comb = 1; /\* control the char combustion rate \*/ static cxboolean init  $flag = TRUE;$ static real mw[MAX\_PHASES][MAX\_SPE\_EONS]; static int INDEX PHASE CH4 = 0, INDEX SPECIES CH4 = 0, INDEX PHASE CO = 0, INDEX SPECIES CO = 0, INDEX PHASE CO2 = 0, INDEX SPECIES CO2 = 0, INDEX PHASE H2 = 0, INDEX SPECIES H2 = 0, INDEX PHASE H2O = 0, INDEX SPECIES H2O = 0, INDEX PHASE O2 = 0, INDEX SPECIES O2 = 0, INDEX PHASE H2S = 0, INDEX SPECIES H2S = 0, INDEX PHASE CL2 = 0, INDEX SPECIES CL2 = 0, INDEX PHASE NH3 = 0, INDEX SPECIES NH3 = 0, INDEX\_PHASE\_N2 = 0, INDEX\_SPECIES\_N2 = 0, INDEX\_PHASE\_TAR = 0, INDEX\_SPECIES\_TAR = 0, INDEX\_PHASE C = 0, INDEX\_SPECIES\_C = 0, INDEX PHASE VOL = 0, INDEX SPECIES VOL = 0, INDEX PHASE MOISTURE = 0, INDEX SPECIES MOISTURE = 0, INDEX PHASE  $ASH = 0$ , INDEX SPECIES  $ASH =$  $0:$ DEFINE\_ADJUST(gasification,domain) { int n, ns; Domain \*subdomain; if(init\_flag) { #if !RP\_HOST sub domain loop(subdomain, domain, n) { Material \*m\_mat, \*s\_mat; if (DOMAIN\_NSPE(subdomain)  $> 0$ ) { m\_mat = Pick\_Material(DOMAIN\_MATERIAL\_NAME(subdomain),NULL); mixture species loop(m\_mat,s\_mat,ns) { if  $(0 = \text{strom}(MIXTUREPSECENAME(m mat,ns), "ch4"))$ { INDEX PHASE  $CH4 = n$ ; INDEX SPECIES  $CH4 = ns$ ; }

```
else if (0 = \text{stromp}(MIXTURE) SPECIE_NAME(m_mat,ns),"co"))
{ 
INDEX PHASE CO = n;
INDEX SPECIES CO = ns;
} 
else if (0 = \text{stremp}(MIXTURE) SPECIE_NAME(m_mat,ns),"co2"))
{ 
INDEX PHASE CO2 = n;
INDEX SPECIES CO2 = ns;
} 
else if (0 = \text{stromp}(MIXTUREPSECIENAME(m mat,ns), "h2")){ 
INDEX PHASE H2 = n;
INDEX SPECIES H2 = ns;
} 
else if (0 = \text{stromp}(MIXTURE) SPECIE_NAME(m_mat,ns),"h2o"))
{ 
INDEX PHASE H2O = n;
INDEX SPECIES H2O = ns;
} 
else if (0 = \text{stromp}(MIXTURE) SPECIE NAME(m_mat,ns),"o2"))
{ 
INDEX PHASE Q2 = n;
INDEX SPECIES O2 = ns;
} 
else if (0 = \text{strom}(MIXTURE) SPECIE_NAME(m_mat,ns),"h2s"))
{ 
INDEX PHASE H2S = n;
INDEX SPECIES H2S = ns;
 } 
else if (0 = \text{stromp}(MIXTURE) SPECIE_NAME(m_mat,ns),"cl2"))
{ 
INDEX PHASE CL2 = n;
INDEX SPECIES CL2 = ns;
} 
else if (0 = \text{stromp}(MIXTUREPSECIENAME(m mat,ns), "nh3")){ 
INDEX PHASE NH3 = n;
INDEX SPECIES NH3 = ns;
} 
else if (0 = \text{stremp}(MIXTURE) SPECIE NAME(m_mat,ns),"n2"))
{ 
INDEX PHASE N2 = n;
INDEX SPECIES N2 = ns;
} 
else if (0 = \text{stromp}(MIXTURE) SPECIE NAME(m_mat,ns),"tar"))
{ 
INDEX PHASE TAR = n;
INDEX SPECIES TAR = ns;
}
```

```
else if (0 = \text{strom}(MIXTURE\_SPECIE\_NAME(m\_mat,ns), "c")){ 
INDEX PHASE C = n;
INDEX SPECIES C = ns;
} 
else if (0 = \text{stremp}(MIXTURE) SPECIE_NAME(m_mat,ns),"volatile"))
{ 
INDEX PHASE VOL = n;
INDEX SPECIES VOL = ns;
} 
else if (0 = \text{stromp}(MIXTUREPSECIENAME(m mat,ns), "h2o<1>")){ 
INDEX PHASE MOISTURE = n;
INDEX SPECIES MOISTURE = ns;
} 
else if (0 = \text{stromp}(MIXTURE~SPECIE~NAME(m mat,ns), "ash-coal")){ 
INDEX PHASE ASH = n;
INDEX SPECIES ASH = ns;
} 
CX_Message ("\n --- %d %d, %d %d, %d %d, %d %d,%d %d, %d %d, %d %d, %d %d, %d
%d, %d %d,%d %d, %d %d, %d %d, %d %d, %d %d \n", 
INDEX_PHASE_CO2, INDEX_SPECIES_CO2, INDEX_PHASE_H2,
INDEX_SPECIES_H2, INDEX_PHASE_CH4,
INDEX_SPECIES_CH4,INDEX_PHASE_CO, INDEX_SPECIES_CO, 
INDEX_PHASE_H2O, INDEX_SPECIES_H2O, INDEX_PHASE_O2,
INDEX_SPECIES_02, INDEX_PHASE_H2S, INDEX_SPECIES_H2S,
INDEX_PHASE_CL2, INDEX_SPECIES_CL2, INDEX_PHASE_NH3,
INDEX_SPECIES_NH3, INDEX_PHASE_N2, INDEX_SPECIES_N2,
INDEX_PHASE_TAR, INDEX_SPECIES_TAR, INDEX_PHASE_C, INDEX_SPECIES_C, 
INDEX_PHASE_VOL, INDEX_SPECIES_VOL, INDEX_PHASE_MOISTURE,
INDEX_SPECIES_MOISTURE, INDEX_PHASE_ASH, INDEX_SPECIES_ASH); 
mw[n][ns] = MATERIAL\_PROP(s_matrix, PROP_mwi);} 
} 
else 
\{s_mat = Pick_Material(DOMAIN_MATERIAL_NAME(subdomain),NULL);
mw[n][0] = MATERIAL PROP(s mat, PROP mwi);} 
} 
 #endif 
init flag = FALSE;} 
} 
DEFINE_HET_RXN_RATE(devolatilization,c,t,hr,mw,yi,rr,rr_t)
{ 
Thread *<sup>*</sup>pt = THREAD_SUB_THREADS(t);
```
126

```
Thread *tp = pt[0]; /* gas phase */Thread *ts = pt[1]; /* solid phase */real prod; 
real x0 \text{star} = 0., x \text{star} = 0.;
real T = MAX(273.,C T(c,ts));
real T_SAT = 373.15;
*_{rr} = 0;prod =0.;
if(T>TMAX) T = TMAX;
if(T > T_SAT){ 
if(C_VOF(c, tp) < eps_g_small && yi[INDEX_PHASE_VOL][INDEX_SPECIES_VOL] >
spe_small)
{ 
prod=(yi[INDEX_PHASE_VOL][INDEX_SPECIES_VOL]-
x_star)*C_R(c,ts)/mw[INDEX_PHASE_VOL][INDEX_SPECIES_VOL]; 
*rr = 0.01 * c devol pre * Arrhenius devolatilization *
exp(- c_devol_exp * E_Activation_devolatilization/(UNIVERSAL_GAS_CONSTANT*T))
* prod*C_VOF(c, ts); /* kmol/(m3.s) */
} 
} 
} 
DEFINE_HET_RXN_RATE(char_combustion,c,t,hr,mw,yi,rr,rr_t)
{ 
Thread **pt = THREAD_SUB_THREADS(t);
Thread *tp = pt[0];
Thread *ts = pt[1]; real T = MAX(273., C T(c,tp));
real T_s = MAX(273.,C_T(c,ts));
real T f;
real Rgas = 82.06;
real p_o2 = 0.;
real k f, k a, k r, diff, Sc1o3;
real Pt = MAX(0.1, (op_pres+C_P(c,t))/101325);
real Re, vrel, N_sherwood, rd;
real D_p = C_PHASE_DIAMETER(c,ts);
real y_carbon, y_ash;
real ash ar = 12., fc ar = 45.;
real factor; 
real ep_a = 0.25 + 0.75*(1-ash ar/100.);real f ep a = pow(ep \ a,2.5);*_{rr} = 0;
T = MIN(T, TMAX);T_s = MIN(T_s, TMAX);if(C_VOF(c, tp) < eps_g_small && yi[INDEX_PHASE_C][INDEX_SPECIES_C] >
spe_small && yi[INDEX_PHASE_O2][INDEX_SPECIES_O2] > spe_small)
{ 
y_carbon = yi[INDEX_PHASE_C][INDEX_SPECIES_C];
y_ash = yi[INDEX_PHASE_ASH][INDEX_SPECIES_ASH];
```

```
p_0 2 =
C_R(c,tp)*UNIVERSAL_GAS_CONSTANT*C_T(c,tp)*yi[INDEX_PHASE_O2][INDEX_
SPECIES_O2] 
/mw[INDEX_PHASE_O2][INDEX_SPECIES_O2] / 101325.; 
if(fc ar > 0.)
{ 
if (y_carbon > 0.)
{ 
rd = pow( (y_carbon * ash_ar/100.)/(y_ash * fc_ar/100.), (1./3.) );
rd = MIN(1., rd);} 
else rd = 0.;
} 
else rd = 0.;
diff =4.26 * pow((T/1800.),1.75)/Pt; /* cm^2/s */
diff = MAX(diff, 1.e-10);Sc1o3 = pow(C_MU_L(c,tp)/(C_R(c,tp) * diff * 1.e-4), 1./3.);
vrel = pow(( (C U(c,tp)-C U(c,ts))^*(C U(c,tp)-C U(c,ts)) +(C_V(c,tp)-C_V(c,ts))*(C_V(c,tp)-C_V(c,ts)) +
(C_W(c,tp)-C_W(c,ts))*(C_W(c,tp)-C_W(c,ts)) ), 0.5);
Re = C \text{VOF}(c,tp) * D p * \text{vrel} * C_R(c,tp)/(C_MU_L(c,tp)+SMALL_S);N_sherwood = 4.; /*(7. - 10. * C_VOF(c,tp) + 5. * C_VOF(c,tp) * C_VOF(c,tp) )*
(1. + 0.7 * pow(Re, 0.2) * Sc1o3) + (1.33 - 2.4 * CVOF(c,tp) + 1.2 * CVOF(c,tp) *C VOF(c,tp)) * pow(Re, 0.7) * Sc1o3; */
if ( rd <= 0. \| C \text{VOF}(c, ts) \leq 0. )
\left\{ \right\}*_{rr} = 0.;
} 
else 
{ 
T_f = 0.5 * ( C_T(c, tp) + C_T(c, ts) );
T_f = MIN(T_f, TMAX);k f = diff * N_sherwood / (D_p * 1.e+2 *
Rgas/mw[INDEX_PHASE_O2][INDEX_SPECIES_O2] * T_f );
k r = 8710. * exp(-27000/1.987/T s) * rd * rd;if ( rd \ge 1.)
{ 
*rr = 1. / (1./k f + 1./k r);
} 
else 
\{k a = 2. * rd * diff * f ep a / (D p * 1.e+2 * (1.-rd)
Rgas/mw[INDEX_PHASE_O2][INDEX_SPECIES_O2] * T_s );
*rr = 1. / (1./k f + 1./k r + 1./k a);
} 
factor = y_carbon / (y_carbon + 1.e-6);
*rr = *rr * p_o2 * 6. * C_VOF(c,ts) * factor / (D_p * 1.e+2 * 32.); /* mol/(cm^3 .s) */
```

```
*rr = c_char_comb * *rr * 1000.; /* kmol/(m^3 .s) */
} 
} 
}
```